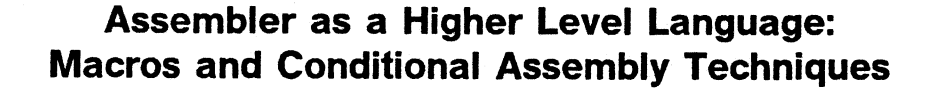

### **SHARE 83, Session 4885-4886**

August 10, 1994

John R. Ehrman

International Business Machines Corporation Software Solutions Division Santa Teresa Laboratory 555 Bailey Avenue San Jose, California 95141

Synopsis: -

This presentation is taken from a forthcoming "IBM High Level Assembler/MVS & VM & VSE Tutorial Guide". The examples in this document are for purposes of illustration only, and no warranty of correctness or applicability is implied or expressed.

Permission is granted to SHARE Incorporated to publish this material in the proceedings of the SHARE 83 Conference. IBM retains the right to publish this material elsewhere.

©IBM Corporation, 1994.

#### **Trademarks**

**The following terms, denoted by an asterisk (\*) in this publication, are trademarks of the IBM Corporation in the United States and/or other countries:**

**IBM MVS/ESA MVS/XA System/370 System/390 VM/XA VSE/ESA**

**ESA MVS/SP System/360 System/370/390 VM/ESA VSE**

**HLASM High Level Assembler High Level Assembler/MVS & VM & VSE IBM High Level Assembler/MVS & VM & VSE**

#### **Publications -**

The currently available product publications for High Level Assembler/MVS & VM & VSE are:

- High Level Assembler/MVS & VM & VSE *Diagnosis Guide,* SC26-3110
- High Level Assembler/MVS & VM & VSE *Fact Sheet,* GC26-3189
- High Level Assembler/MVS & VM & VSE *General Information,* GC26-4943
- High Level Assembler/MVS & VM & VSE *Installation,* SC26-4942
- High Level Assembler/MVS & VM & VSE *Language Reference,* SC26-4940
- High Level Assembler/MVS & VM & VSE *Licensed Program Specifications,* GC26-4944
- High Level Assembler/MVS & VM & VSE *Programmer's Guide,* SC26-4941
- High Level Assembler/MVS & VM & VSE *Presentation Guide,* GG24-3910

Soft-copy High Level Assembler publications are available on the following *IBM Online Library Omnibus Edition* Compact Disks:

- *Application Development Collection,* SK2T-1237 — The HLASM component is SK2T-2364
- *VM Collection,* SK2T-2067
- *MVS Collection,* SK2T-0710
- *VSE Collection,* SK2T-0060
- *Transaction Processing and Data Collection,* SK2T-0730

Related useful publications include:

• *Program Update Information, VMSES and VMSES/E, Support for the High Level Assembler, VM/ESA™ Release 1.0 (370 Feature), Release 1.1 and Release 2.0, APAR VM54803,* GC24-5661.

Electronic Reader Comments may be submitted via E-mail to:

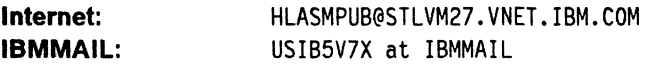

# **Contents**

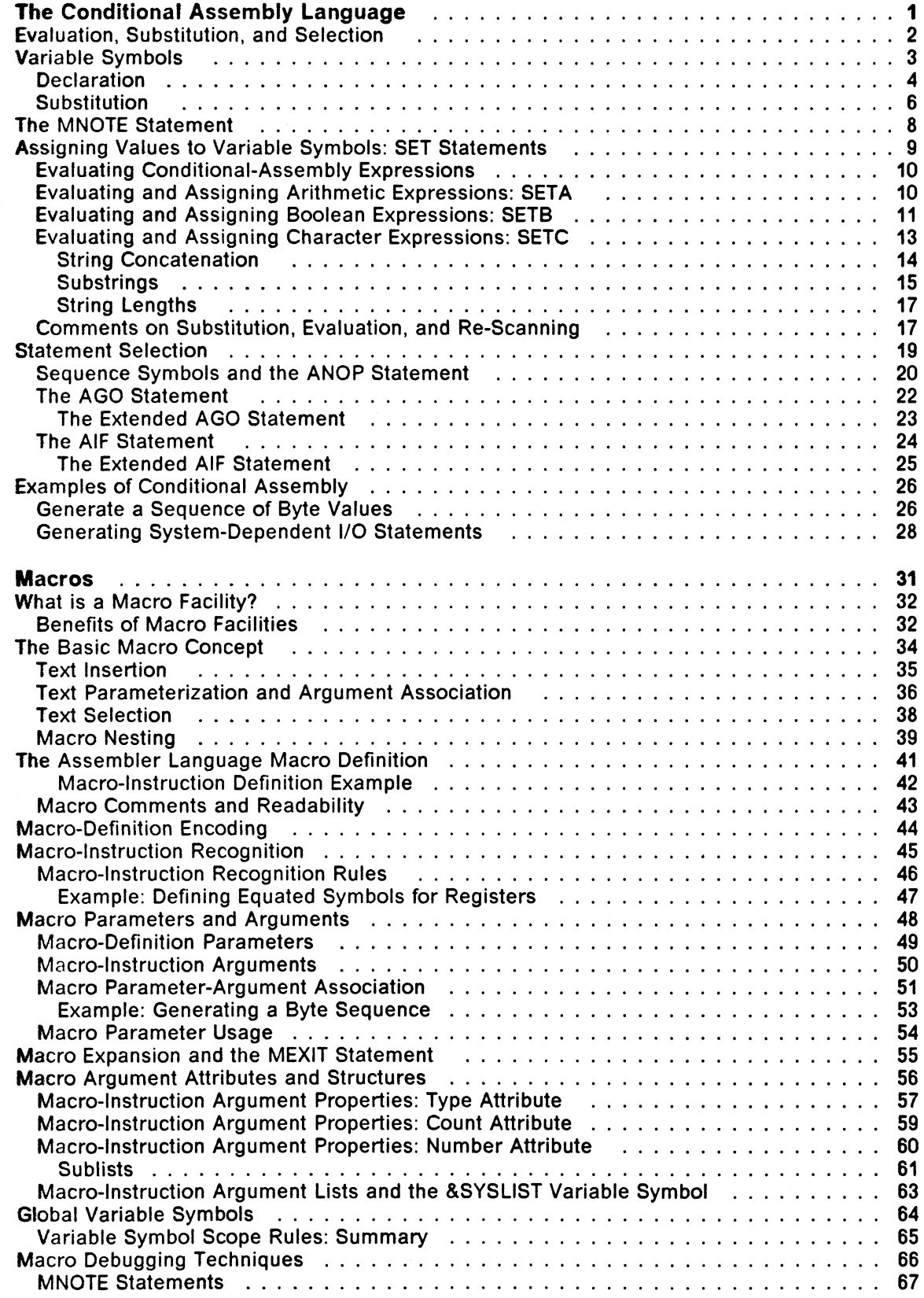

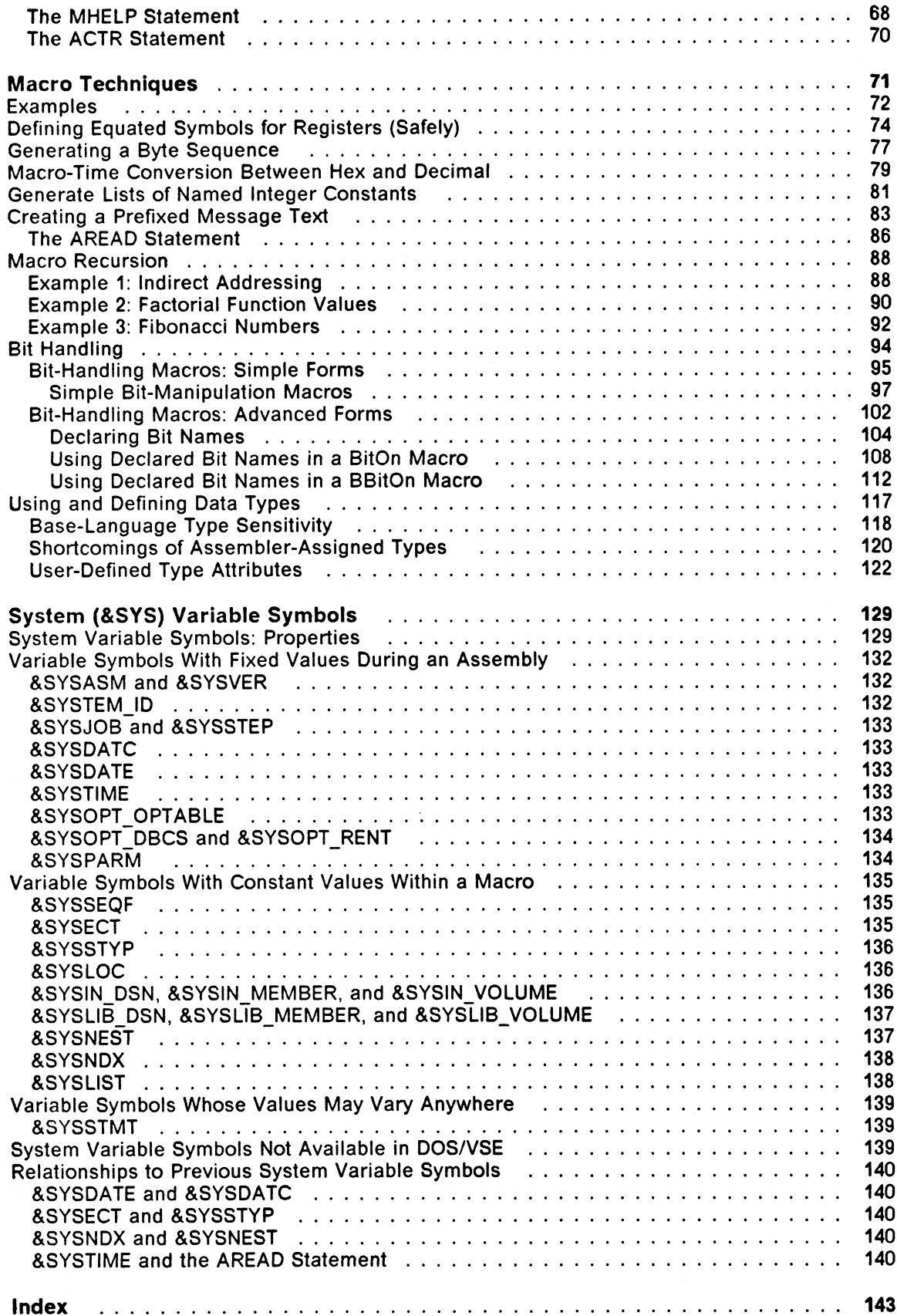

 $\ddot{\phantom{a}}$ 

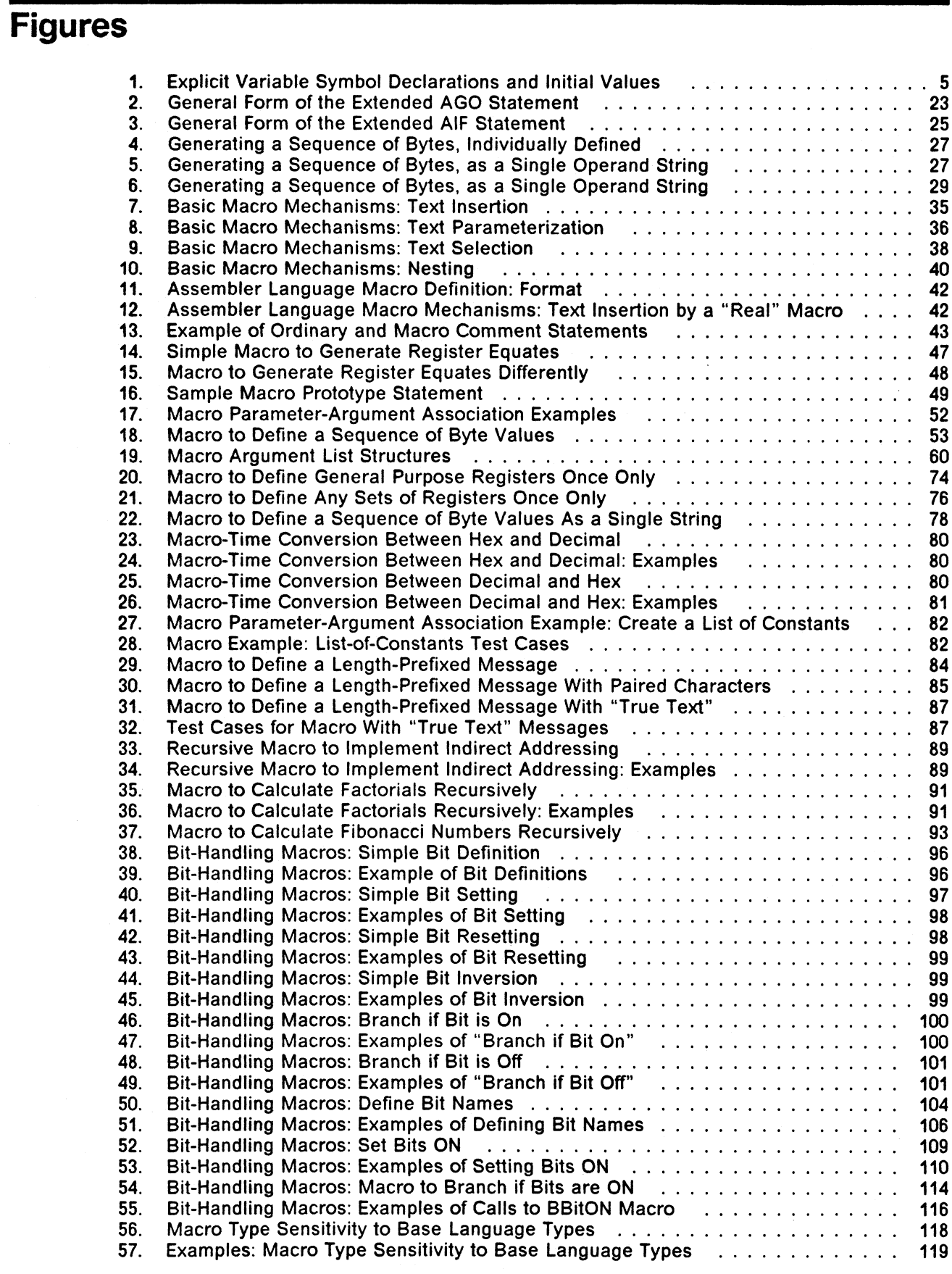

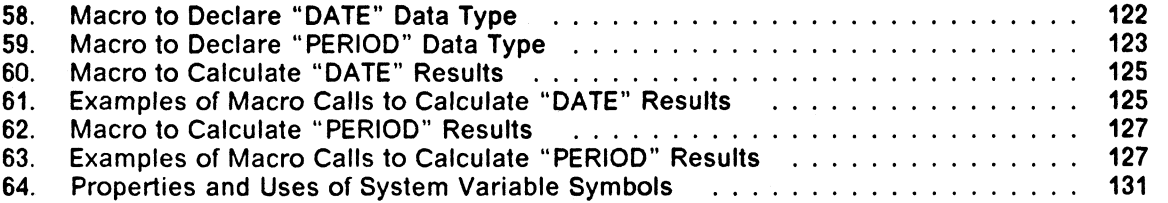

## **The Conditional Assembly Language**

The "ordinary" assembly language is translated by the Assembler into the machine language of the System/360/370/390 processors, for eventual execution by such a processor. The "conditional" assembly language is *interpreted* and *executed* by the Assembler *at assembly time* to tailor, select, and create desired sequences of statements.

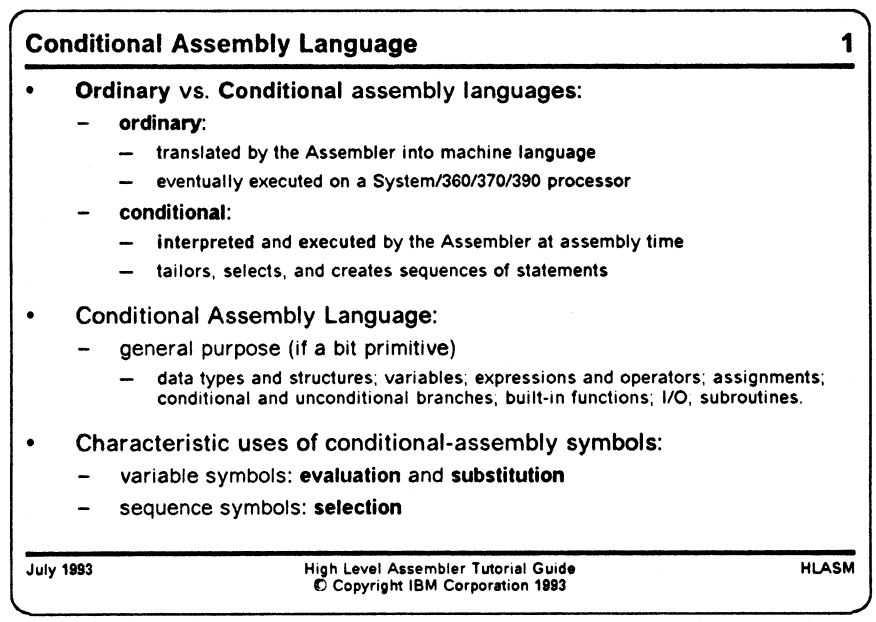

Though primitive in many respects, the conditional assembly language has most of the basic elements of a general purpose programming language: data types and structures, variables, expressions and operators, assignments, conditional and unconditional branches, some built-in functions, simple forms of I/O, and subroutines.

The distinctive feature of the conditional assembly language is the introduction of two new classes of symbols:

- variable symbols are used for evaluation and substitution
- sequence symbols are used for selection among alternative actions.

Just as "normal" or "ordinary" assembly deals with ordinary symbols — assigning values to symbols and using those values to evaluate various Kinds of expressions — the conditional assembly language uses variable and sequence symbols.

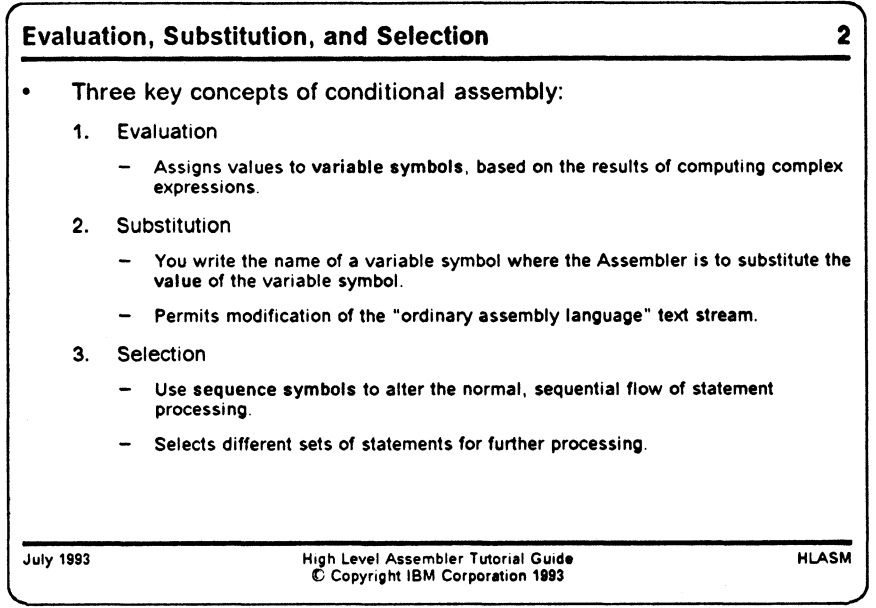

## **Evaluation, Substitution, and Selection**

There are three key concepts in the conditional assembly language:

- **evaluation**
- substitution
- **selection**

Evaluation allows you to assign values to variable symbols based on the results of computing complex expressions.

Substitution is achieved by writing the name of a special symbol, a *variable symbol,* in a context that the Assembler will recognize as requiring substitution of the *value* of the variable symbol. This permits *modification* of the "ordinary assembly language" text stream to be processed by the assembler.

Selection is achieved by using *sequence symbols* to alter the normal, sequential flow of statement processing. This permits different sets of statements to be presented to the Assembler for further processing.

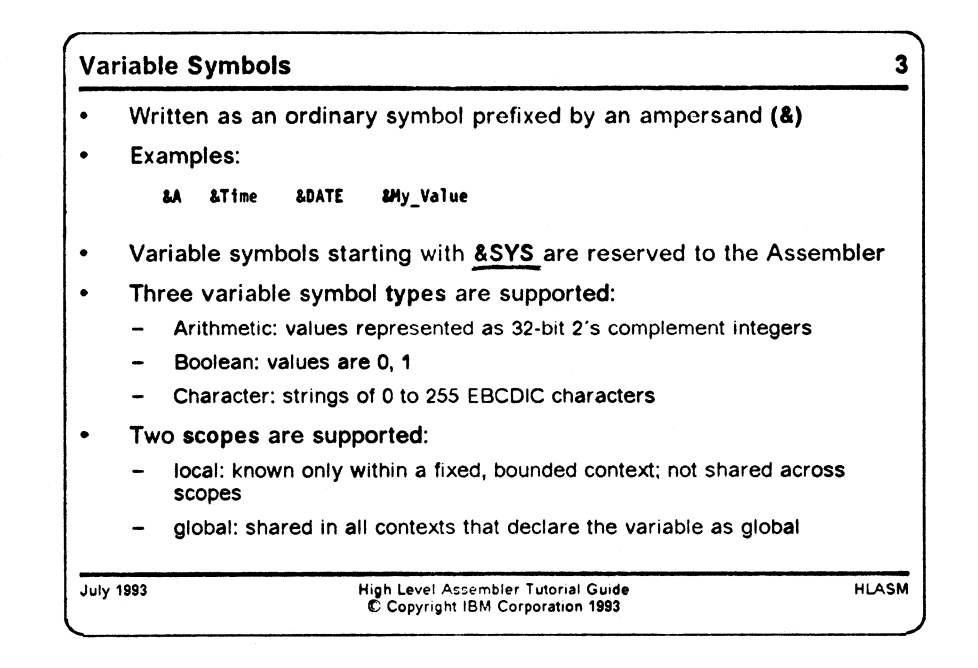

## **Variable Symbols**

In addition to the familiar "ordinary" symbols managed by the assembler — internal and external — there is also a class of variable symbols. Variable symbols obey scope rules supporting two types that roughly approximate internal and external ordinary symbols, but they are not retained past the end of an assembly, and do not appear in the object text produced by the assembly.

Variable symbols are written just as are ordinary symbols, but with the ampersand character (&) prefixed. Examples of variable symbols are:

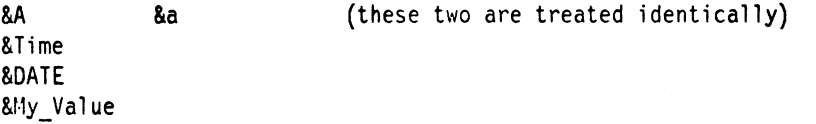

As indicated in these examples, variable symbols may be written in mixed-case characters; all appearances will be treated as being equivalent to their upper-case versions. Variable symbols starting with the characters &SYS are reserved to the Assembler.

There are three types of variable symbols, corresponding to the values they may take:

#### arithmetic

The allowed values of an arithmetic variable symbol are those of 32-bit (fullword) two's complement integers (i.e., between  $-2^{31}$  and  $+2^{31}-1$ . (Be aware that in certain contexts, their values may be substituted as *unsigned* integers!)

#### boolean

The allowed values of a boolean variable symbol are 0 and 1.

#### character

The value of a character variable symbol may contain from 0 to 255 characters, each being any EBCDIC character. (A character variable symbol containing no characters is sometimes called a *null string.)*

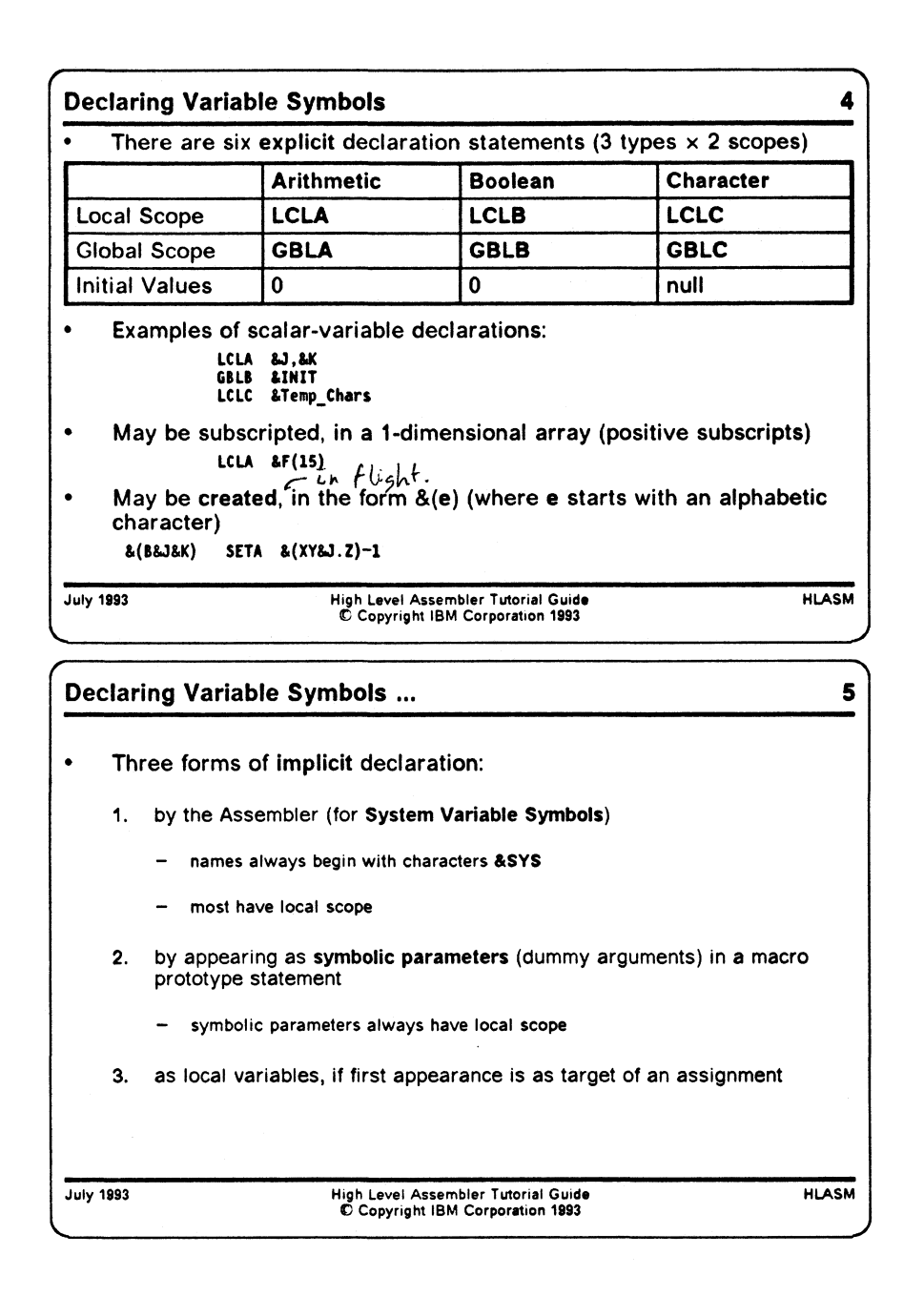

### **Declaration**

Variable symbols are declared in several ways:

- explicitly, through the use of declaration statements
- by the Assembler (these are known as *System Variable Symbols)*
- implicitly, by their appearance as dummy arguments in a macro prototype statement (these are known as *symbolic parameters*; they are of character type, and are local in scope)
- implicitly, as local variables, through appearing for the first time as the target of an assignment.

Explicitly declared variable symbols are declared using two sets of statements that specify their type and scope:

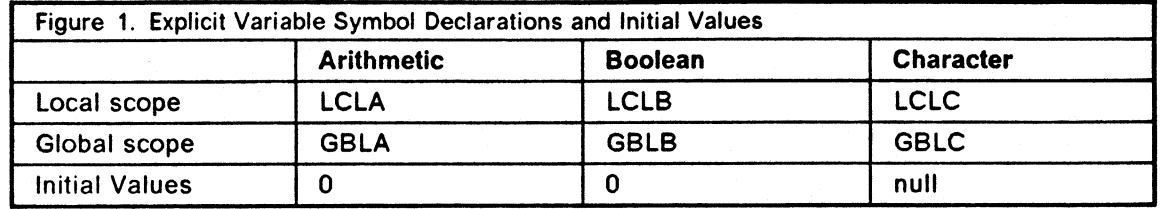

These declared variables are automatically initialized by the Assembler to zero (arithmetic and boolean variables) or to null (zero-length) strings (character variables).

The two scopes of variable symbols — local and global — will be discussed in greater detail later, in "Variable Symbol Scope Rules: Summary" on page 65. For the time being, we will be concerned almost entirely with local variables.

For example, to declare the three local variable symbols &A as arithmetic, &B as boolean, and &C as character, we would write

> LCLA &A LCLB &B LCLC &C

More than one variable symbol may be declared on a single statement. The ampersand preceding the variable symbols may be omitted in LCLx and GBLx statements, if desired.

Variable symbols may also be *subscripted:* that is, you may declare a one-dimensional array of variable symbols all having the same name, by specifying a parenthesized integer expression following the name of the variable. For example,

> LCLA &F(15) LCLB &G(15) LCLC &H(15)

would declare the three subscripted local variable symbols F, 6, and H to have 15 elements. We will see in practice that the declared size of an array is ignored, and any valid (positive) subscript value is permitted. Thus, it is sufficient to declare

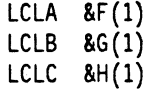

You can determine the maximum subscript used for a subscripted variable symbol with a Number attribute reference (to be discussed later, at " Macro-Instruction Argument Properties: Number Attribute" on page 60).

Subscripted variable symbols may appear anywhere a scalar (non-subscripted) variable symbol appears.

Created variable symbols may be created "dynamically" , using characters and the values of other variable symbols. The general form of a created variable symbol is  $\&(e)$ , where  $e$  must (after substitutions) begin with an alphabetic character. Created variable symbols may also be subscripted; like other variable symbols they may be declared explicitly or implicitly.

System variable symbols and their properties are discussed in "System (&SYS) Variable Symbols" on page 129.

In the examples that follow, we will typically enclose string values in apostrophes, as in 'String', to help make the differences clearer between strings and descriptive text. However, the enclosing quotes are only *sometimes* required by the syntax rules of a particular statement or context.

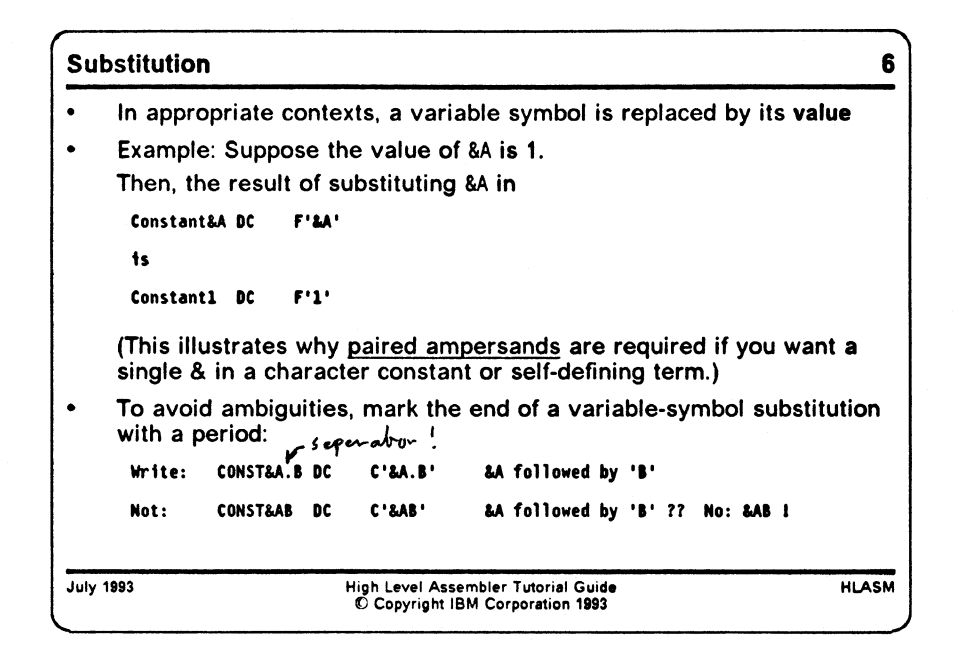

#### **Substitution**

The value of a variable symbol is used by *substituting* its value, converted into a character string if necessary, into some element of a statement. For example, if the value of &A is 1 (at this point, it doesn't matter whether &A is an arithmetic, boolean, or character variable), and we write the following DC statement:

Constant&A DC F'&A'

then the resulting statement would be

Constantl DC F'l'

That is, at each appearance of the variable symbol &A, *its value is substituted in place of the symbol.* (This behavior explains why you were required to write a pair of ampersands in character constants and self-defining terms where you wanted a single ampersand to appear in the character constant or self-defining term: a single ampersand would indicate to the Assembler that a variable symbol is expected to appear in that position.)

The positions where substitutable variable symbols appear, and at which substitutions are done, are sometimes called *points of substitution.*

Suppose we need to substitute the value of &A into a character constant, such that its value is followed by the character  $B$ <sup> $\prime$ </sup>. If we wrote

CONST&AB DC C'&AB' &A followed by 'B' ??

the assembler has a problem: should &AB be treated as the variable symbol &AB or as the variable symbol &A followed by 'B'? If the assembler made the latter choice, it could never recognize the variable symbol &AB (nor any other symbols beginning with &A, like &ABCDEFG)!

To eliminate such ambiguities, you should indicate the end of the variable symbol with a period (.). Thus, the constant should be written as

CONST&A.B DC C'&A.B' &A followed by 'B'

**giving**

C0NST1B DC C'IB' &A followed by 'B' !!

(Note that variable symbols are not substituted in remarks fields or in comments statements.)

While the terminating period is not required in all contexts, it is a good practice to specify it wherever substitution is intended. (The two places where the period most definitely *is* required are when the point of substitution is to be followed by a period or a left parenthesis.)

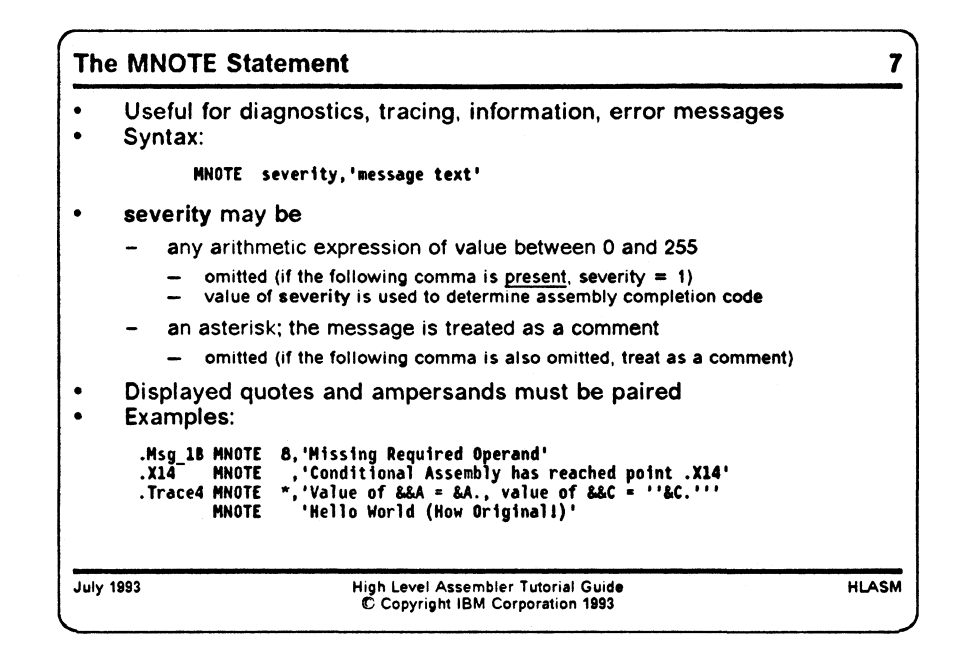

### **The MNOTE Statement**

The " inputs" to conditional assembly activities are usually values of variable symbols, and ordinary statements that may or may not be affected by substitution and/or selection. Similarly, the "outputs" are normally sequences of statements on which selection and substitution have been performed.

There is another way for the conditional assembly language to "communicate" to the program and the programmer, by way of the MNOTE statement.

The MNOTE statement can be used in both "open code" and in macros to provide diagnostics, trace information, and other data in an easily readable form. By providing suitable controls, you can produce or suppress such messages easily, which facilitates debugging of macros and of programs with complex uses of the conditional assembly language. For example, a program could issue MNOTE statements like the following:

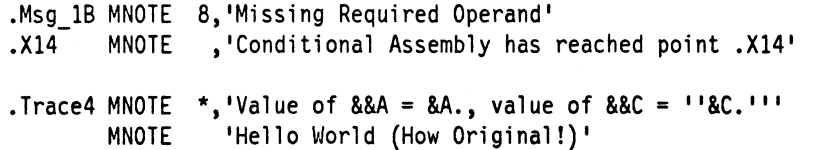

The first MNOTE sets the return code for the assembly to be at least 8 (presumably, due to an error condition); the second could indicate that the flow of control in a conditional assembly has reached a particular point (and will supply a default severity code value of 1); the third provides information about the current values of two variable symbols; and the fourth illustrates the creation of a simple message.

Any quotation marks and ampersands intended to be part of the message must be paired, as illustrated in the example above.

The first two MNOTEs are treated as "error" messages, which means that they will be flagged in the error summary in the listing and will appear in the SYSTERM output (if the TERM option was specified, and the setting of the FLAG option has not suppressed them). A setting of an assembly severity code is also performed. The latter two MNOTEs will be treated as comments, and will appear only in the listing.

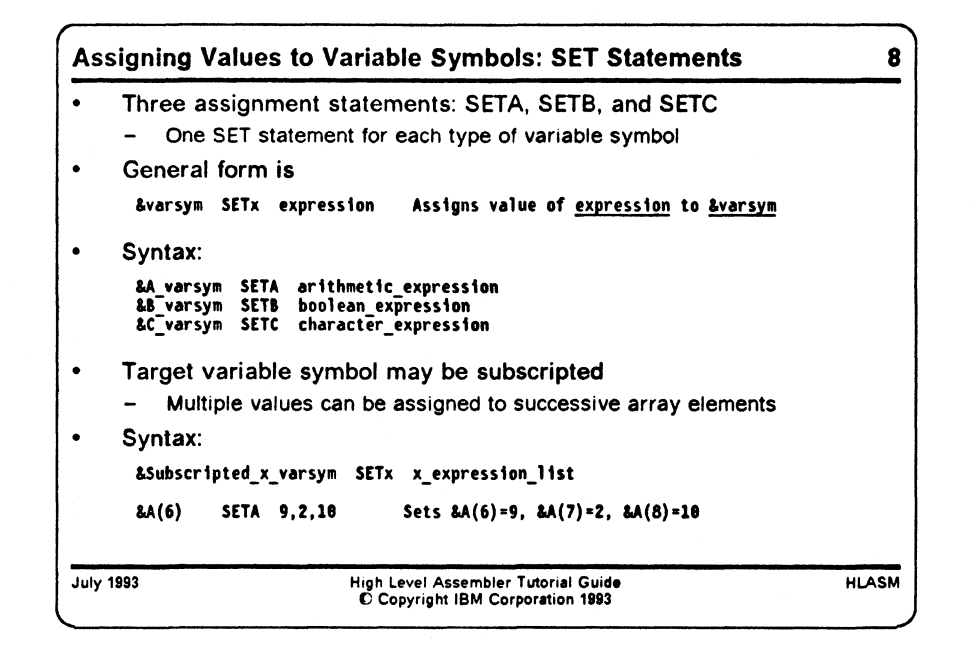

## **Assigning Values to Variable Symbols: SET Statements**

Assignment of new values to variable symbols occurs in three ways, corresponding to the types of declaration.

- Explicitly and implicitly declared variable symbols of arithmetic, boolean, and character type are assigned values by the SETA, SETB, and SETC statements, respectively. (Since the type of the assigned variable is generally known in advance, having three separate SET statements is somewhat redundant; it does help, however, by allowing implicit declarations.)
- System variable symbols are assigned values by the Assembler (and only by the Assembler). They may not appear in the name field of a SETx statement.
- Symbolic parameters have their values assigned by appearing as actual arguments in a macro call statement. They may not appear in the name field of a SETx statement.

At this point, we will discuss only assignments to declared variable symbols.

Multiple array elements may have values assigned in a single SET statement by specifying a list of operand-field expressions of the proper type, separated by commas. For example:

&A(6) SETA 9,2,10 Sets &A(6)=9, &A(7)=2, &A(8)=10

would assign 9 to  $&A(6)$ , 2 to  $&A(7)$ , and 10 to  $&A(8)$ . (If you wish to leave one of the array elements unchanged, simply omit the corresponding value from the expression list.)

Occasionally, the three declarable types of variable symbol (arithmetic, boolean, and character) are referred to as SETA, SETB, and SETC variables, respectively, and declarable variable symbols are referred to as SET symbols.

## **Evaluating Conditional-Assembly Expressions**

As in any programming language, it is useful to evaluate expressions involving variable symbols and other terms, and to assign the results to other variable symbols.

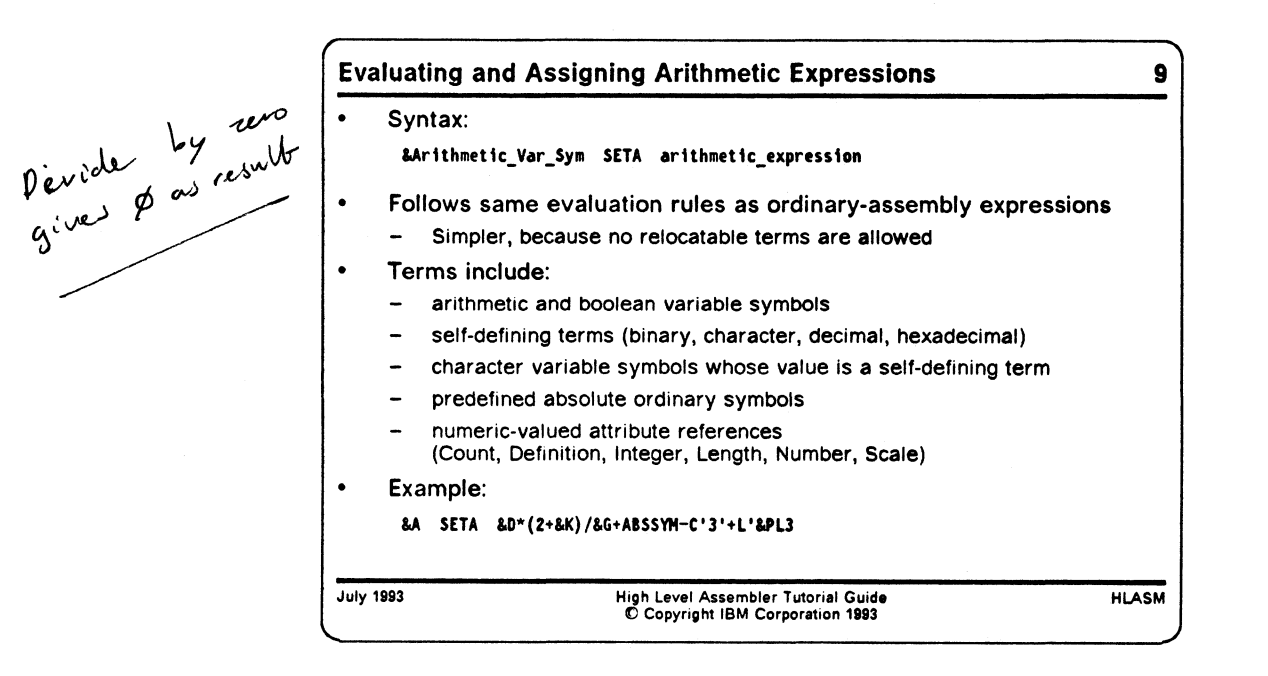

## **Evaluating and Assigning Arithmetic Expressions: SETA**

The rules for evaluating conditional-assembly arithmetic expressions are very similar to those for ordinary expressions, with the added great simplification that none of the terms in a conditional-assembly expression may be relocatable. In addition to self-defining terms, predefined absolute ordinary symbols may be used as terms, as may variable symbols whose value can be expressed as a self-defining term (whose value in turn can be represented as a signed 32-bit integer).

As usual, parentheses may be used in expressions to control the order and precedence of evaluation.

Numeric-valued attribute references to ordinary symbols may also be used as terms; these are normally attribute references to character variable symbols whose value is an ordinary symbol. The numeric-valued attribute references are:

- Count (K')
- Definition (D')
- Integer  $(I')$
- Length (L')
- Number (N')
- Scale (S')

We will illustrate applications of attribute references later, particularly when we discuss macros. Attribute references may, of course, be used in "open code".

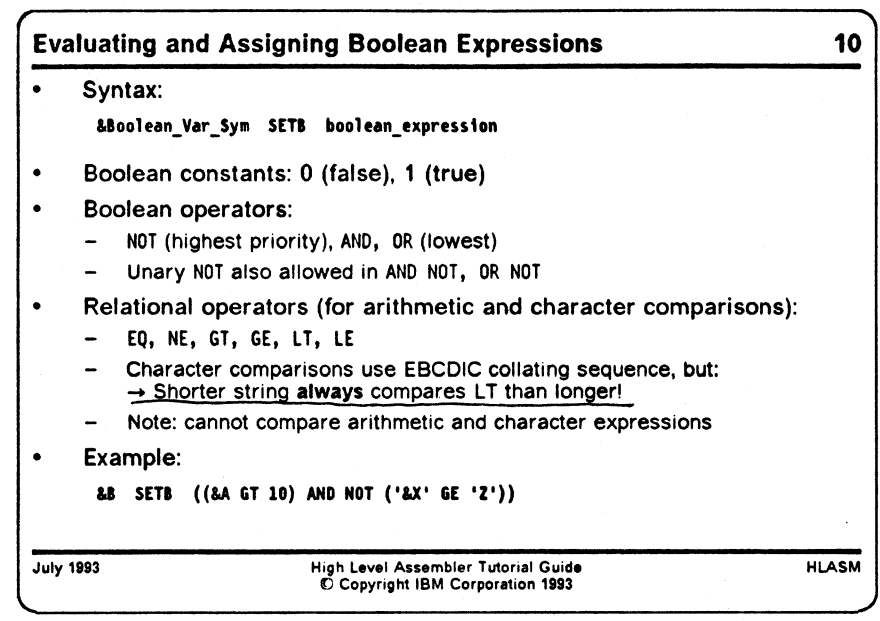

### **Evaluating and Assigning Boolean Expressions: SETB**

Boolean expressions provide much of the conditional selection capability of the conditional assembly language. In practice, many boolean expressions are not assigned to boolean variable symbols; rather, they are used in AIF statements to describe a condition to control whether or not a conditional-assembly "branch" will or will not be taken.

Boolean primaries include boolean variable symbols, the boolean constants 0 and 1, and (most useful) comparisons. Two types of comparison are allowed: between arithmetic expressions, and between character expressions (which will be described in "Evaluating and Assigning Character Expressions: SETC" on page 13 below). Comparisons between arithmetic and character terms is not allowed.

The comparison operators are

- EQ (equal)<br>NE (not eq
- (not equal)
- GT (greater than)
- GE (greater than or equal)
- LT (less than)
- LE (less than or equal)

In an arithmetic relation, the usual integer comparisons are indicated. (Remember that predefined absolute ordinary symbols are allowed as arithmetic terms!)

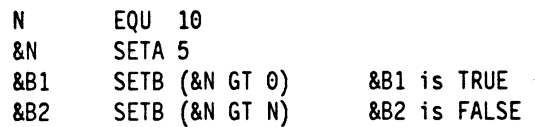

For character comparisons, a test is first made on the *lengths* of the two comparands: if they are not the same length, the shorter operand is *always* taken to be "less than" the longer. *Note that this may not be what you would get if you did a* "*hardware*" *comparison!* The following example illustrates the difference.

('BB' GT 'AAA') is always FALSE in conditional assembly  $CLC = C'BB'$ ,=C'AAA' indicates that the first operand is "high" If the character comparands are the same length, then the usual EBCDIC collating sequence is used for the comparison, so that

('BB' GT 'AA') is always TRUE in conditional assembly

The boolean operators are the usual logical operators AND, OR, and NOT; note that no exclusive-or (XOR) operation is provided. (This deficiency can sometimes be remedied by noting that

 $(A \ XOR B) = (A \ OR \ B) - (A \ AND \ B)$ 

if the terms can readily be cast in the arithmetic form needed for the subtraction.)

NOT may be used as a unary operator, as in the following:

&Bool\_var SETB (NOT ('BB' EQ 'AA'))

which would set &Bool var to 1, meaning TRUE.

In a compound expression involving mixed operators, the NOT operation has highest priority; AND has next highest priority; and OR has lowest priority.

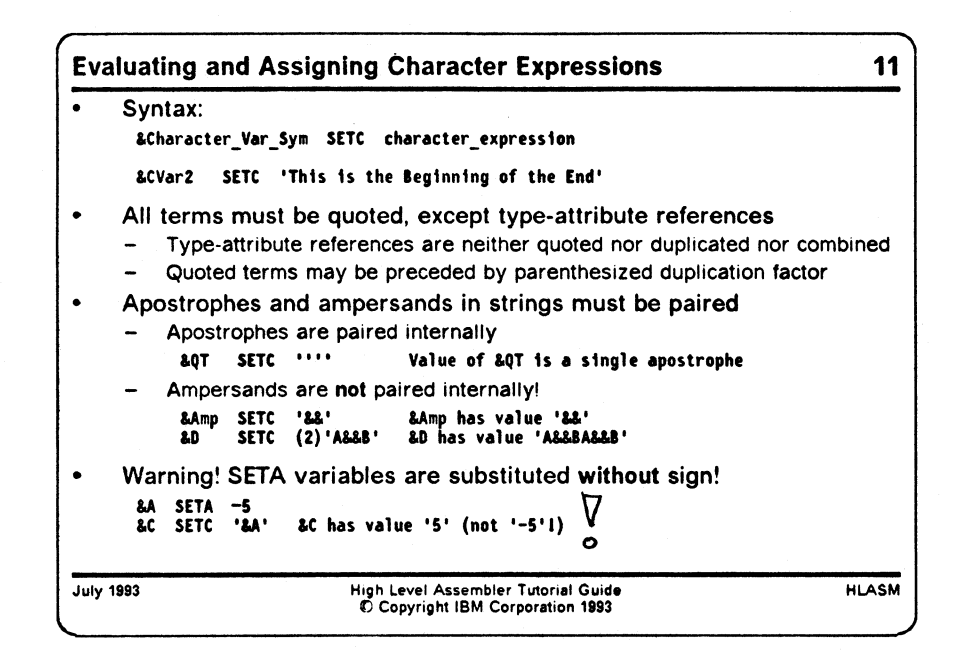

### **Evaluating and Assigning Character Expressions: SETC**

The major elements of character expressions are quoted strings. For example, we may assign values to character variable symbols using quoted strings, as follows:

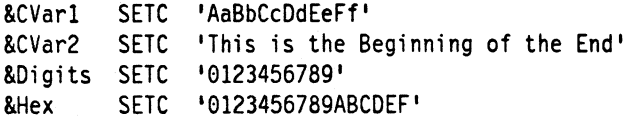

Type attribute references may also be used as terms in character expressions, but they must appear as the only term in the expression:

&TCVarl SETC T'&CVarl

Character-string constants in SETC expressions are quoted, and internal apostrophes and ampersands must be written in pairs, so that the term may be recognized correctly by the assembler. Thus, character strings in character (SETC) expressions look like character constants and character self-defining terms in other contexts.

However, when the assembler determines the *value* of a character term in a SETC expression, there is one key difference: while apostrophes are paired to yield a single internal apostrophe, ampersands are *not* paired to yield single internal ampersands! Thus, if we assign a string with a pair of ampersands, the result will still contain that pair:

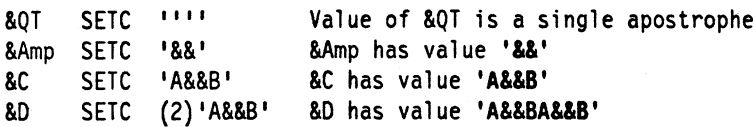

If the value of such a variable is substituted into an ordinary statement, then the ampersands will be paired to produce a single ampersand, according to the familiar rules of the Assembler Language:

&C SETC \*A&&B\* &C has value 'A&&B' AandB DC C'&C.' generated constant is 'A&B'

If a single ampersand is required in a character expression, then a substring (described below) of a pair of ampersands should be used.

One reason for this behavior is that it prevents unnecessary proliferation of ampersands. For example, if we had wanted to create the character string 'A&&B', a requirement for paired ampersands in SETC expressions would require that we write

&C SETC \* A&&&&B' ???

which would clearly make the language become even more awkward. The existing rules represent a trade-off between inconvenience and inconsistency, in favor of greater convenience.

Character expressions introduce two new concepts: *string concatenation,* and *substring operations.*

Character Expressions: Concatenation 12 **\* Concatenation indicated by juxtaposition \* Concatenation operator is the period (.) &B SETC 'A.B' & B has value 'A.B' &C SETC 'AB' &C has value 'AB' &C SETC 'A'.'B' &c has value •AB1 &D SETC '&C'.'E' &D has value 'ABE' &E SETC •mo\* &D has value 'ABEABE'** Period is also used to indicate the end of a variable symbol **U> SETC 'BC.E' M) has value 'ARE' &E SETC 'B0.BD' BD has value 'ABEABE' BE SETC 'BD..BD' BO has value 'ABE.ABE' July 1993 High Level Assembler Tutorial Guide € Copyright IBM Corporation 1993 HLASM**

#### **String Concatenation**

We are somewhat familiar with the notion of string concatenation from some of the earlier examples of substitution, where a substituted value is concatenated with the adjoining characters to create the completed string of characters. As before, the end of a variable symbol may be denoted with a period. The period is also used as the concatenation operator, as shown in the following examples:

&c SETC 1 AB1 &C has val ue 'AB' &B SETC •A.B' &B has val ue 'A.B' &C SETC 1A1. 'B1 &C has val ue 'AB' &D SETC **<sup>o</sup> m** &D has val ue 'ABE' &D SETC '&C.E' &D has val ue •ABE' &E SETC '&D&D' &D has value 'ABEABE'<br>&E SETC '&D.&D' &D has value 'ABEABE' &D has value 'ABEABE' &E SETC '&D..&D' &D has val ue 'ABE.ABE' As these examples show, there may be more than one way to specify desired concatenation results.

Character Expressions: Substrings **13 • Substrings selected by 'string'(start position,span)**  $t$ ength **&C SETC 'A6CDE'(1,3) &C has value 'ABC1 &C SETC 'ABCDE'(3,3) &C has value 'CDE' ° span may be zero (substring is null) B.C SETC 'ABCDE'(2,6) &C has value " Incorrect substring operations may cause warnings or errors &C SETC &C SETC &C SETC &C SETC 'ABCDE'(5,3) 'ABCDE'(6,1) 'ABCDE'(2,-1) 'ABCDE'(6,2) &C has value 'E' (and a warning) &C has value " (and a warning) &C has value " (and a warning) &C has value " (and an error) July 1993 High Level Assembler Tutorial Guide O Copyright IBM Corporation 1993 HLASM**

#### **Substrings**

Substrings are defined by a somewhat unusual (and sometimes awkward) notation, as follows:

**substring = 'source\_string'(start\_position,span)**

where *start* position is the position in the *source string* where the substring is to begin, and *span* is the length of the substring to be extracted.

To illustrate, consider the following examples:

**&c** SETC 'ABCDE'(1,3) &C has value •ABC\* **&C** SETC 'ABCDE'(3,3) &C has value 'CDE'<br>**&C** SETC 'ABCDE'(5,3) &C has value 'E' ( &C has value 'E' (and a warning)

So long as the substring is entirely contained within the *source string*, the results are intuitive. For cases where one or another of the many possible boundary conditions would cause the substring not to be entirely contained within the *source string*, the following rules apply:

- 1. The *length* of the *source\_string* must be between 1 and 255.
- 2. The *span* of the *substring* must be between 0 and 255.
- 3. If  $1 \leq start$  position $\leq length$ , and  $1 \leq span \leq length$ , and *start* position + *span* $\leq length + 1$ , then a normal substring will be extracted.
- 4. If *start* position  $\leq$ 0, then the assembler will issue an error message, and the substring will be set to null.
- 5. If *start position>length*, then the assembler will issue a warning message, and the substring will be set to null.
- 6. If *span=*0, then the substring will be set to null. No error message will be issued.
- 7. If *span<*0, then the assembler will issue a warning message, and the substring will be set to null.
- 8. If *start\_position* + *span>length* +1, then the substring will be that portion of the *source\_string* starting at *start\_position* to the end. The assembler will issue a warning message.

Unfortunately, there is no substring notation meaning "from here to the end of the string" , which some other languages support.

String expressions are constructed using the operations of substitution, concatenation, and substringing. One may also use type attribute references as character terms, but they are limited to "single-term" expressions with no duplication factors.

Be aware that substitution of arithmetic-valued variable symbols into character (SETC) expressions will *not* preserve the sign of the arithmetic value! For example:

&A SETA -5 &C SETC '&A' &C has value '5' (not ' -5 '!)

If signed arithmetic is important, use arithmetic expressions and variable symbols; if signed valued must be substituted into ordinary statements with the proper sign, then you must con struct a character variable with the desired sign, as in the following example. (Uses of the AIF and ANOP statements, and the sequence symbol .GenCon will be discussed shortly.)

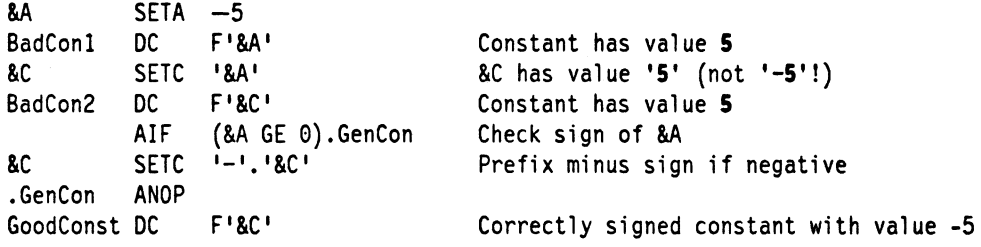

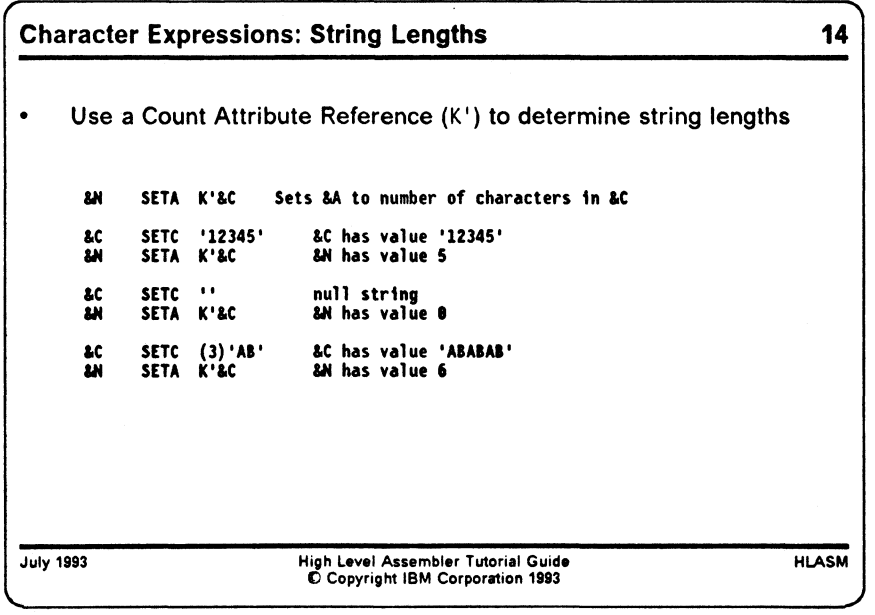

#### **String Lengths**

The number of characters in a character variable symbol can be determined using a Count attribute reference (K<sup>1</sup>). For example:

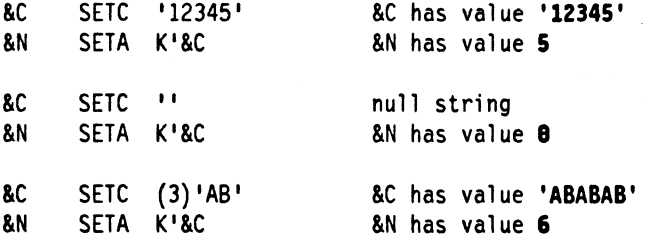

The Count attribute reference is very useful in cases where strings must be scanned from right to left; thus,

&X SETC 1&C' (K' &C,1) Extract rightmost character of &C

assigns the rightmost character in the value of &C to &X.

#### **Comments on Substitution, Evaluation, and Re-Scanning**

The assembler uses a method of identifying points of substitution that may be different from the methods used in some other languages.

- 1. Points of substitution are identified *only* by the presence of variable symbols. Ordinary symbols (or other strings of text) are never substituted.
- 2. Statements are scanned only once to identify points of substitution. This means that if a substituted value seems to cause another variable symbol to "appear" (possibly suggesting further points of substitution), these "secondary" substitutions will not be performed.

To illustrate, you might ask what happens in this situation: will the substituted value of &B in the DC statement be substituted again?

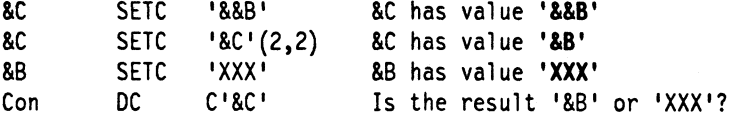

The answer is "no". In fact, this DC statement results in an error message:

ASMA127S \*\*\* ERROR \*\*\* ILLEGAL USE OF AMPERSAND

Because the assembler does not re-scan the DC statement to attempt further substitutions for &C, there will be a single ampersand remaining in the nominal value  $(1 \&B)$  of the C-type constant.

As a further example, note that substitution uses a left-to-right scan, and that new variable symbols are not created "automatically". For example, if the two character variable symbols &C1 and &C2 have values 'X' and 'Y' respectively, then the substituted value of '&C1&C2' is 'XY', and not the value of '&C1Y'. Similarly, the string '&&C1.C2' represents '&&C1.C2', and *not* the value of ' &XC2'!

The only mechanism for "manufacturing" variable symbols is that of the created variable symbol, whose recognition requires the specific syntax previously described.

3. This single-scan rule applies both to ordinary-statement substitutions, and to conditional-assembly statements. Thus, statements once scanned for points of substitution will not be re-scanned (or " re-interpreted") further.

Consider the arithmetic expression '5\*&A'. We would expect it to be evaluated by substituting the value of &A, and then multiplying that value by 5.

If this is used in statements such as

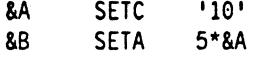

then we would find that &B has the expected value, 50. However, in the following statements:

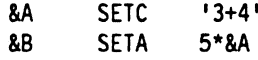

we are faced with several possibilities. First, is the value of &B now 35 (corresponding to "5\* (3+4)")? That is, is the sum 3+4 evaluated before the multiplication? Second, is the value of &B now 19 (corresponding to "(5\*3)+4")? That is, is the string "5\*3+4" evaluated according to the rules for arithmetic expressions?

In fact, a third situation occurs: because the expression '5\*&A' is *not* re-scanned in any way, the value of &A must be a self-defining term. Because it is not, the assembler produces this error message:

ASMA102E \*\*\* ERROR \*\*\* Arithmetic term is not self-defining term; default =  $0$ 

indicating that the substituted "term" 3+4 is improperly formed.

A similar result occurs if predefined absolute symbols are used as terms. If they are used directly (without substitution), they are valid; however, the name of the symbol may not be substituted as a character string. To illustrate:

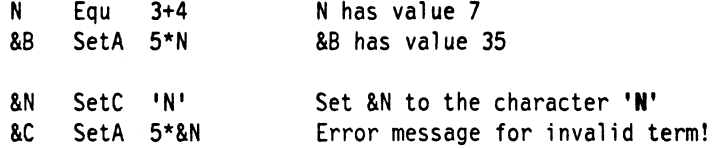

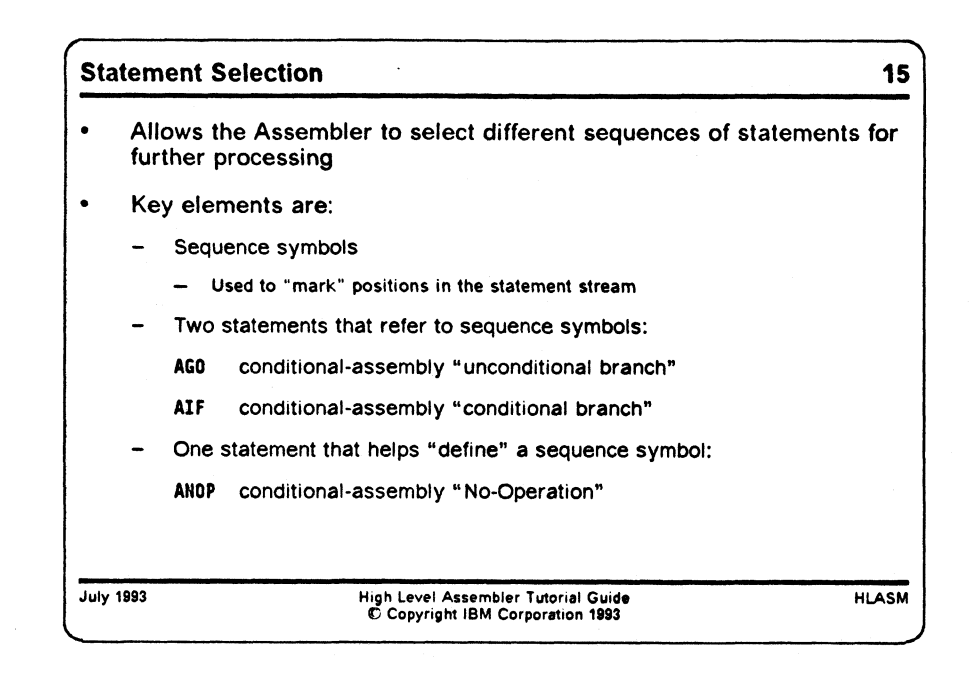

## **Statement Selection**

The full power of the conditional assembly language lies in its ability to direct the Assembler to *select* different sequences of statements for processing. This allows you to tailor your program in many different ways, as we will see.

The key facilities required for statement selection are *sequence symbols,* which are used to mark positions in the statement stream for reference by other statements, and the AIF and AGO statements, which allow the normal sequence of statement processing to be altered, based on conditions specified by the programmer. The ANOP statement is provided as a " place holder" for a sequence symbol.

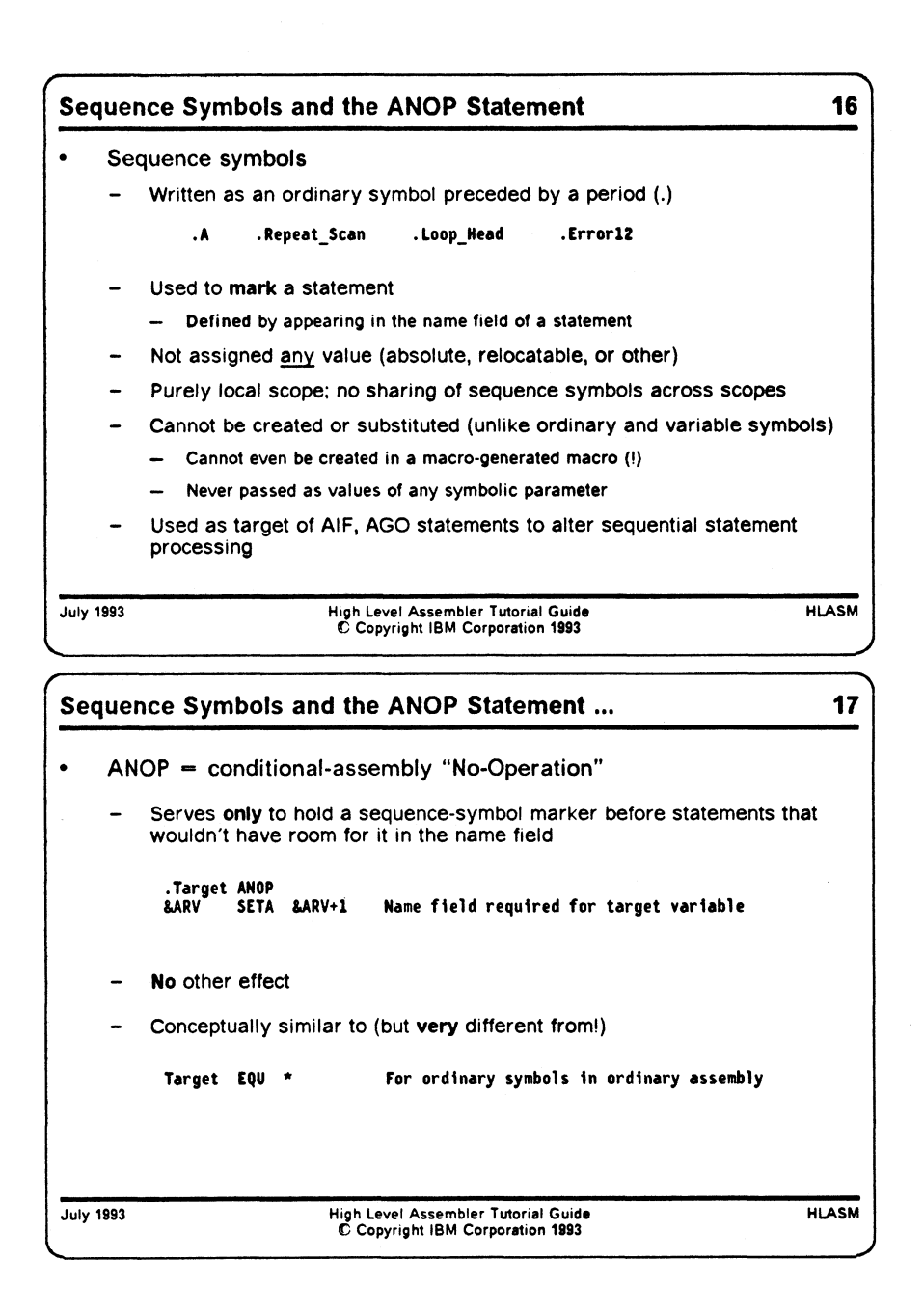

### **Sequence Symbols and the ANOP Statement**

Sequence symbols are the key to statement selection: they " mark" the position of a specific statement in the stream of statements to be processed by the assembler. They are written as an ordinary symbol preceded by a period (.), as in the following examples:

•A .Repeat\_Scan .Loop\_Head .Errorl2

Sequence symbols have some unusual properties compared to ordinary symbols.

• Sequence symbols are defined by appearing in name field of any statement. They may appear on ordinary-assembly statements and on conditional-assembly statements, with no difference in meaning or behavior.

- Sequence symbols are not assigned an absolute or relocatable value, and they do not appear in the assembler's Symbol Table. They cannot be used in expressions of any kind.
- Sequence symbols have purely local scope. That is, there is no sharing of sequence symbols between macros, or between macros and ordinary "open code" assembly.
- Sequence symbols cannot be created or substituted (unlike ordinary and variable symbols).
- Sequence symbols are never passed as values of any symbolic parameter. Thus, although they can appear in the name field of a macro instruction statement (or macro "call"), they are never made available to the macro definition as the value of a namefield variable symbol.
- Sequence symbols are used as the target of AIF and AGO statements to alter sequential statement processing, and for no other purpose.

The ANOP statement is provided as a " place holder" for a sequence symbol that could not otherwise be attached to a desired statement. This is illustrated in the following example, where the desired "target" is a SETA statement, which requires that an arithmetic variable symbol appear in the name field:

•Target ANOP Name field required for target variable

Thus, the ANOP statement provides a way for other AIF and AGO statements to refer to the SETA statement.

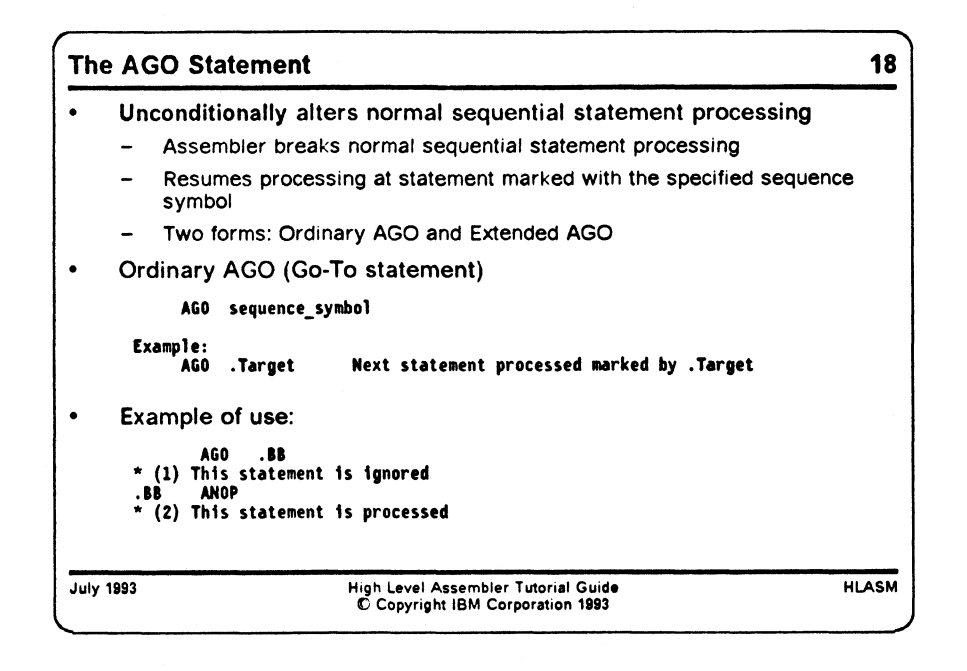

#### **The AGO Statement**

The function of the AGO statement is to unconditionally alter the sequence of statement processing, which resumes at the statement " marked" with the specified sequence symbol. It is written in the form

```
AGO sequence_symbol
Example:
    AGO .Target Next statement processed marked by .Target
```
The Assembler breaks its normal sequential statement processing, and resumes processing at the statement "marked" with the specified sequence symbol. For example,

AGO .BB \* (1) This statement is ignored .BB ANOP \* (2) This statement is processed

the AGO statement will cause the following comment statement (1) to be skipped, and processing will resume at the ANOP statement.

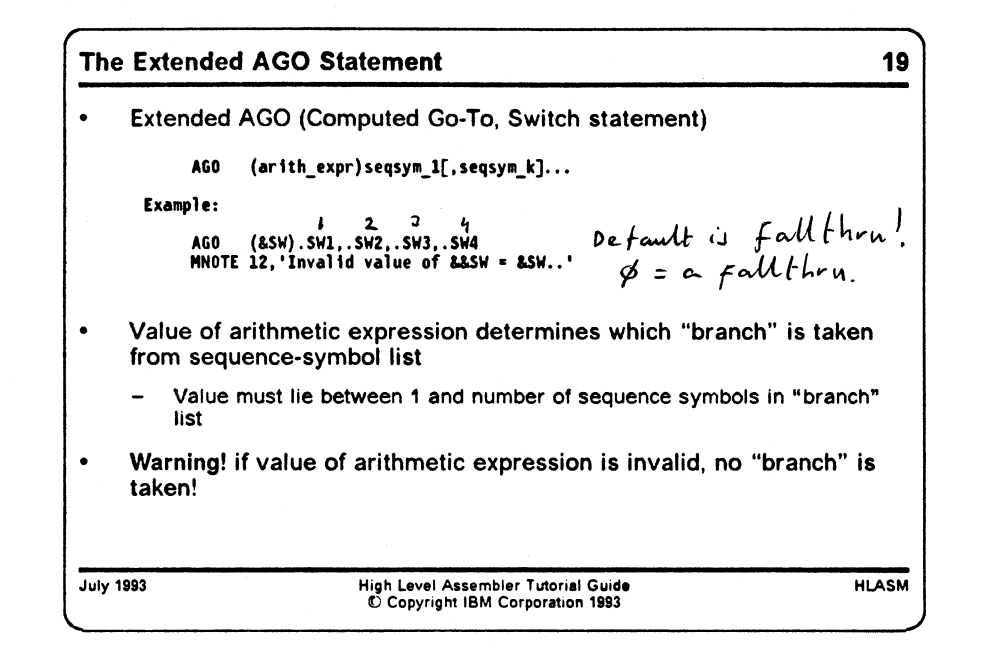

#### **The Extended AGO Statement**

The assembler provides a convenient extension to the simple imperative (unconditional) AGO statement, in the form of the "Computed AGO" statement, analogous to a "switch" or "case" statement in other languages. The operand field contains a parenthesized arithmetic expression, followed by a list of sequence symbols, as shown in the following example.

AGO (arith\_expr)seqsym\_l[,seqsym\_k]...

**Figure 2. General Form of the Extended AGO Statement**

The operation of this extended AGO statement is simple: the value of the *arithmetic expression* is used to select one of the sequence symbols as a " branch target": if the value is 1, the first sequence symbol is selected; if the value is 2, the second sequence symbol is selected; and so forth. However, because it is possible that the value of the arithmetic expression does not correspond to *any* entry in the list (e.g., the value of the expression may be less than or equal to zero, or larger than the number of sequence symbols in the list), the assembler will not take *any* branch, and *will not issue any diagnostic message about the "failed" branch!* Thus, it is important to verify that the values of arithmetic expressions used in extended AGO statements are always valid.

The operation of the extended AGO statement illustrated in Figure 2 is precisely equivalent to ihe following set of AIF statements (which will be described shortly):

AIF (arith expr EQ 1)seqsym 1 AIF (arith\_expr EQ 2)seqsym\_2 AIF (arith expr EQ k)seqsym k

This construction helps to illustrate how and when it is possible for no " branch" to be taken.

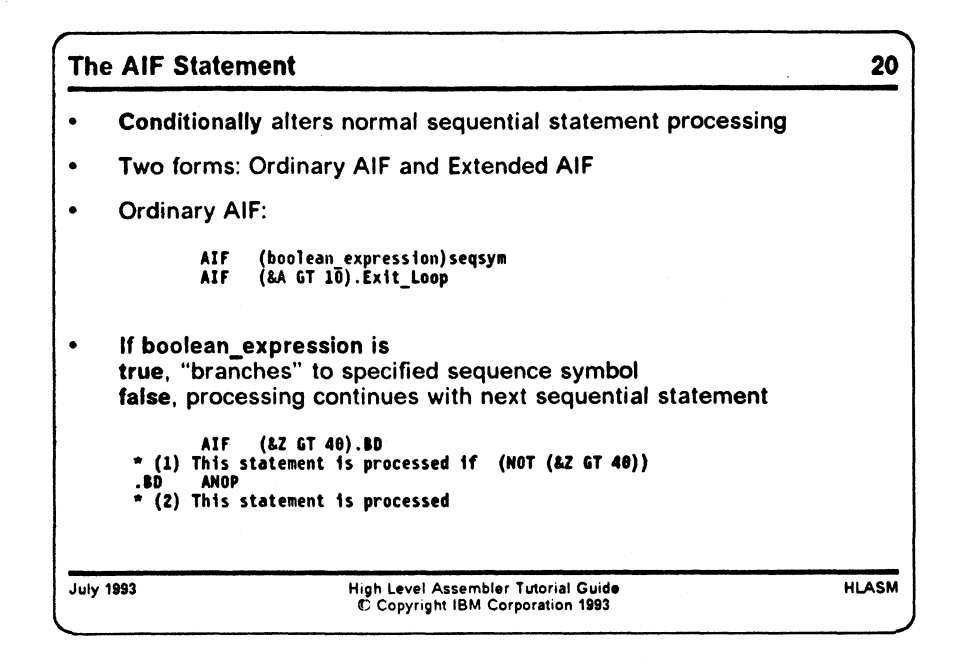

### **The AIF Statement**

The AIF statement provides a method for conditionally selecting a sequence of statements, by testing a condition before deciding to " branch" or not to the statement designated by a specified sequence symbol. The ordinary AIF statement is written in this form:

AIF (boolean expression)seqsym

Example: AIF (&A GT 10). Exit Loop

If the "boolean expression" is true, statement processing will continue at the statement marked with the specified sequence symbol. If the "boolean expression" is false, processing continues with the next sequential statement following the AIF. For example:

AIF (&AGT10).BD  $*$  (1) This statement is processed if (NOT (&A GT 10)) .BD ANOP \* (2) This statement is processed

In this case, the statement following the AIF will be processed if the boolean expression (&A GT 10) is false; if the condition defined by the boolean condition is true, the next statement to be processed will be the ANOP statement.

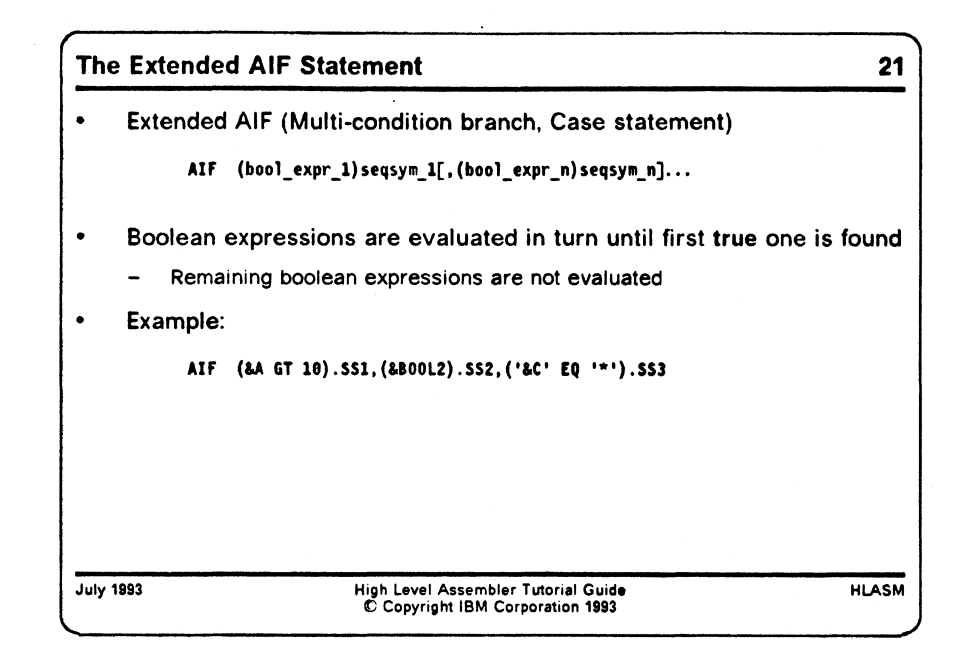

#### **The Extended AIF Statement**

The extended, or multi-condition, form of the AIF statement allows you to write multiple conditions and " branch" targets on a single statement, as shown in the following:

```
AIF (boo1_expr_l)seqsym_l[,(boo1_expr_n)seqsym_n]...
```
**Figure 3. General Form of the Extended AIF Statement**

The boolean expressions are evaluated in turn until the first **true** expression is found; the next statement processed will be the one " marked" by the corresponding sequence symbol. The remaining boolean expressions are not evaluated after the first true expression is found.

An example of an extended AIF statement is:

AIF (&A GT 10).SS1,(&BOOL2).SS2,('&C' EQ '\*').SS3

The extended AIF statement illustrated in Figure 3 is entirely equivalent to the following sequence of ordinary AIF statements:

AIF (bool expr 1)seqsym 1 AIF (bool expr 2)seqsym 2 AIF (bool expr n)seqsym n

The primary advantage of the extended AIF statement is in providing a concise notation for what would otherwise require multiple AIF statements.

### **Examples of Conditional Assembly**

We will now describe some simple examples of open-code conditional assembly. Further examples of conditional assembly techniques will be illustrated later, when we discuss macros.

**Example: Generate a Byte String with Values 1-N 22 • Sample 0: write everything by hand EQU** 5 **Predefined absolute symbol**<br>DC AL1(1.2.3.4.N) Define the constants **DC AL1(1,2,3,4,N) Define the constants Defect: if the value of N changes, must rewrite the DC statement Sample 1: generate separate statements N EQU LCLA** .Test<br>**لنا &J SETA DC AGO .Done ANOP**  $\ddot{\bm{x}}$  and  $\ddot{\bm{x}}$  int  $\ddot{\bm{x}}$ **5 A \* Predefined absolute symbol BJ Local arithmetic variable symbol (SJ GE N).Done Test for completion (N could be LE 81) (2J GE N).Done Test for comp<br>
2J+1 Increment 2J<br>
AL1(2J) Generate a by AL1(&J) Generate a byte .Test Go to check for completion Generation completed July 1993 High Level Assembler Tutorial Guide © Copyright IBM Corporation 1993 HLASM Example: Generate a Byte String with Values 1-N ...** 23 **\* Sample 2: generate a single string N EQU LCLA LCLC &K SETA AIF &S SETC .Loop ANOP &K SETA AIF &S SETC AGO .Donel DC .Done2 ANOP 5 Predefined absolute symbol &K Local arithmetic variable symbol Local character variable symbol**<br>Initialize counter **1 Initialize counter (&K GT N).Done2 Test for completion (N could be LE 81) '1' Initialize string Initialize string<br>Loop head<br>Increment &K &K+1 Increment &K (&K GT N).Donel Test for completion '&S\\&K' Continue string .Loop Branch back to check for completed AL1(&S.) Generate the byte string Generation completed Try it with "N EQU 30" ... What happens to the DC statement? Try it with "N EQU 90" ... What happens?** ^ '\*3 **crrov** *^ s* **^ July 1993 High Level Assembler Tutorial Guide O Copyright IBM Corporation 1993 HLASM**

### **Generate a Sequence of Byte Values**

Suppose we wish to generate DC statements defining a sequence of byte values from 1 to N, where N is a predefined value. This could naturally be done by writing statements like

N EQU 12 DC  $AL1(1, 2, 3, ..., N)$  but this requires knowing the exact value of N every time the program is modified and reassembled.

Conditional assembly techniques can be used to solve this problem so that changing the EQU statement defining N will not require any rewriting. We can generate the sequence of DC statements as follows:

N EQU 5 Predefined absolute symbol<br>LCLA &J Local arithmetic variable LCLA &J Local arithmetic variable symbol<br>Fest AIF (&J GE N).Done Test for completion (N could be (&J GE N).Done Test for completion (N could be LE 0!) &J SETA &J+1 Increment &J DC AL1(&J) Generate a byte<br>AGO .Test Go to check for AGO .Test Go to check for completion<br>Done ANOP Generation completed Generation completed

**Figure 4. Generating a Sequence of Bytes, Individually Defined**

The operation of this loop is simple. The LCLA declaration of &J also initializes it to zero (we could not have omitted the declaration in this example, because the first appearance of &J is not in a SETA statement). The AIF statement compares &J to N (a predefined absolute symbol), and if it exceeds N, a "branch" is taken to the label .Done. (In fact, the Assembler implements the " branch" by searching the source file for an occurrence of the sequence symbol in the local context of "open code".) If the AIF test does not change the flow of statement processing, the next statement increments &J by one, and its new value is then substituted in the DC statement. The following AGO then returns control to the test in the AIF statement.

Alternatively, we could generate only a single DC statement by using a technique that constructs the nominal value string for the DC statement, like the following:

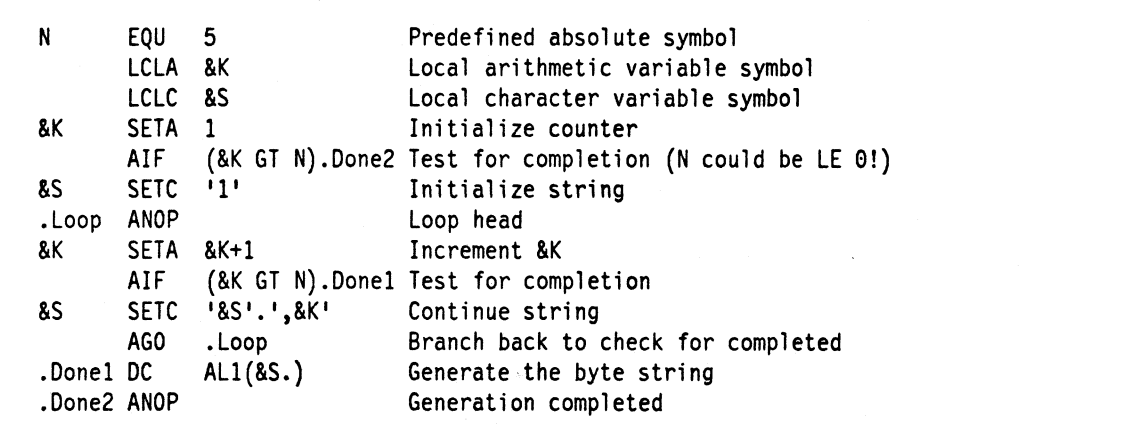

**Figure 5. Generating a Sequence of Bytes, as a Single Operand String**

In this program fragment, a single character string is constructed with the desired sequence of values separated by commas. The first SETC statement sets the local character variable symbol &C to '1', and the following loop then concatenates successive values of the arithmetic variable symbol &K onto the string with a separating comma, on the right. When the loop is completed, the DC statement inserts the entire string of numbers into the nominal values field of the AL1 operand.

It is instructive to test this example with values of N large enough to cause the string &S to become longer than (say) 60 characters; try assigning a value of 30 to N, and observe what the assembler does with the generated DC statement. (Answer: it creates a continuation automatically!)

Both these examples share a shortcoming: if more than one such sequence of byte values is needed in a program, with different numbers of elements in each sequence, these "blocks" of conditional assembly statements must be repeated. We will see in "Generating a Byte Sequence" on page 77 that a simple macro definition can make this task easier to solve.

 $\sqrt{ \qquad \qquad }$ **Example: System-Dependent I/O Statements 24 • Suppose a module declares I/O blocks for MVS, CMS, and VSE: fcOpSys SETC 'MVS\* Set desired operating system AXF C&OpSys\* NE \*NVS').Tl Skip 1f not NVS** Input **DCB DDNAME=SYSIN,...etc... AGO .T4 .T1 AIF C&OpSys' NE 'CMS').T2 Skip If not CNS Input FSCB ,LRECL=8G,...etc... Generate CNS FSCB AGO .T4 .T2 AIF C&OpSys' NE 'VSE').T3 Skip If not VSE DTFCD LRECL=80....etc... AGO .T4 ,T3 MNOTE 8,'Unknown S&OpSys value "WpSys".' .T4 ANOP • Setting of &OpSys selects statements for running on one system Assemble the module with a system-specific macro library July 1993 High Level Assembler Tutorial Guide HLASM O Copyright IBM Corporation 1993 \_\_\_\_\_\_\_\_\_\_\_\_\_\_\_\_\_\_\_\_\_\_\_\_\_\_\_\_\_\_\_\_\_\_\_\_\_\_\_\_\_\_\_\_\_\_\_\_\_\_\_\_\_\_\_\_\_\_\_\_\_\_\_\_\_\_** *J*

### **Generating System-Dependent I/O Statements**

Suppose you are writing a module that provides operating system services to a larger application. As a simple example, suppose one portion of the module must read input records, and that you wish to use the appropriate system-interface macros for each of the System/360/370/390's MVS, CMS, and VSE operating systems.

This is very simply solved using conditional-assembly statements to select the sequences appropriate to the system for which the module is intended. Suppose you have defined a character-valued variable symbol &0pSys whose values may be MVS, CMS, or VSE. Then the needed code sequences might be defined as in Figure 6 on page 29:

```
&0pSys SETC •MVS* Set desired operating system
          - - -AIF ('&OpSys' NE 'MVS').T1 Skip if not MVS<br>DCB DDNAME=SYSIN,...etc... Generate MVS DCB
Input DCB DDNAME=SYSIN,...etc...
         AGO .T4
T1 AIF ('&OpSys' NE 'CMS').T2 Skip if not CMS<br>Input FSCB .LRECL=80....etc... Generate CMS FSCB
          INPUTER FSCB , LRECL=80,...etc...
         AGO ,T4
• T2 AIF C&OpSys' NE 'VSE').T3 Skip if not VSE
         DTFCD LRECL=80,...etc...
          AGO .T4
• T3 MNOTE 8,'Unknown &&0pSys value "&0pSys".'
         .T4 ANOP
```
**Figure 6. Generating a Sequence of Bytes, as a Single Operand String**

In this example, different blocks of code contain the necessary statements for particular operating environments. In any portion of the program that contains statements particular to one of the environments, conditional assembly statements allow the assembler to select the correct statements. By setting a single variable symbol &0pSys to an appropriate value, you can tailor the application to a chosen environment without having to make into multiple copies of its processing logic, one for each environment.

Thus, for example, the first AIF statement tests whether the variable symbol &0pSys has value 'MVS'; if so, then the following statements generate an MVS Data Control Block. (Naturally, you will need to supply an appropriate macro library to the assembler at assembly time!)

The technique illustrated here allows you to make your programs more portable across operating environments, without requiring major rewriting efforts or duplicated coding each time some new function is to be added.

**30 High Level Assembler Tutorial Guide**
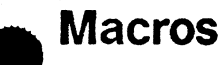

Macros are a powerful mechanism for enhancing any language, and they are a very important part of the System/360/370/390 Assembler Language. Macros are widely used in many ways to simplify programming tasks.

We will begin our discussion with a conceptual overview of the basic concepts of macros, in a way that is not specific to the Assembler Language.1 This will be followed by an investigation of the System/360/370/390 Assembler Language's implementation of macros, including the following topics:

- macro definition: how to define a macro
- macro encoding: how the assembler converts the definition into an internal format to simplify interpretation and expansion
- macro-instruction recognition: how the assembler identifies a macro call and its elements
- macro parameters and arguments
- macro expansion
- macro argument attributes and structures
- global variable symbols
- examples of macros.

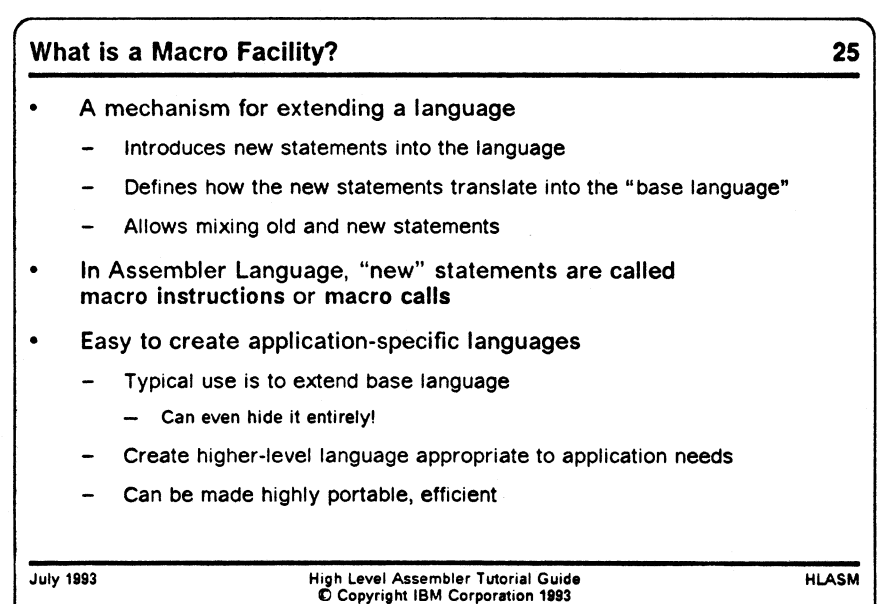

V\_\_\_\_\_\_\_\_\_\_\_\_\_\_\_\_\_\_\_\_\_\_\_\_\_\_\_\_\_\_\_\_\_\_\_\_\_\_\_\_\_\_\_\_\_\_\_\_\_\_\_\_\_\_\_\_*J*

Some of the material in this chapter is based on an excellent overview article by William Kent, titled "Assembler-Language Macroprogramming: A Tutorial Oriented Toward the IBM 360" in the *ACM Computing Surveys,* Vol. 1, No. 4 (December 1969), pages 183-196.

## **What is a Macro Facility?**

Most simply, a macro facility is a mechanism for extending a language. It can be used not only to introduce new statements into the language, but also to define how the new statements should be translated into the "base language" on which they are built. One major advantage of macros is that they allow you to mix "old" (existing) and " new" statements, so that your language can grow incrementally to accommodate new functions, added requirements, and other benefits as and when you are able to take advantage of them.

In the Assembler Language, these new statements are called " macro instructions" or " macro calls" . The use of the term "call" implies a useful analogy to subroutines; there are many parallels between (assembly-time) macro calls and (run-time) subroutine calls.

Macros and macro techniques make it very easy to create application-specific languages:

- you can create higher-level languages appropriate to the needs of particular application areas
- the language can be made highly portable and efficient
- typical uses are to extend the base language on which the extended language is built (in fact, it is possible to hide the base language entirely!).

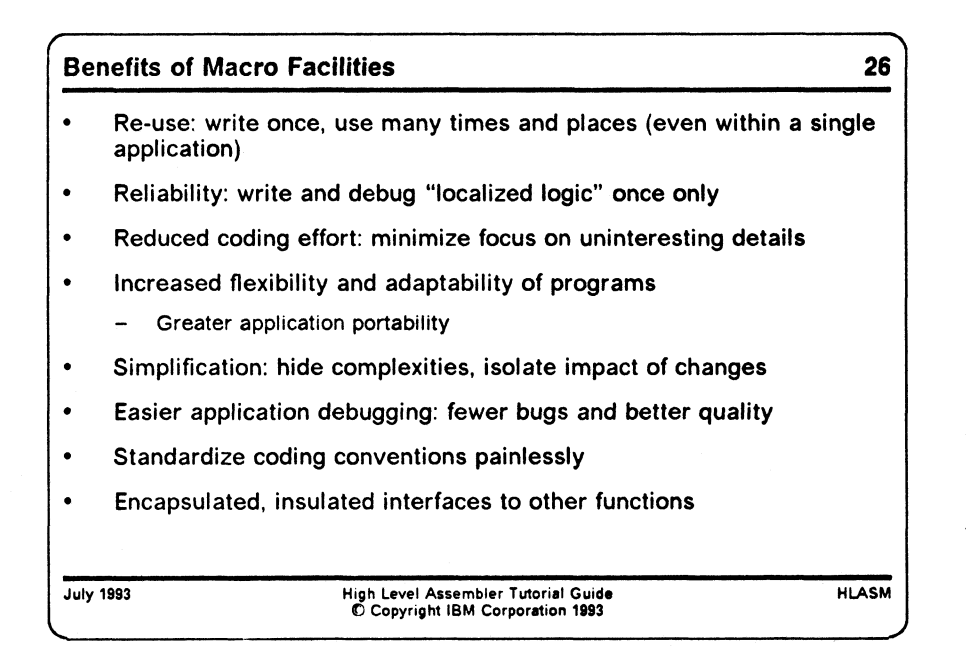

#### **Benefits of Macro Facilities**

Macro facilities can provide you with many direct and immediate benefits:

- Code re-use: once a macro is written, it becomes available to as many programmers and applications as are appropriate. A single definition can find multiple uses (even within a single application).
- Reliability: code and debug the logic in one place.
- Reduced coding effort: the coding in a macro needs to be written only once, and then can be used in many places.

ments of your programming language, relieving you of the need to be concerned with details that are typically only marginally relevant to your programming task.

- Increased flexibility and adaptability of programs: you can adapt your applications to different requirements by modifying only the macro definitions, without having to revise the fundamental logic of the program.
- Greater application portability: because almost every system supports a macro assembler, it is easy to port an application written in " macro language" to another host environment simply by writing an appropriate set of macros definitions on the new system.<sup>2</sup>
- Easier debugging, with fewer bugs and better quality: once you have debugged your macros, you can write your applications using their higher-level concepts and facilities, and then debug your programs at that higher level. Concerns with low-level details are minimized, because you are much less likely to make simple oversights among masses of uninteresting details.
- Standardize coding conventions painlessly: if your organization requires that certain coding conventions be followed, it is very simple to embody them in a set of macros that all programmers can use. Then, if the conventions need to change, only one set of  $objects - the macros - needs to be changed, not the entire application suite.$
- Provide encapsulated interfaces to other functions, insulated from interface changes: using macros, you can support interfaces among different elements of your applications, and between applications and operating environments, in a controlled and defined way. This means that changes to those interfaces can be made in the macros, without affecting the coding of the applications themselves.
- Localized logic: specific and detailed (and often complex) code sequences can be implemented once in a macro, and used wherever needed, without the need for every user of the macro to understand the " inner workings" of the macro's logic.

<sup>\*</sup> The SNOBOL4 language was implemented entirely in terms of a set of macros that defined a " string processing implementation language". The entire SNOBOL4 system could be " ported" to a new system with what the authors called "about a week of concentrated work by an experienced programmer". You may be interested in consulting *The Macro Implementation of SNOBOL4,* by Ralph Griswold.

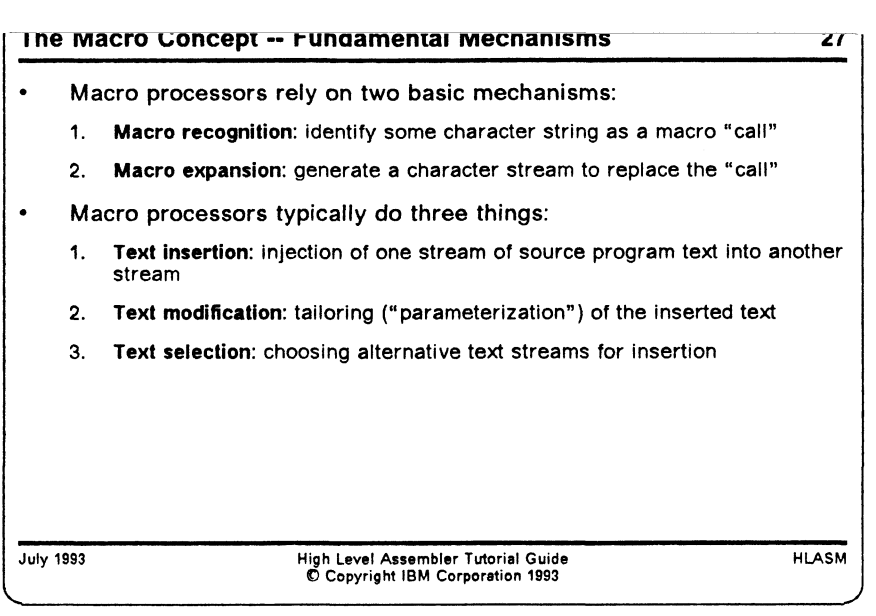

## **The Basic Macro Concept**

Macro processors typically rely on two basic processes:

- *Macro recognition* requires that the processor identify some string of characters as a macro invocation or macro call, indicating that the string is to be replaced.
- *Macro expansion* or *macro generation* causes the macro definition to be interpreted by the processor, with the usual result that the original string is replaced with a new (and presumably different) string.

In macro expansion, there are three fundamental mechanisms used by almost all macro processors:

- text insertion: the creation of a stream of characters to replace the string recognized in the macro "call"
- text parameterization: the tailoring and adaptation of the generated stream to the conditions of the particular call
- text selection: the ability to generate alternative streams of characters, depending on various conditions available during macro expansion.

These correspond to the mechanisms already described for the conditional assembly language: for example, text parameterization uses the process of substitution, and text selection uses that of statement selection.

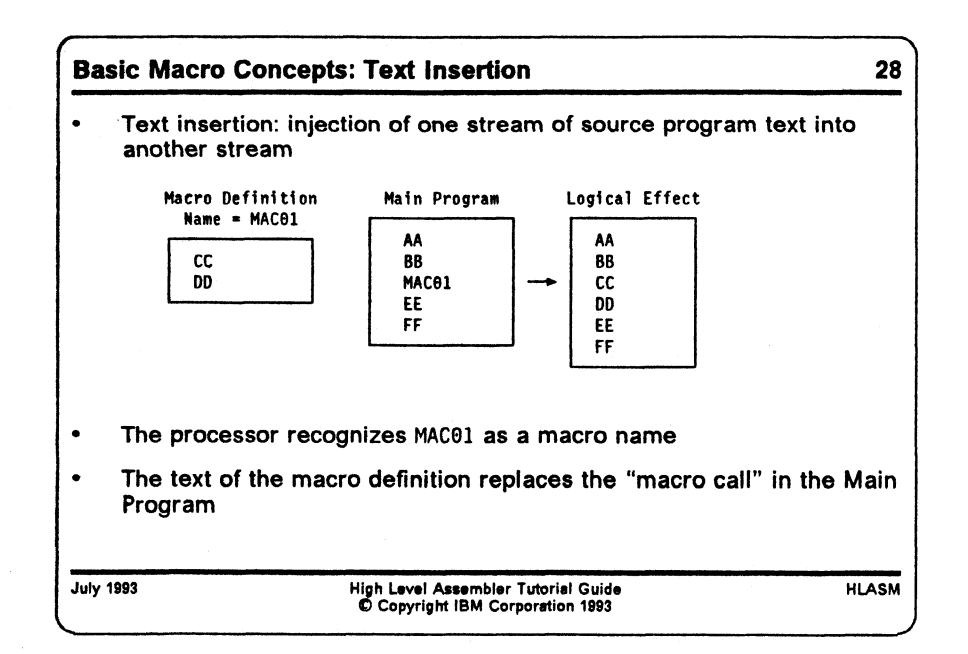

### **Text Insertion**

The simplest and most basic mechanism of macro processing is that of replacing a string of characters, or one or more statements, by other (often longer and more complex) strings or sets of statements.

In Figure 7, a set of statements has been defined to be a macro with the name **MAC01.** When the processor of the **Main Program** recognizes the string **MAC01** as matching that of the macro, that string is *replaced* by the text within the macro definition.

This is called *text insertion:* the injection of one stream of source text into another stream.

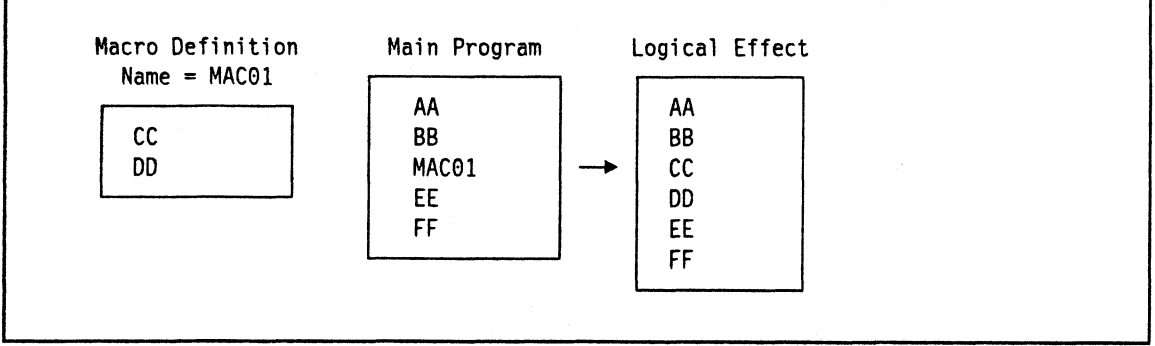

Figure 7. Basic Macro Mechanisms: Text Insertion

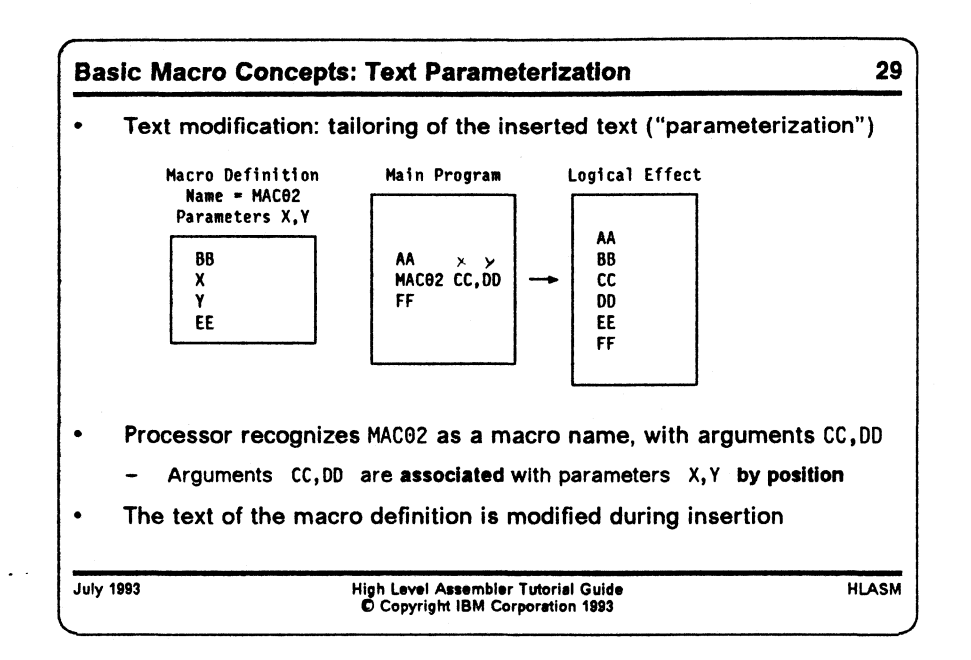

#### **Text Parameterization and Argument Association**

Simple text insertion has rather limited uses, because we usually want to tailor and adapt the inserted text to accommodate the various conditions and situations of each macro invocation. The simplest form of such adaptation is "text parameterization" . In Figure 8, the macro with name **MAC02** is defined with two *parameters* X and **Y:** that is, they are merely place-holders in the definition that indicate where other text strings are expected to be inserted when the macro is expanded.

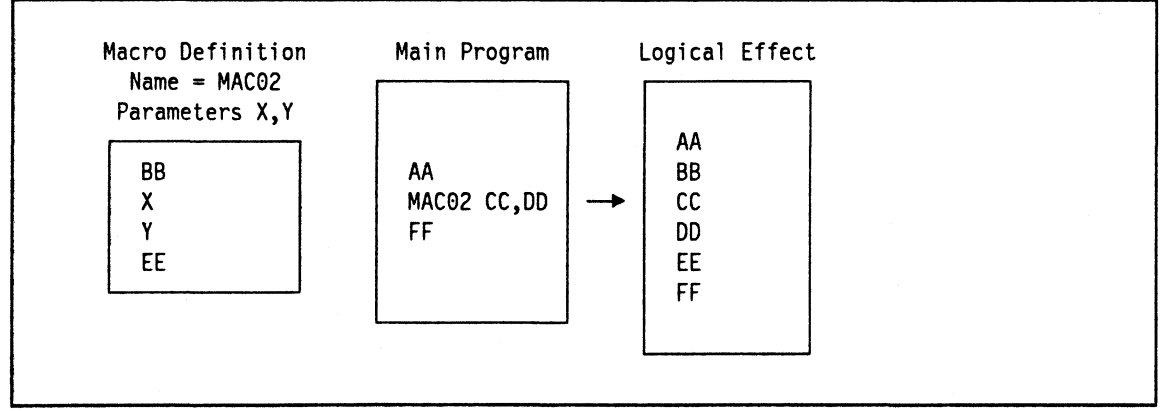

Figure 8. Basic Macro Mechanisms: Text Parameterization

This example illustrates text modification: tailoring of the inserted text ("parameterization") depending on locally-specified conditions.

When a macro call is recognized, it is normal for additional information (besides the simple act of activating the definition) to be passed to the macro expansion. Thus, when the processor of the **Main Program** recognizes **MAC02** as a macro name, it also provides the two *arguments* **CC** and **DD** to the macro expander, which substitutes them for occurrences of the two *parameters* **X** and **Y,** respectively.

The argument **CC** is *associated* with parameter **X,** and **DD** is associated with **Y.** This simple example of parameter-argument association is typical of many macro processors: association proceeds in left-to-right order, matching each positional parameter in turn with its corresponding positional argument. Other forms of association are possible.

 $\bar{z}$ 

 $\bullet$ 

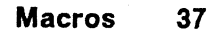

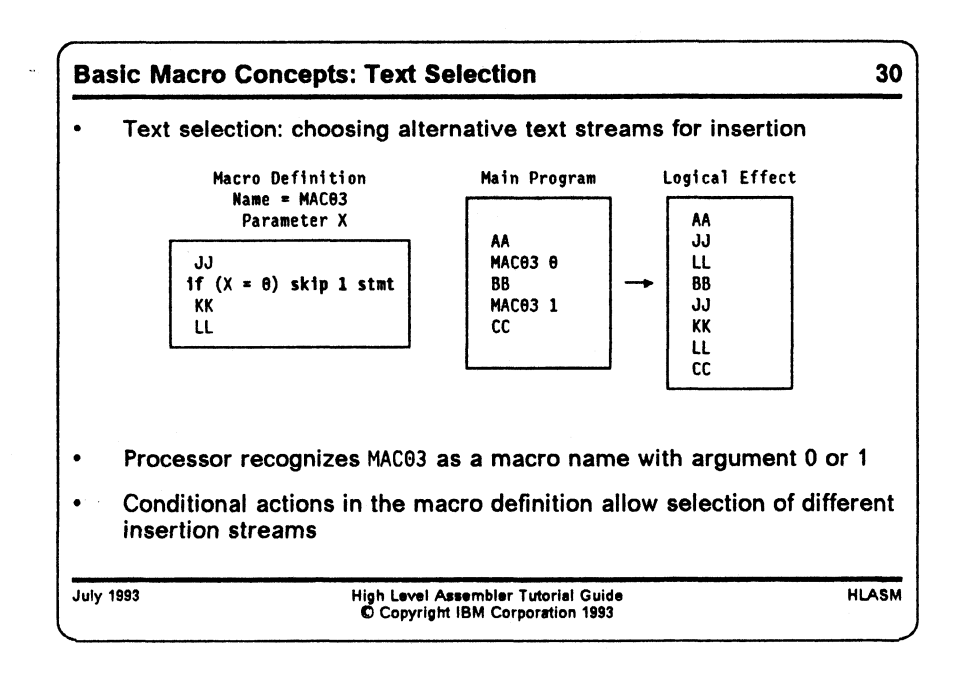

#### **Text Selection**

Text selection is fundamental to most macro processors, because it allows choices among alternative sequences of generated text. In Figure 9, a simple form of text selection is modeled by the if statement: a simple test of the argument corresponding to the parameter X tells whether or not to generate the string **KK.** If the argument is 0, **KK** is not generated; otherwise it is.

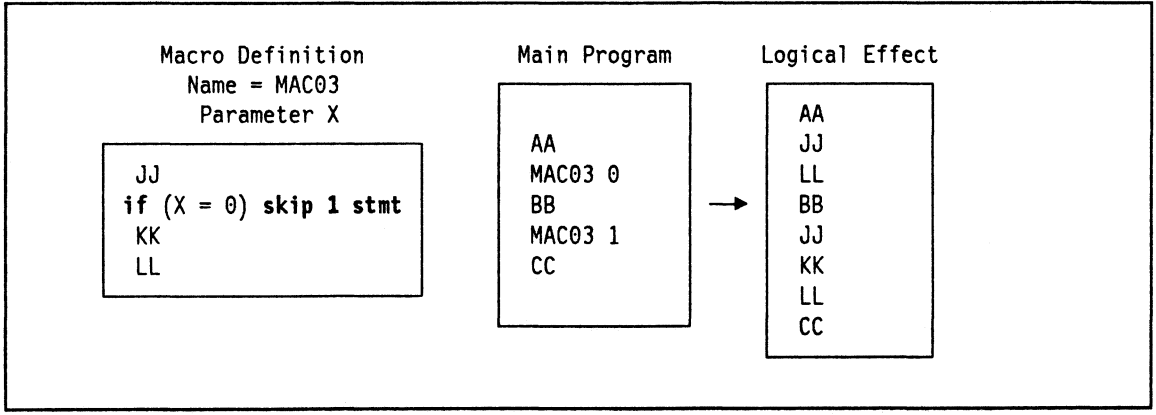

Figure 9. Basic Macro Mechanisms: Text Selection

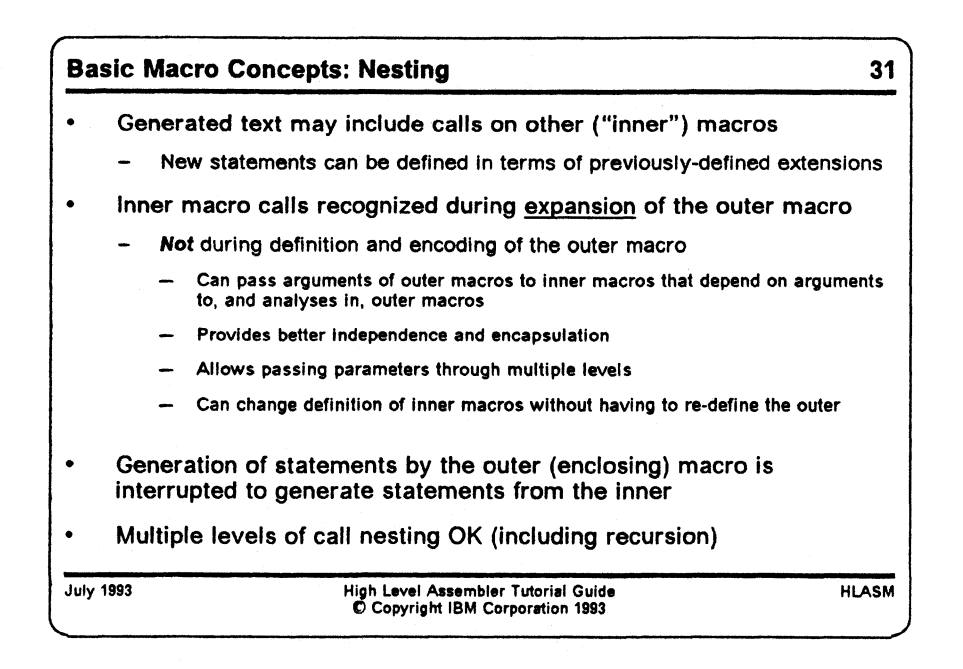

### **Macro Nesting**

A key strength of the macro language is its ability to build new capabilities on existing facilities. The most common of these abilities is called "macro nesting": generated text may include (or create!) calls on other macros (" inner macro calls"). It is by this mechanism that new statements can be defined in terms of previously-defined extensions; it is fundamental  $\cdot$  to much of the power and "leverage" of macro languages.

The inner calls are recognized during *expansion* of the outer (enclosing) macro, *not* during macro definition and encoding. This may seem a very minor and obscure technical detail, but it turns out in practice to have wide-ranging implications.

- By deferring the recognition of inner macro calls until the enclosing macro is expanded, you can pass arguments to inner macros that depend on arguments to, and analyses in, outer macros.
- Recognition following expansion provides better independence and encapsulation: you can change the definition of the inner macro without having to re-define the outer.
- You will also save coding effort: if the definition of an inner macro needed to be changed, and its definition was already "embodied" in some way in other macros that called it, then all the "outer" macro definitions would have to be revised.

The generation process for inner macro calls requires that the macro processor maintain some kind of "push-down stack" for its activities.

- Generation of statements by the outer (enclosing) macro is suspended temporarily to generate statements from the inner.
- Multiple levels of call nesting are quite acceptable (including recursion: a macro may call itself directly or indirectly), and are often a source of added power and flexibility.

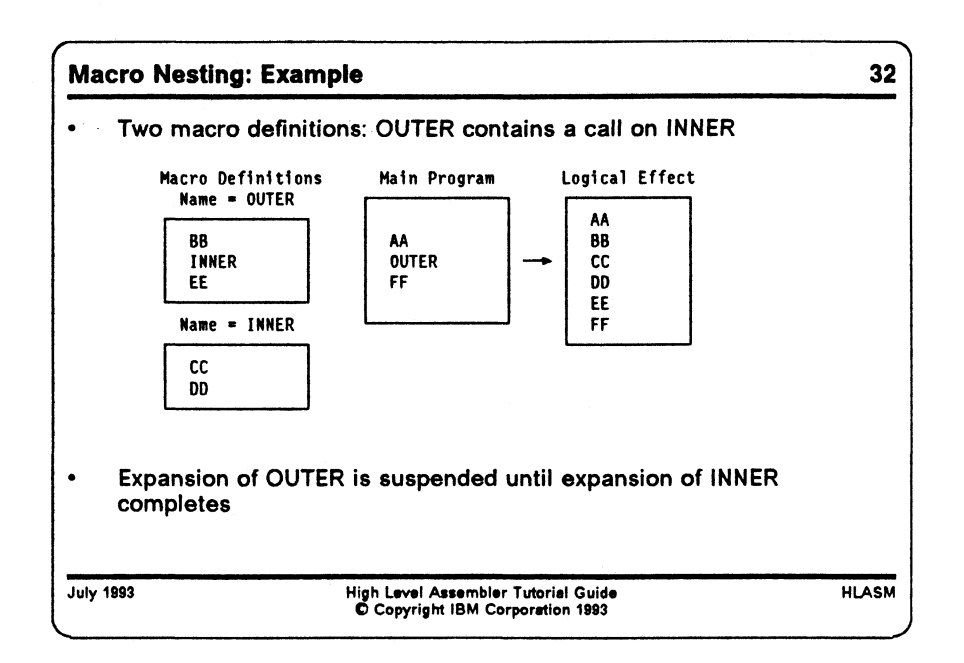

In the example in Figure 10, two macros named OUTER and INNER are known to the processor of the Main Program. When the name **OUTER** is recognized as a macro name, processing of the Main Program is suspended and expansion of the OUTER macro begins. When **INNER** is recognized as as macro name, processing of the OUTER macro is also suspended and expansion of the INNER macro begins. When the INNER macro expansion completes, the OUTER macro resumes expansion; when the expansion of the OUTER macro completes, processing resumes in the Main Program following the **OUTER** statement.

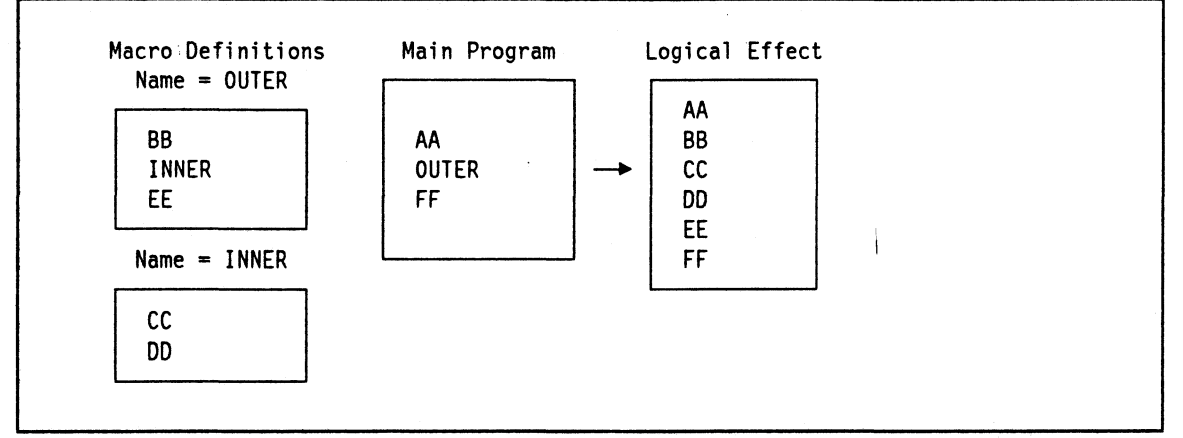

Figure 10. Basic Macro Mechanisms: Nesting

The power of a macro facility is enhanced by its ability to combine the basic functions of text insertion, text parameterization, text selection, and macro nesting.

Each of the features, concepts, and capabilities described above can be expressed in a way natural to the System/360/370/390 Assembler Language.

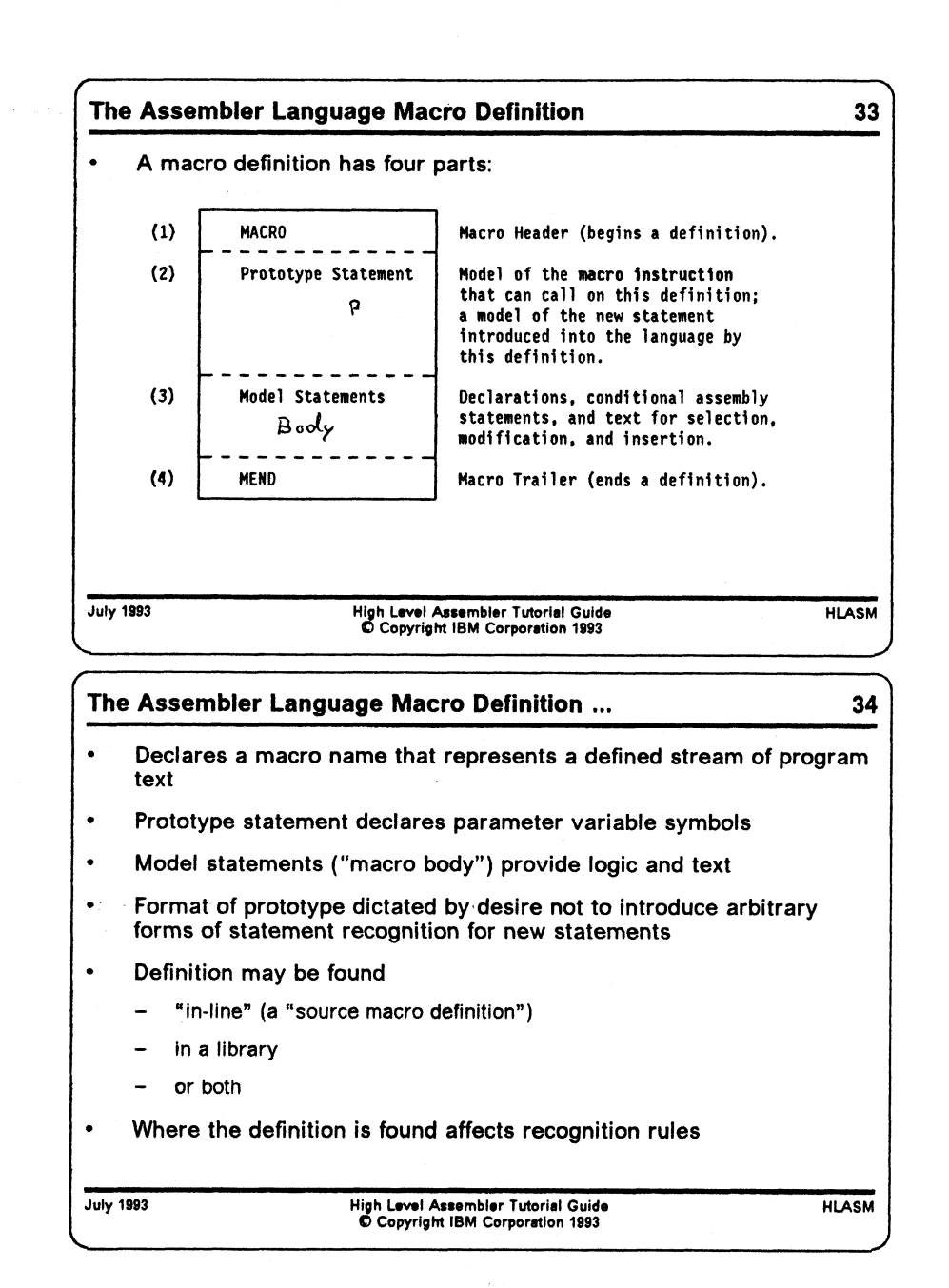

# **The Assembler Language Macro Definition**

The definition of a macro declares the macro name that is to stand for (represent) a given stream of program text. The general form of an Assembler Language macro definition has four parts:

- 1. a macro header statement (MACRO: the start of the definition)
- 2. a prototype statement, which provides the macro name and a model of the macroinstruction "call" that must be recognized in order to activate this definition
- 3. the macro body, containing declarations of variable symbols, model statements to be parameterized and generated, and conditional assembly statements to assign values to variable symbols and to select alternative processing sequences

4. a macro trailer statement (MEND: the end of the definition).

These four parts are illustrated in Figure 11:

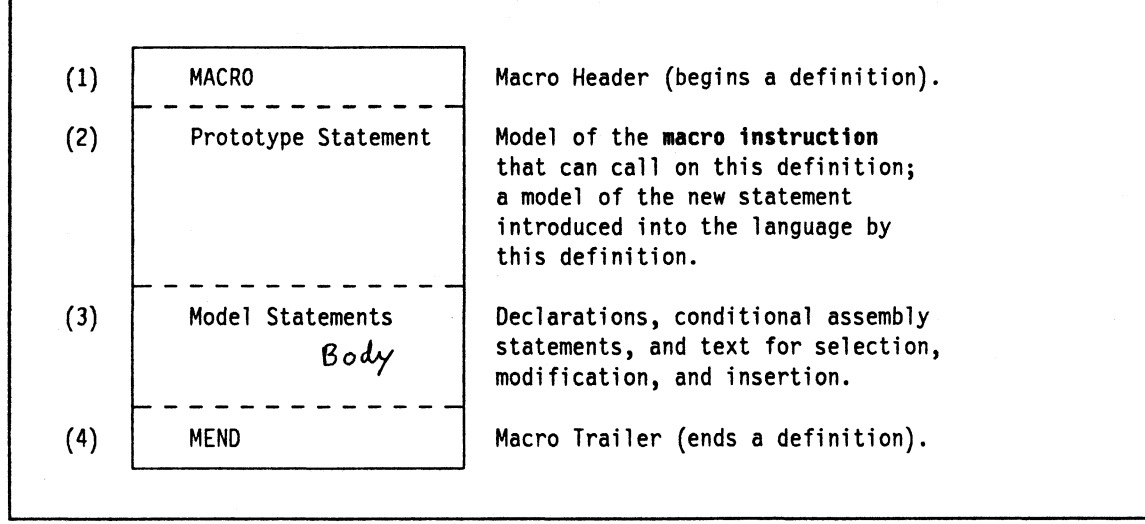

**Figure 11. Assembler Language Macro Definition: Format**

While many possible forms of macro definition and recognition are possible, the general format used in the System/360/370/390 Assembler Language is dictated by a desire not to introduce arbitrary forms of statement syntax and recognition rules for new statements. This has the advantage that there is no need to distinguish language extensions from the base language.

A macro definition may be "in-line" (also called a " source macro definition") or in a library. Where the definition is found by the assembler affects the recognition rules, as will be described in " Macro-Instruction Recognition" on page 45.

#### **Macro-Instruction Definition Example**

We can rewrite the example in Figure 7 on page 35 to look like a " real" macro, as follows:

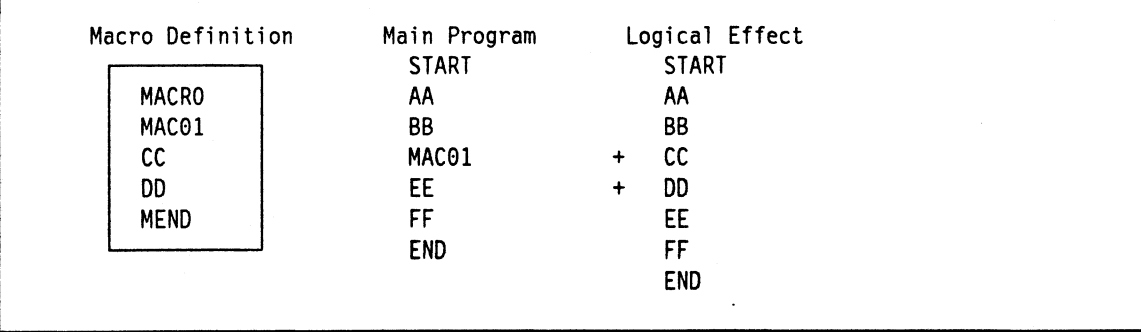

Figure 12. Assembler Language Macro Mechanisms: Text Insertion by a "Real" Macro

The "+" characters shown in the "Logical Effect" column correspond to the characters inserted by the assembler in its listing to indicate that the corresponding statements were generated from a macro.

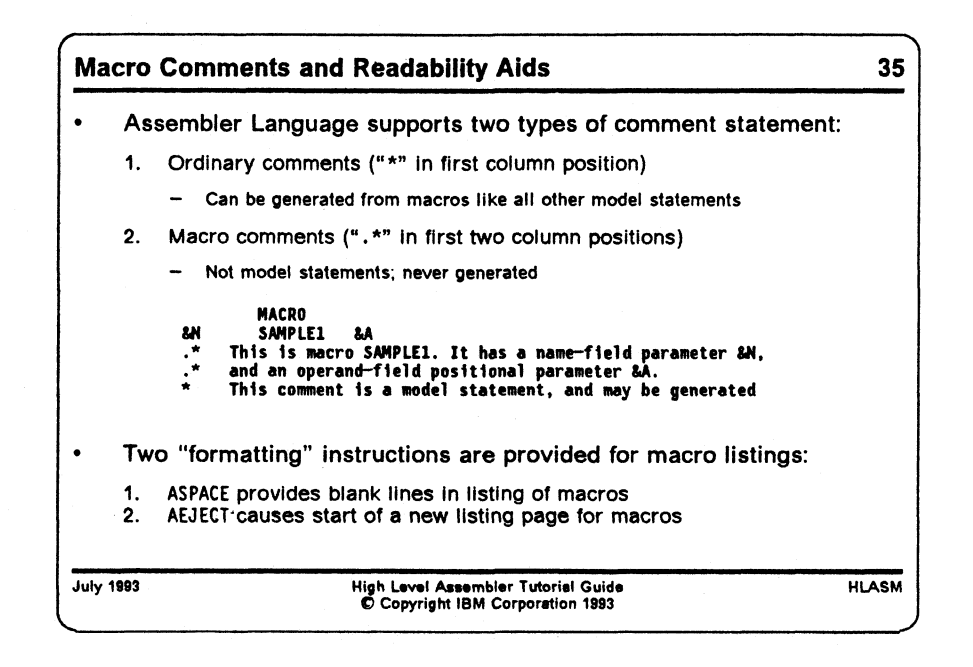

#### **Macro Comments and Readability**

The macro facility provides a way to embed " macro comments" into the body of a macro definition. Because both ordinary comment statements (with an asterisk in the left margin) and blank lines (for spacing) are *model statements*, they may be part of the generated text from a macro expansion. Macro comments are never generated, and use the characters .\* in the left margin, as illustrated below:

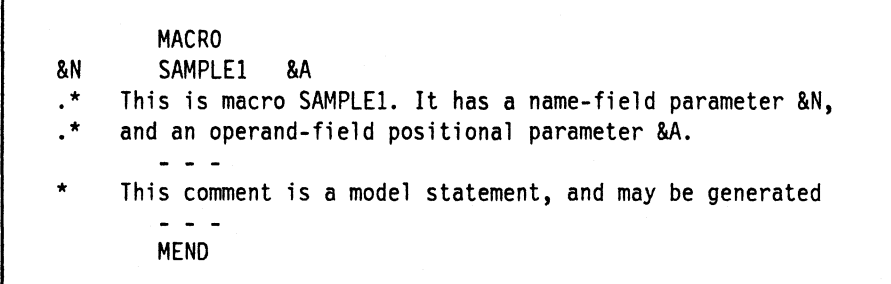

**Figure 13. Example of Ordinary and Macro Comment Statements**

It is good practice to comment macro definitions generously, because the conditional assembly language is sometimes difficult to read and understand.

The formatting and printing of macro definitions can be simplified by using the ASPACE and AEJECT statements. ASPACE provides blank lines in the assembler's listing of a macro definition, and AEJECT causes the assembler to start a new listing page when it is printing a macro definition. Both are not model statements, and are therefore never generated.

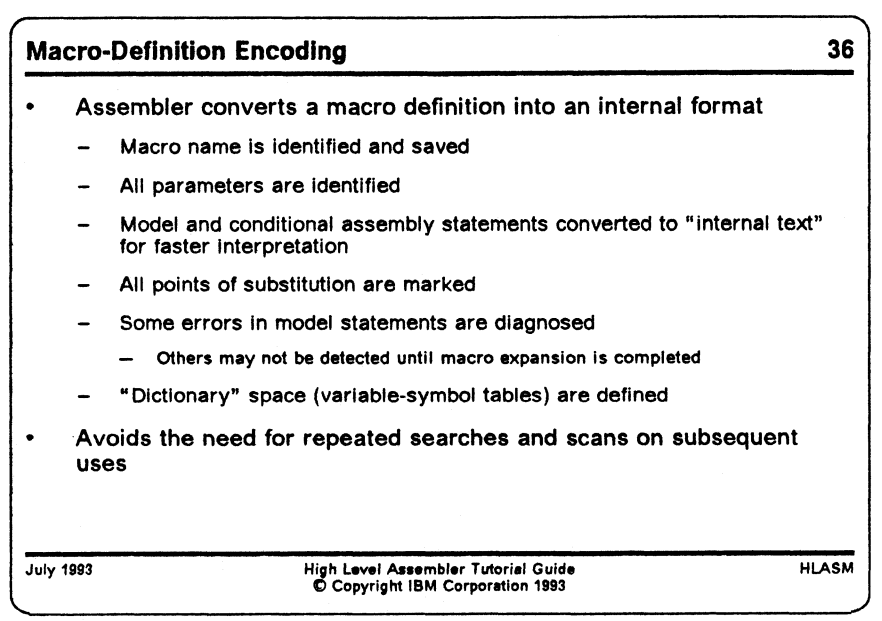

## **Macro-Definition Encoding**

Because the System/360/370/390 Assemblers have been designed to support extensive use of macros, their implementation reflects a need to provide efficient processing. Thus, the assembler initially converts macro definitions into an encoded internal format for later use; this is sometimes called "macro editing".

- The macro's name is identified and saved (so that later references to the macro name can be recognized as macro calls).
- All parameters are identified, and entries are made in a "local macro dictionary" for them.
- Model and conditional assembly statements are converted to " internal text" for faster interpretation.
- All points of substitution are identified and marked. Because these are determined during macro encoding, it is perhaps more understandable why substituting strings like • &A1 will not cause a further effort to re-scan the statement and substitute a new value represented by '&A'.
- Some errors in model statements are diagnosed, but others may not be detected until macro expansion is attempted.
- "Dictionary" space (variable-symbol tables) are defined for local variable symbols, and space is added to the global variable symbol dictionary for newly-encountered global names.
- Encoding a macro definition in advance of any expansions avoids the need for repeated library searches and encoding scans on subsequent uses of the macro.

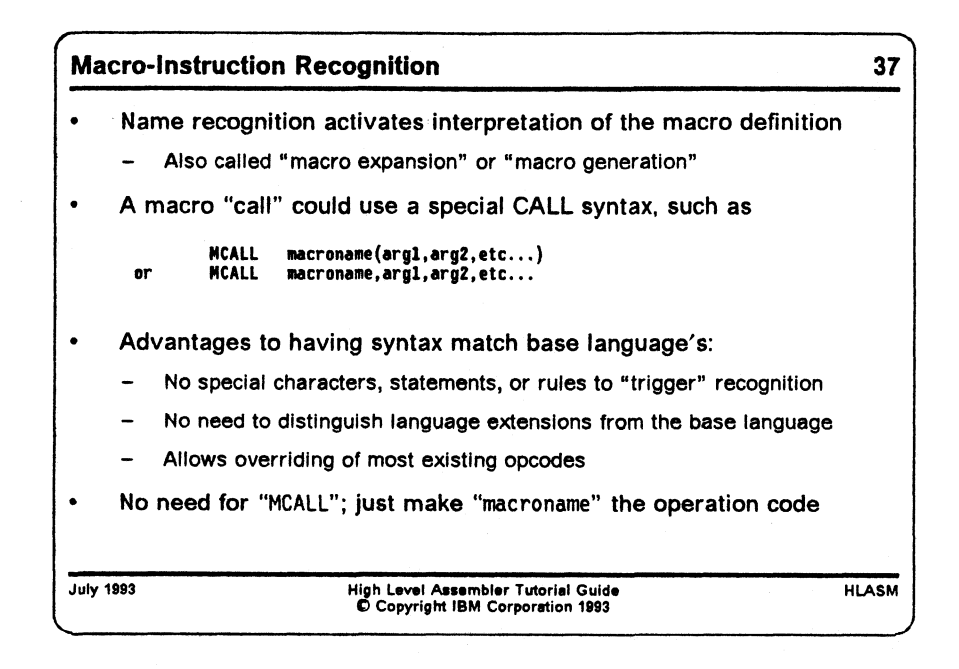

## **Macro-Instruction Recognition**

When the assembler scans a statement, and identifies its operation code as a macro name, *recognition* of the name triggers an activation of an interpreter of the encoded form of the macro definition. This is called " macro expansion" or " macro generation" , and typically results in insertion of program text into the assembler's input stream.

Both macro name declaration (definition) and recognition have specific rules that are closely tied to the base language syntax of the System/360/370/390 Assembler Language. A macro "call" could use or require a special CALL syntax, such as

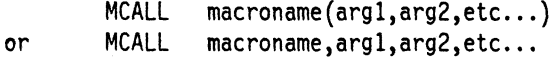

However, there are advantages to having the syntax of macro calls match the base language's, and to allow overriding of existing opcodes; hence, we simply elide the MCALL and make the "macroname" become the operation code and the arguments become the operands of the macro instruction statement.

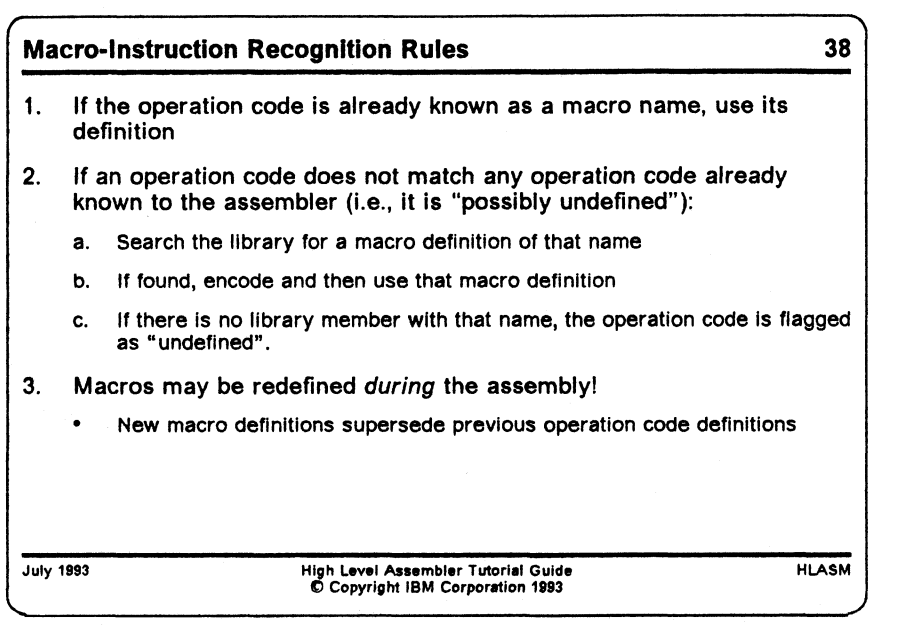

### **Macro-Instruction Recognition Rules**

The assembler recognizes a macro instruction as follows:

- 1. If the macro name has already been defined in the program (as a "source" or " in-line" definition, either explicitly or because a COPY statement brought it in-line from a library, or because a previous macro instruction statement brought the definition from the library), use it in preference to any other definition of that operation.
	- You may use a macro definition to override the assembler's default definitions of all machine instruction statements, and of most " native" Assembler Instruction statements (generally, the conditional-assembly statements cannot be overridden).
- 2. If an operation code does not match any operation code "known" to the assembler (i.e., it is " possibly undefined"), the assembler will then:
	- a. Search the library for a macro definition of that name.
	- b. If the assembler finds a library member with that name, the macro name defined on the prototype statement must match the member name. The assembler will then encode and use this definition.
	- c. If there is no library member with that name, then the operation code is flagged as " undefined" .

While it is not a common practice to do so, macros may be redefined during the assembly by introducing a new macro definition for that name.

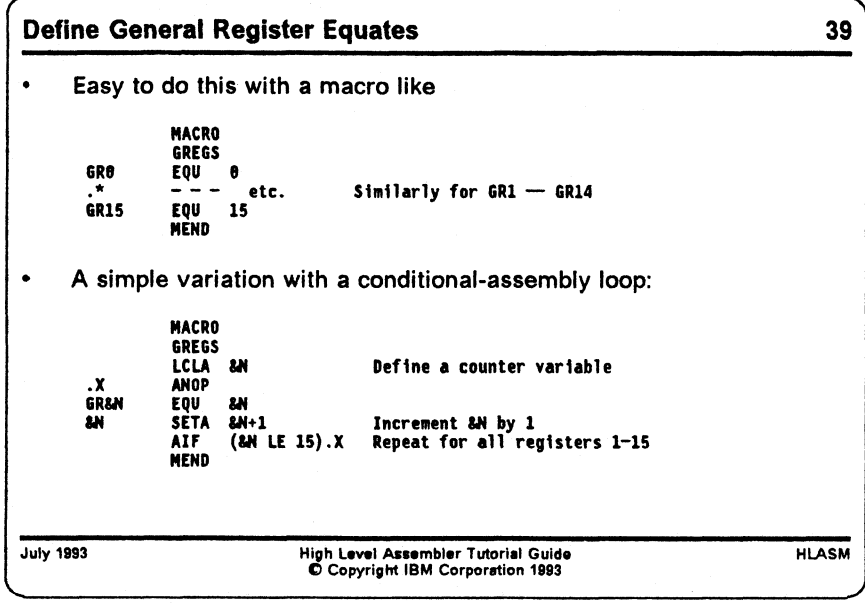

#### **Example: Defining Equated Symbols for Registers**

To illustrate a basic form of macro, suppose you wish to generate a sequence of EQU statements to define symbolic names GR0,GR1, $\ldots$ ,GR15 for referring to the sixteen General Purpose Registers. A call to the GREGS macro will do this:

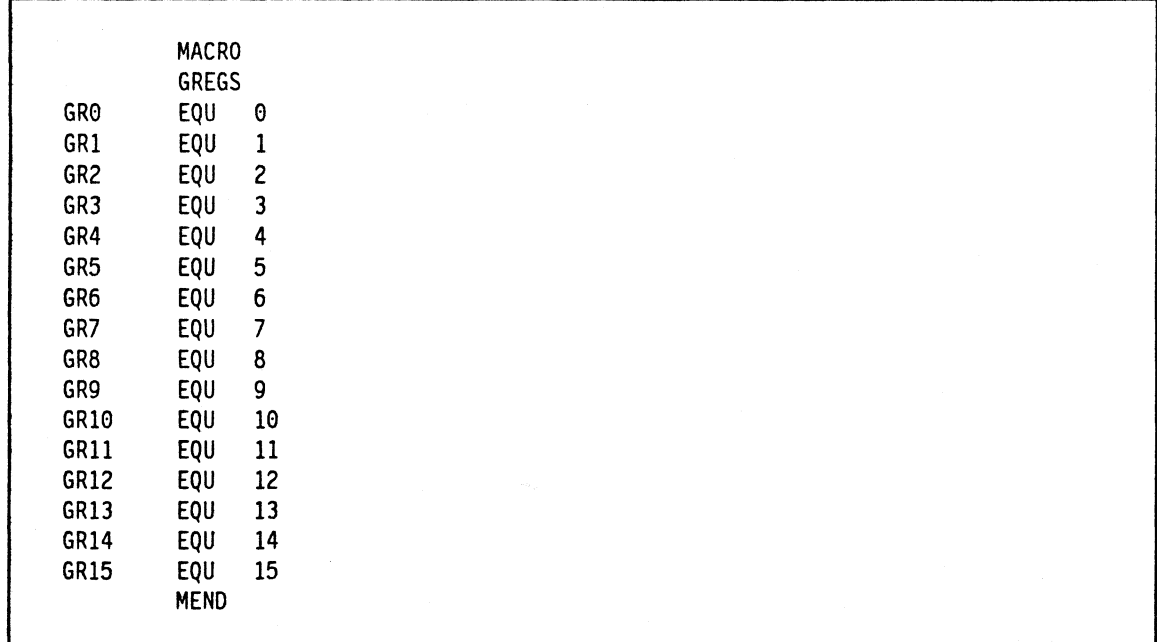

Figure 14. Simple Macro to Generate Register Equates

Then, a call to the GREGS macro will define the desired equates, by inserting the sixteen model statements into the statement stream.

The macro definition can be made more compact by using conditional assembly statements to form a simple loop inside the macro:

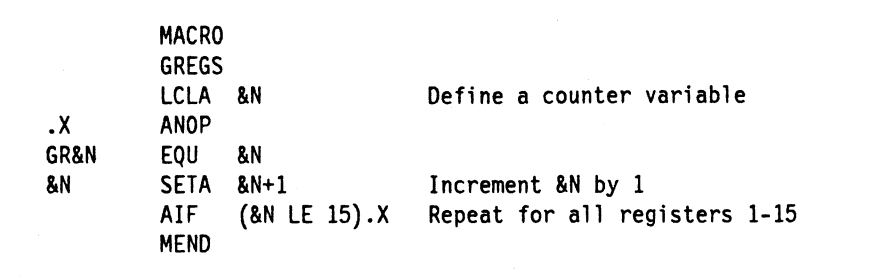

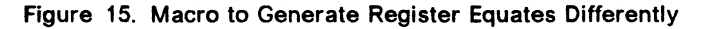

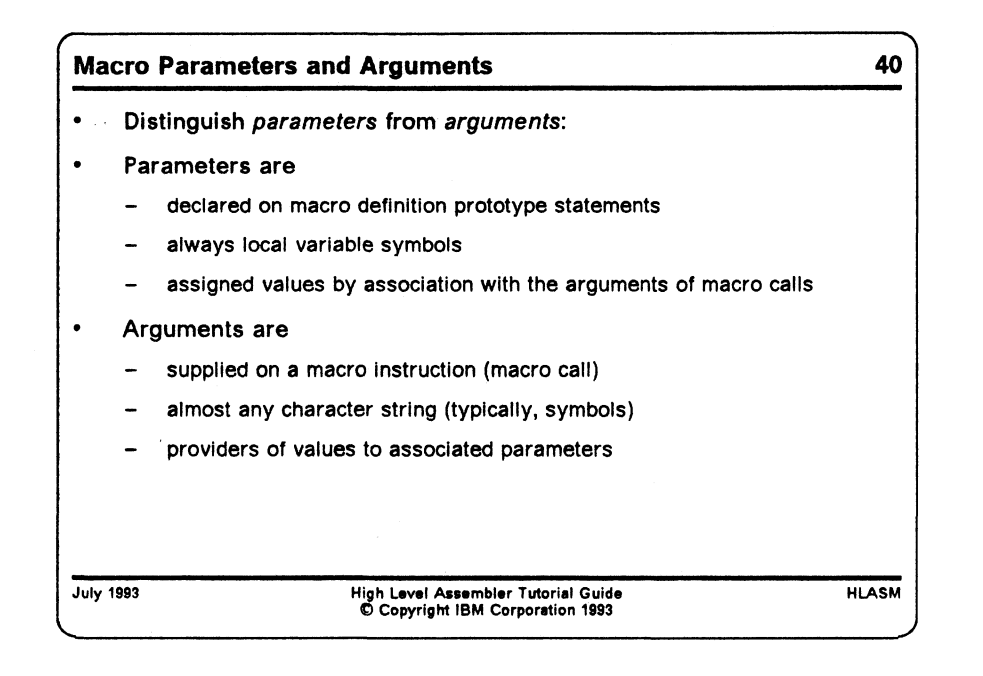

## **Macro Parameters and Arguments**

In the following discussion, we will distinguish *parameters* from *arguments,* as follows:

- Parameters are
	- declared on the prototype statements of macro definitions
	- always local variable symbols
	- assigned values by being associated with the arguments of a macro instruction
	- sometimes known as "dummy arguments" or "formal parameters".
- Arguments are
	- supplied on a macro instruction statement ("macro call")
	- almost any character string (typically, symbols)
	- the providers of values to the corresponding associated parameters
	- sometimes known as "actual arguments" or "actual parameters".

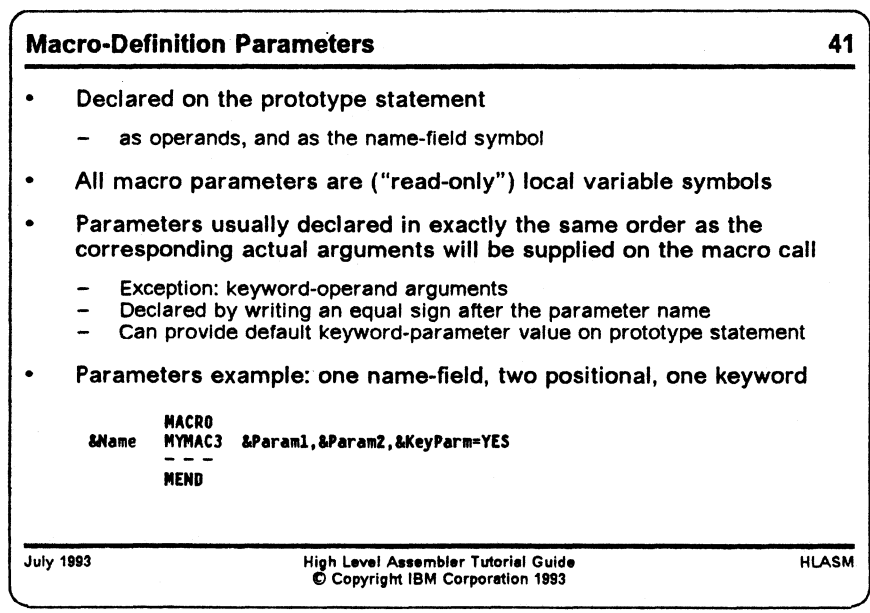

#### **Macro-Definition Parameters**

The parameters in a macro definition are declared by virtue of their appearing as operands {and the name-field symbol) on the prototype statement. These declared parameters are variable symbols! Usually, they are declared in exactly the same order as the corresponding actual arguments will be supplied on the macro call.

The exception is *keyword arguments:* they are declared by writing an equal sign after the parameter name. You can also provide a default value for a keyword parameter on the prototype statement, by placing that value after the equal sign. When the macro is called, the argument values for keyword parameters are supplied by writing the keyword parameter name, an equal sign, and the value, as an operand of the macro call.

For example, suppose we write a macro prototype statements as shown in Figure 16:

**MACRO &Name MYMAC3 &Paraml,&Param2,&KeyParm=YES**  $\sim$   $\sim$   $\sim$ **MEND**

**Figure 16. Sample Macro Prototype Statement**

The prototype statement defines a name-field parameter (SName), two positional parameters {&Paraml,&Param2), and one keyword parameter {&KeyParm) with a default value YES.

Unlike positional arguments and parameters, keyword arguments and parameters may appear in any order, and may be mixed freely among the positional items on the prototype statement and the macro call.

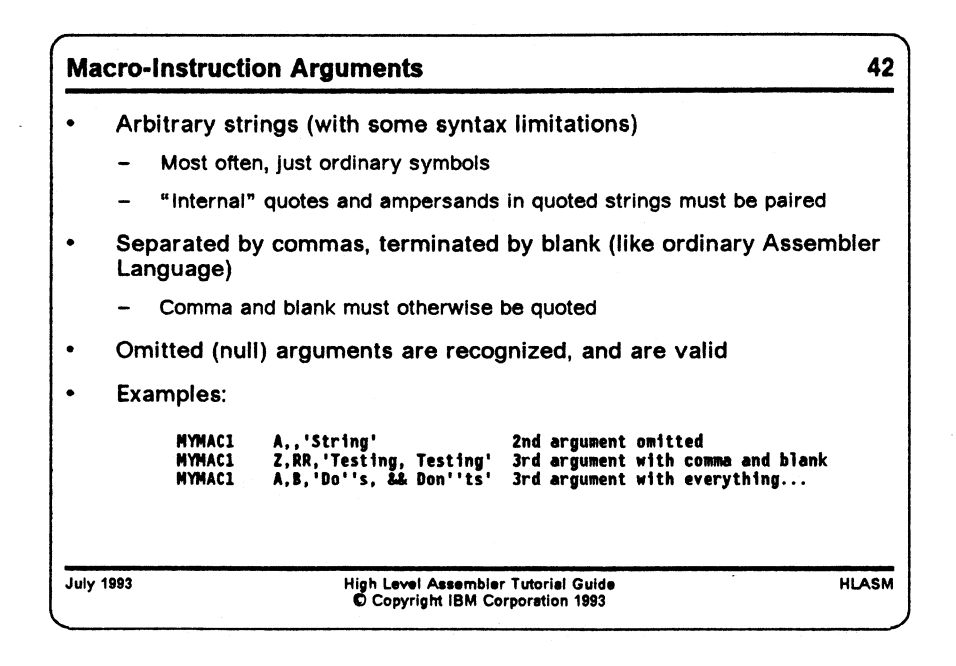

#### **Macro-Instruction Arguments**

The arguments of a macro instruction are the name-field entry and the operands. They may be arbitrary strings of characters, with some syntax limitations such as requiring strings con taining quotes and ampersands to contain pairs of each. Most often, the operands will be just symbols (literals are allowed in almost all circumstances).

The operands are separated by commas, and terminated by a blank (conforming to the normal Assembler Language syntax rules). If the argument string is intended to contain a comma or a blank, they must be quoted.

Omitted (null) arguments are perfectly acceptable.

To illustrate, suppose a macro named MYMAC1 expects three positional arguments. Then in the following example,

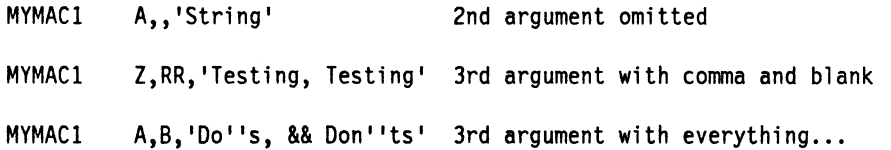

the first call omits the second argument; the second call has a quoted character string containing an embedded comma and quote as its third argument; and the third call has a variety of special characters in its quoted-string third argument.

Pairs of quotes or ampersand characters are required within quoted strings used as macro arguments, for proper argument parsing and recognition. These characters are *not* condensed into a single character when the argument is associated (" passed") to the corresponding symbolic parameter.

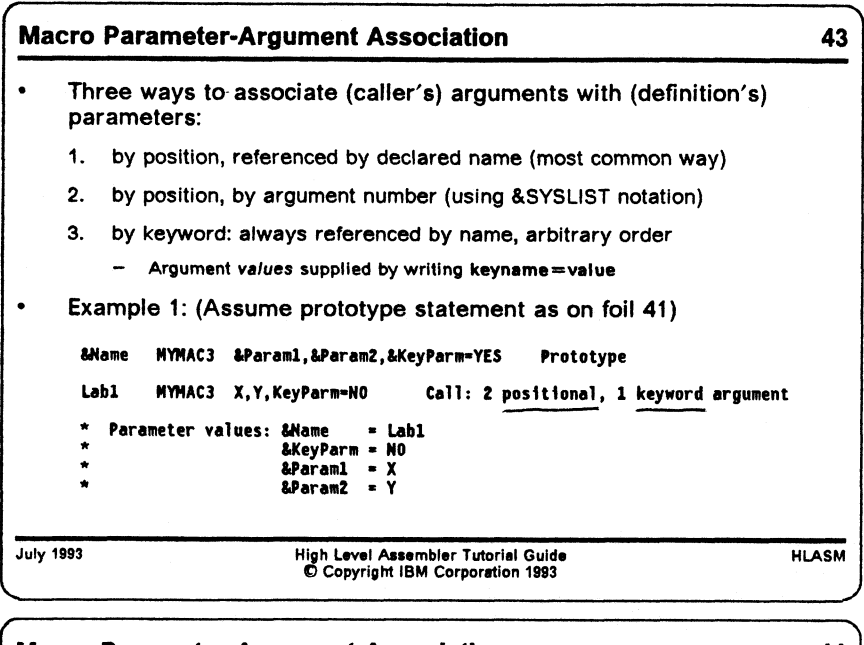

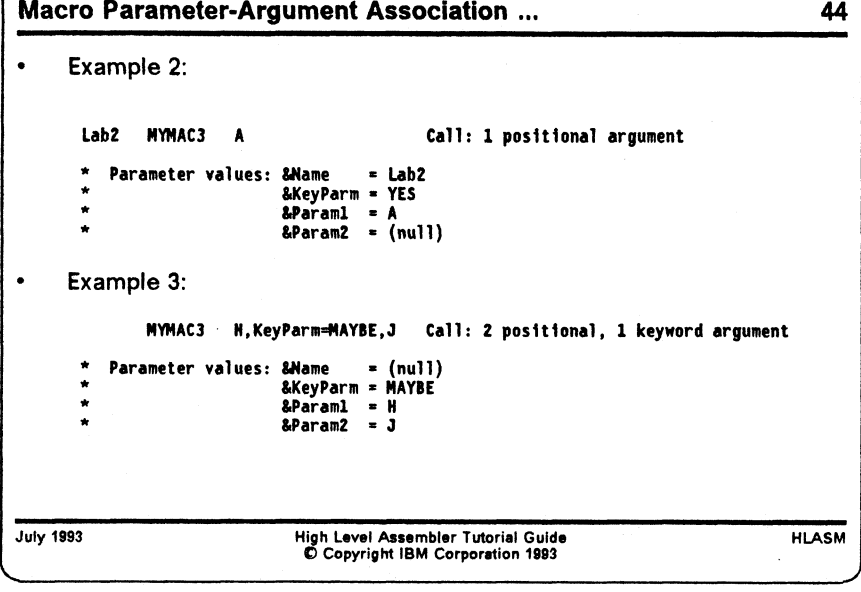

#### **Macro Parameter-Argument Association**

There are three ways to associate arguments with parameters:

- 1. by position, referenced by the declared positional parameter name (this is the most usual way for macros to refer to their arguments) 2
- 2. by position and argument number (using the &SYSLIST system variable symbol, which will be discussed in "Macro-Instruction Argument Lists and the &SYSLIST Variable Symbol" on page 63)

3. by keyword: keyword arguments are always referenced by name, and the order in which they appear is arbitrary.3 Values provided for keyword arguments override default values declared on the prototype statement.

To illustrate, consider the examples in Figure 17. Assuming the same macro definition prototype statement shown in Figure 16 on page 49, the resulting values associated with the parameters are as shown:

```
Labi MYMAC3 X,Y,KeyParm=NO
  Parameter values: \&Name = Labi
                   &Paraml = X2 positional, 1 keyword argument
                                     &KeyParm = NO 
                                     &Param2 = Y
Lab2 MYMAC3 A 1 positional argument
  Parameter values: &Name = Lab2& Param1 = A&KeyParm = YES 
                                     &Param2 = (nul]MYMAC3 H,KeyParm=MAYBE,J 2 positional, 1 keyword argument
  Parameter values: & Name = (null)& Paraml = H&KeyParm = MAYBE 
                                     &Param2 = J
```
**Figure 17. Macro Parameter-Argument Association Examples**

In the third example, observe that the keyword argument KeyParm=MAYBE appears *between* the first and second positional arguments.

3 The Ada<sup>TM</sup> programming language is the first major high-level language to support keyword parameters and arguments. Assembler Language programmers have been using them for decades!

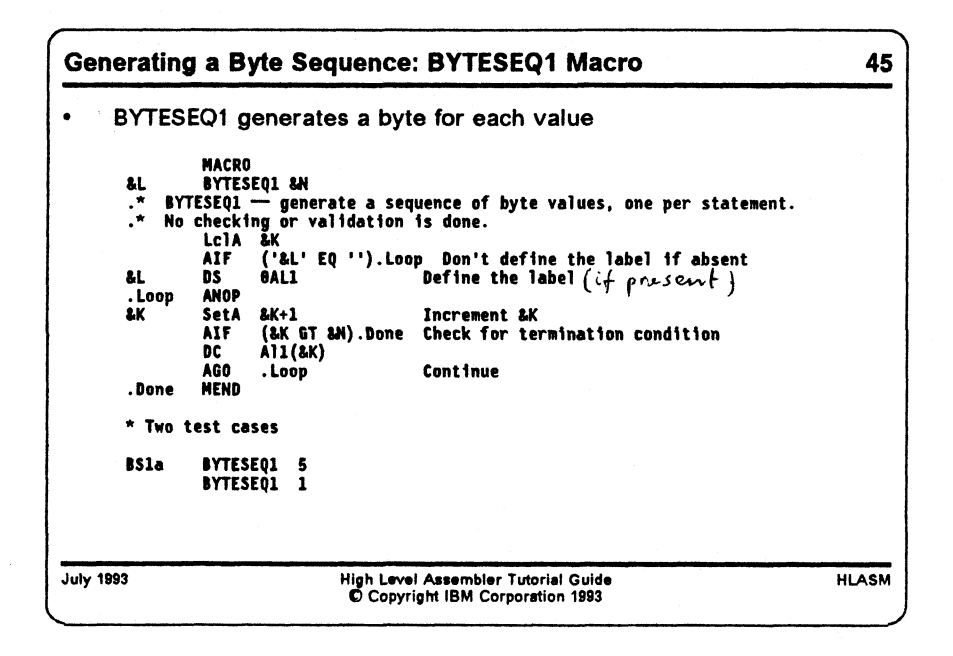

#### **Example: Generating a Byte Sequence**

We can write a macro with a single parameter to generate a sequence of bytes, using the same techniques as the conditional-assembly example given in Figure 4 on page 27.

```
MACRO
&L BYTESEQ1 &N<br>* BYJESEO1 -- aen
.* BYJESEQ1 -- generate a sequence of byte values, one per statement.<br>.* No checking or validation is done.
    No checking or validation is done.
        LclA &K
        AIF ('&L' EQ ''). Loop Don't define the label if absent
&L DS 0X Define the label
.Loop ANOP
&K SetA &K+1 Increment &K
        AIF (&K GT &N).Done Check for termination condition
        DC A11(&K)<br>AGO .Loop
              .Loop Continue
.Done MEND
* Two test cases
BSla BYTESEQl 5 
       BYTESEQl 1
```
**Figure 18. Macro to Define a Sequence of Byte Values**

This macro generates a separate DC statement for each byte value. As we will see later, it has some limitations that are easy to fix.

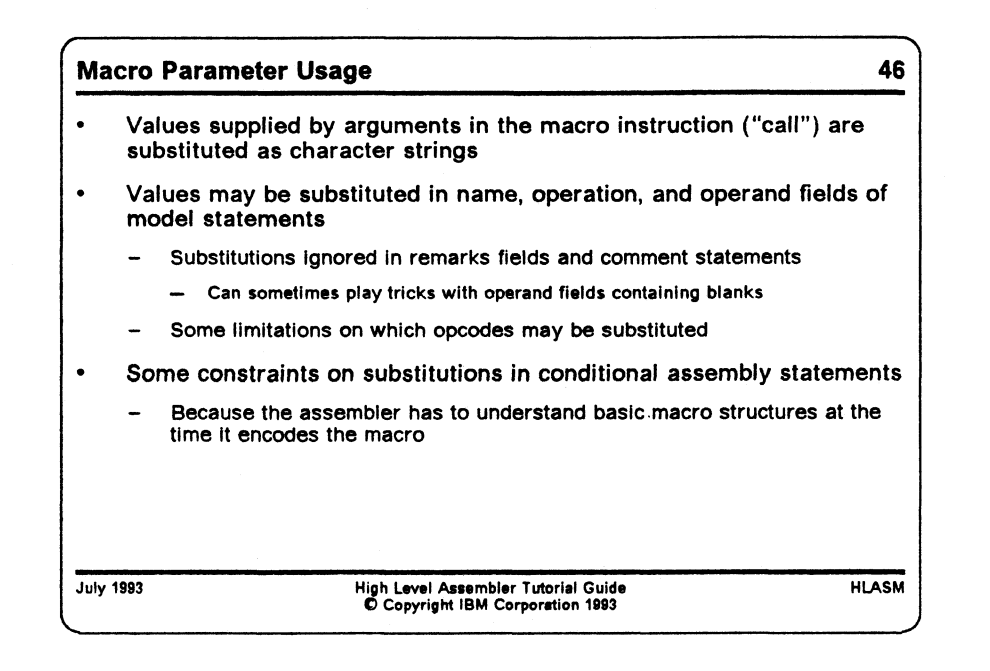

#### **Macro Parameter Usage**

Values are assigned to macro parameters from the corresponding arguments on the macroinstruction statement, either by position in left-to-right order (for positional arguments), or by name (for keyword arguments). These are then substituted as character strings into model statements (wherever points of substitution marked by the parameter variable symbols appear). The points of substitution in model statements may be in the

- name field
- operation field
- operand field

but not in the remarks field, nor in comment statements. (For some operations, it is possible to construct an operand string containing embedded blanks followed by " remarks" into which substitutions have been done. We will leave as an exercise for the reader the delights of discovering how to do this.)

Substitutions are not allowed in some places in conditional or ordinary assembly statements such as COPY, REPRO, MACRO, and MEND, because the assembler must know some information about the basic structure of the macro definition (and of the entire source program!) at the time it is encoded. For example, substituting the string MEND for an operation code in the middle of a macro definition could completely alter that definition!

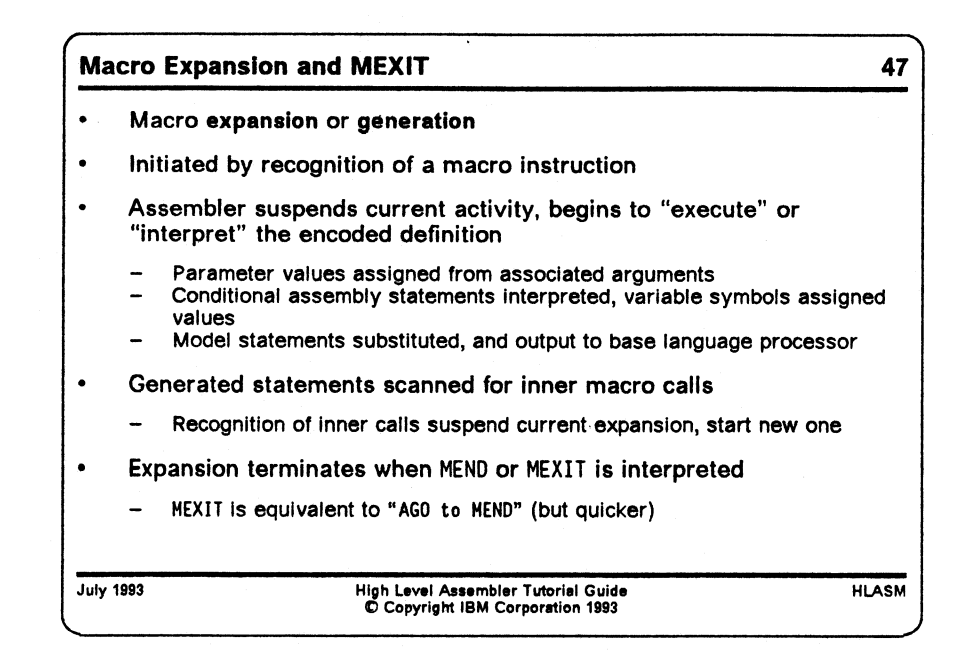

## **Macro Expansion and the MEXIT Statement**

When the assembler recognizes a macro instruction, macro *expansion* or macro *generation* is initiated. The assembler suspends its current activity, and begins to "execute" or " interpret" the encoded definition of the called macro.

During expansion, the first step is to assign parameter values from the associated arguments on the macro call. Subsequently, conditional assembly statements are interpreted, variable symbols are assigned values, model statements are substituted, and text is output to the base language processor.

The generated statements are scanned for inner macro calls; recognition of an inner call suspends the current expansion, and starts a new one for the newly-recognized inner macro.

Expansion of a macro terminates when either the MEND statement is reached, or when an expansion-terminating macro-exit MEXIT statement is interpreted. (MEXIT is equivalent to an "AGO to MEND" statement, but is quicker to execute.)

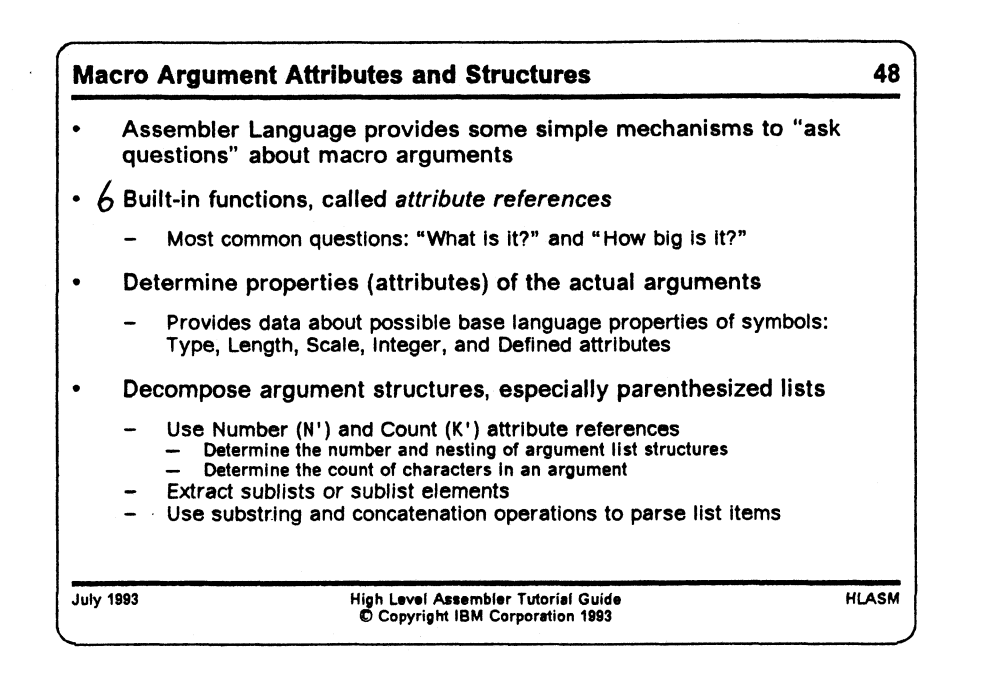

## **Macro Argument Attributes and Structures**

Among the elegant features of the Assembler Language are some simple mechanisms (built-in functions, called *attribute references)* that allow you to determine some properties (i.e., attributes) of the actual arguments. For example, attribute references provide information about possible base language (ordinary assembler language) use of the symbols: what kinds of objects they name, what is the length attribute of the named object, etc.

Three major classes of " inquiry facilities" are provided:

- 1. The type attribute reference (T') allows you to ask "What base-language meaning is attached to it?" about a macro argument. The value of the type attribute reference (a single character; only the type attribute reference has character values) can tell you whether the argument is
	- a symbol that names data, machine instructions, macro instructions, sections, etc.
	- a self-defining term (binary, character, decimal, or hexadeimal)
	- an "unknown" type.
- 2. The " mechanical" or " physical" characteristics of macro arguments can be determined by using
	- two attribute references: Count (K') supplies the actual count of characters in the argument, and Number (N') tells you how many elements appear in an argument list structure.
	- list-structure referencing and decomposition operations, involving subscripted references to parameter variable symbols.

A rather sophisticated list scanning capability is provided to help you decompose argument structures, especially parenthesized lists. With this notation, you can

- determine the number and nesting of all such list structures
- extract any sublists or sublist elements
- use the usual substring and concatenation operations to manipulate portions of lists and list elements.
- 3. The base-language attributes of macro arguments can be determined by using any of four attribute references: Length  $(L')$ , Scale  $(S')$ , Integer  $(I')$ , and Defined  $(D')$ . All four have numeric values.

```
Macro Argument Attributes: Type 49
       Type attribute reference (T *) answers
       - "What is it?"
            - "What meaning might it have in the base language?"
       Assume the following statements in a program:
         a dc A(*)
B DC F'101
         C DC E'2.71828'<br>D MVC A.B
                 Hvc
       And, assume the following prototype statement for MACTA:
                MACTA &P1,&P2,...,etc.
 July 1993
V __________________ _
                                   High Level Assembler Tutorial Guide
© Copyright IBM Corporation 1993
                                                                                             HLASM
                                                                                                   J
r
                                                                                            ----- .
 Macro Argument Attributes: Type ... 50
       • Then a call to MACTA like
        Z MACTA A, B, C, D, C'A',,' ?', Z Call MACTA with various arguments
 • would provide these type attributes:
                 T'&P1 = 'A' aligned, implied-length address<br>T'&P2 = 'F' aligned, implied-length fullword binary<br>T'&P3 = 'E' aligned, implied-length short floating-point<br>T'&P5 = 'N' self-defining term<br>T'&P5 = 'N' self-defining term<br>T'&P6 =
                T'&P7 = 'U' unknown<br>
T'&P8 = 'M' macro i
                                 MACTO instruction statement
July 1993 High Level Assembler Tutorial Guide HLASM
© Copyright IBM Corporation 1993
v.____________________ )
```
#### **Macro-Instruction Argument Properties: Type Attribute**

The type attribute reference is often the first used in a macro, to help the macro determine "What is it?" . More precisely, it tries to answer the question "What meaning might this argument string have in the base language?" It typically appears in conditional assembly statements like these:

**AIF (T'&Paraml eq '0').Omitted Argument is** null **AIF (T'&Paraml eq 'U').Unknown Unknown argument type**

To illustrate some of the possible values returned by a type attribute reference, assume the following statements appear in a program:

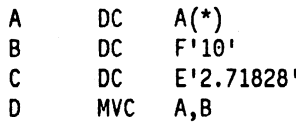

If the same program contains a macro named MACTA with positional arguments &P1,&P2,...,etc., and if MACTA is called with the following arguments, then a type attribute reference to each of the positional parameters would return the indicated values:

**Z MACTA A,B,C,D,C'A,,,,?',Z Call MACTA with various arguments** T'&P1 = 'A' aligned, implied-length address<br>T'&P2 = 'F' aligned, implied-length fullwor

T1&P2 = **'F'** aligned, implied-length fullword binary T'&P3 = 'E' aligned, implied-length short floating-point<br>T'&P4 = 'I' machine instruction statement  $T'$ &P4 = 'I' machine instruction statement<br> $T'$ &P5 = 'N' self-defining term  $T'$ &P5 = 'N' self-defining term<br> $T'$ &P6 = '0' omitted (null) omitted (null)  $T'$ &P7 = 'U' unknown<br> $T'$ &P8 = 'M' macro i macro instruction statement

There are 28 possible values that might be returned by a type attribute reference.

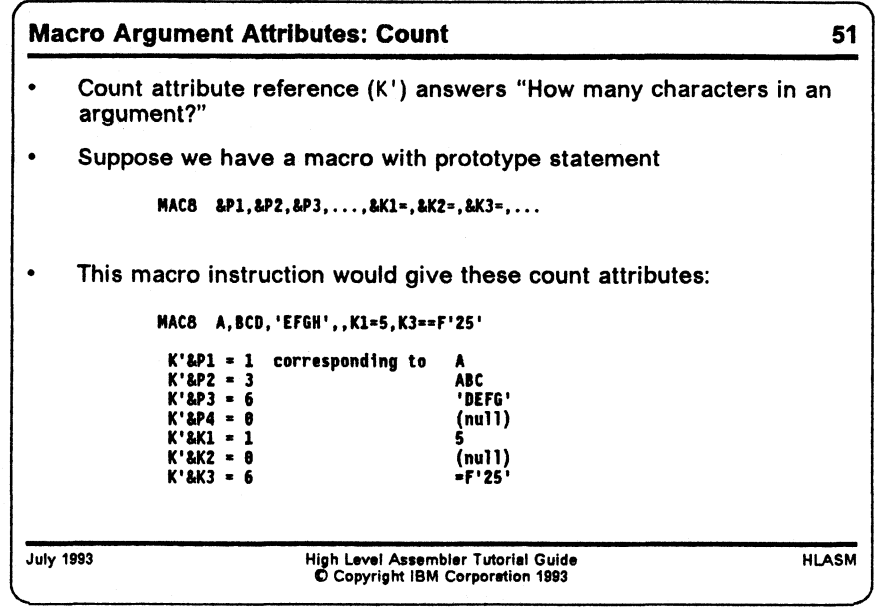

# **Macro-Instruction Argument Properties: Count Attribute**

A macro argument has one irreducible, unavoidable property: the count of the number of characters it contains. These can be determined for any argument using the count attribute reference, K'. For example, if MAC8 has positional parameters  $\&P1, \&P2, \ldots$ , etc., and keyword parameters &K1, &K2, ..., etc., then for a macro instruction statement such as the following:

MAC8 A, BCD, 'EFGH', , K1=5, K2=, K3==F'25'

we would find that

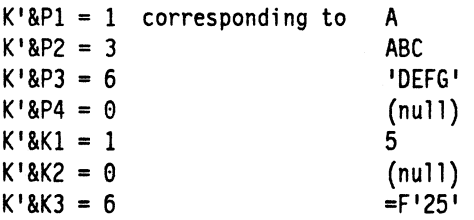

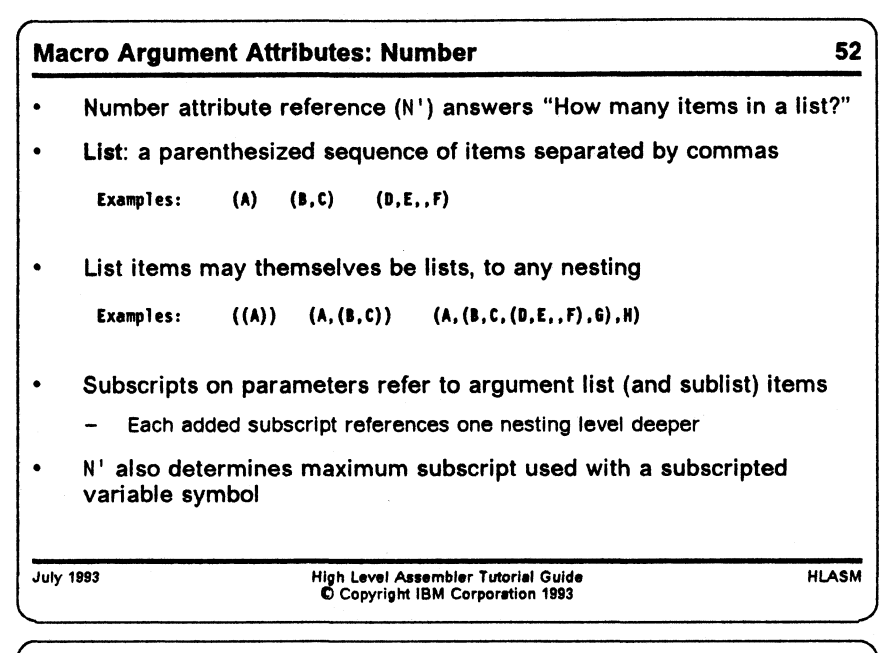

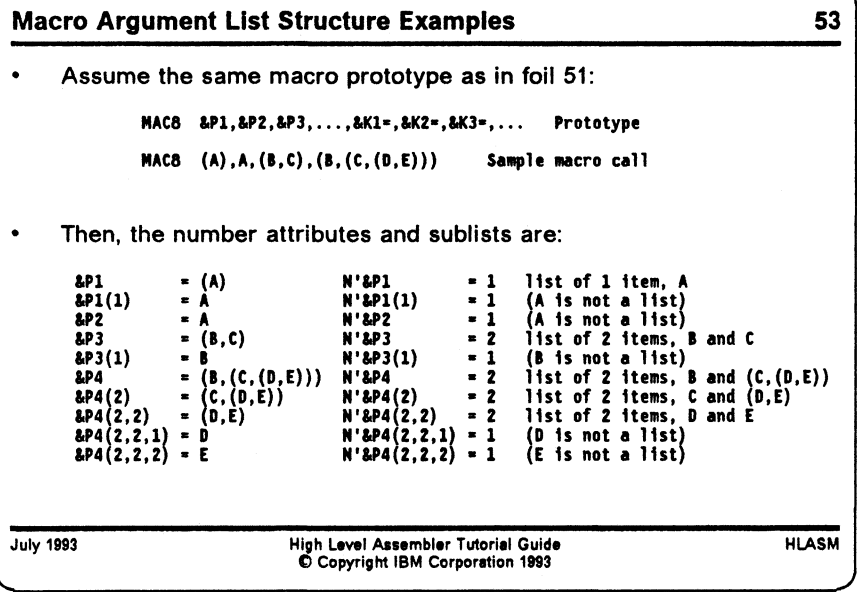

#### **Macro-Instruction Argument Properties: Number Attribute**

A list is a parenthesized sequence of items, separated by commas. The following are examples of lists:

 $(A)$   $(B, C)$   $(D, E, , F)$ 

List items may themselves be lists (which may in turn contain lists, and so forth). Examples of lists containing sublists are:

**Figure 19. Macro Argument List Structures**

 $((A))$   $(A, (B, C))$   $(A, (B, C, (D, E, F), G), H)$ 

Lists may have any number of items, and any level of nesting, subject only to the constraint that the size of the argument may not exceed 255 characters.

The number attribute reference (N') is used to determine the number of elements in a list or sublist, or the number of elements in a subscripted variable symbol. For example, if the three lists in Figure 19 on page 60 were arguments associated with parameters &P1, &P2, and &P3 respectively, then a number attribute reference to each parameter would return the following values:

 $N'$ &P1 = 1 (A) is a list of 1 item<br> $N'$ &P2 = 2 (B,C) is a list of 2 item  $N'$ &P2 = 2 (B,C) is a list of 2 items<br> $N'$ &P3 = 4 (D,E,,F) is a list of 4 items  $(D, E, F)$  is a list of 4 items; the third is null  $&Z(17) = 42$  Set an element of a subscripted variable symbol<br> $N'&Z = 17$  maximum subscript on  $&Z$  is 17 maximum subscript on &Z is 17

#### **Sublists**

It is sometimes useful to pass groups of related argument items as a single unit, by grouping them into a list. This can save the effort needed to name additional parameters on the macro prototype statement, can can simplify the documentation of the macro call.

To extract list items from argument lists and sublists within a macro, subscripts are attached to the parameter name. For example, if &P is a positional parameter, and N'&P is not zero (meaning that the argument associated with &P is indeed a list), then &P(1) is the first item in the list, &P(2) is the second, and &P(N'&P) is the last item.

To determine whether any list item is itself a list, we use another number attribute reference. For example, if  $\&P(1)$  is the first item in the list argument associated with  $\&P$ , then N'&P(1) is the number of items in the *sublist* associated with &P(1). For example, if argument  $((X,Y),Z,T)$  is associated with &P, then

> $N'$ &P = 3 items are  $(X,Y)$ , Z, and T  $N'$ &P(1) = 2 items are X and Y

As list arguments become more deeply nested, the number of subscripts used to refer to their list items also increases. For example,  $\&P(1,2,3)$  refers to the third item in the sublist appearing as the second item in the sublist appearing as the first item in the list argument associated with &P. Suppose MAC8 has positional parameters  $\&P1$ ,  $\&P2$ , ..., etc., then for a macro instruction statement such as the following:

MAC8  $(A), A, (B, C), (B, (C, (D, E)))$  Sample macro call

 $RPI = (A)$ <br> $RPI(1) = A$ <br> $N'RPI(1) = 1$  (A is not a list)  $R = R$   $R = R$   $R = R$   $R = R$   $R = R$   $R = 1$   $R = 1$   $R = 2$   $R = 1$   $R = 1$   $R = 1$   $R = 1$   $R = 1$   $R = 1$   $R = 1$   $R = 1$   $R = 1$   $R = 1$   $R = 1$   $R = 1$   $R = 1$   $R = 1$   $R = 1$   $R = 1$   $R = 1$   $R = 1$   $R = 1$   $R = 1$   $R = 1$   $R = 1$   $R = 1$   $R = 1$   $R$  $A = A$ <br>  $R = (B, C)$ <br>  $R \times (B, T) = 2$  list of 2 items, &P3 =  $(B,C)$  N'&P3 = 2 list of 2 items, B and C<br>&P3(1) = B N'&P3(1) = 1 (B is not a list)  $B = B$   $N' & B^2(1) = 1$  (B is not a list)<br>=  $(B, (C, (D, E)))$   $N' & B^2(1) = 2$  list of 2 items, &P4 =  $(B, (C, (D, E)))$  N'&P4 = 2 list of 2 items, B and  $(C, (D, E))$ <br>  $B$ P4(2) =  $(C, (D, E))$  N'&P4(2) = 2 list of 2 items, C and  $(D, E)$  $R P4(2) = (C, (D, E))$   $N'RP4(2) = 2$  list of 2 items, C and (D,E)<br> $R P4(2,2) = (D, E)$   $N'RP4(2,2) = 2$  list of 2 items, D and E  $RPA(2,2) = (D,E)$   $N'RP4(2,2) = 2$  list of 2 items, D and E<br> $RPA(2,2,1) = D$   $N'RP4(2,2,1) = 1$  (D is not a list)  $N'8P4(2,2,1) = 1$  $R P4(2,2,2) = E$   $N'8P4(2,2,2) = 1$  (E is not a list)

There is an oddity in the assembler's interpretation of the number attribute for items which are not themselves lists. As can be seen from the first two samples above, both  $(4)$ <sup>1</sup> and 1A1 return a number attribute of 1. The assembler will treat parameter references &P and &P(1) as the same string if the argument corresponding to &P is not a properly formed list.

This means that if it is important to know whether or not a list item is in fact a parenthesized list, you will need to test the first and last characters to verify that the list is properly enclosed in parentheses.

 $\mathcal{A}^{\text{max}}_{\text{max}}$ 

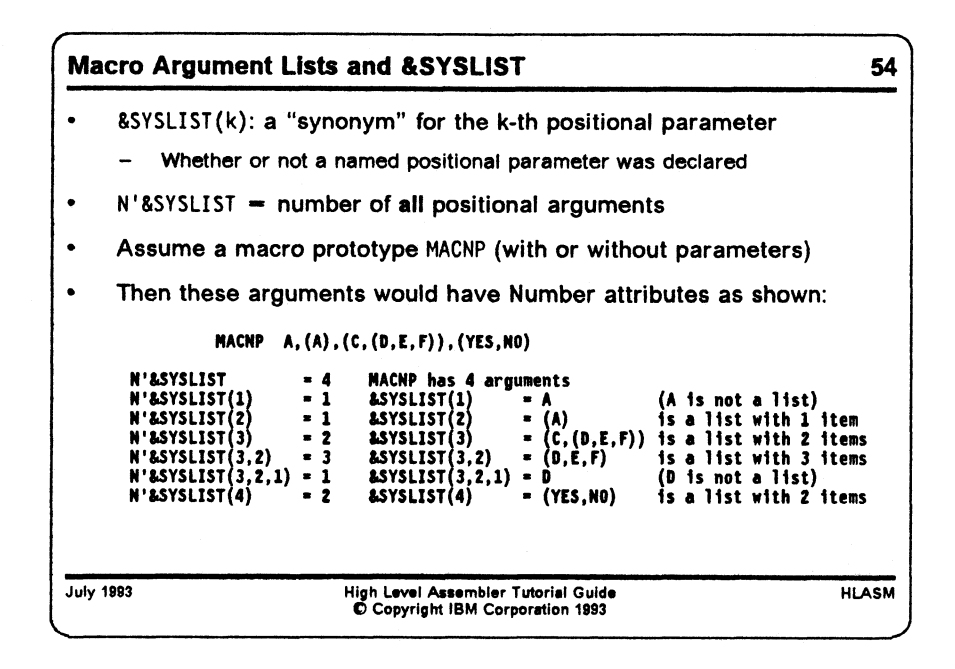

#### **Macro-Instruction Argument Lists and the &SYSLIST Variable Symbol**

It is frequently useful to be able to call a macro with an indefinite number of arguments that we intend to process "identically" or " equivalently", so that no particular benefit is gained from naming and referring to each one individually.

The system variable symbol &SYSLIST can be used to refer to the positional elements of the argument list: &SYSLIST(k) refers to the k-th positional argument, whether or not a corresponding positional parameter was declared on the macro's prototype statement. The total number of positional arguments in the macro instruction's operand list can be determined using a Number attribute reference: N'&SYSLIST is the number of positional arguments.

No other reference to &SYSLIST can be made without subscripts. Thus, it is not possible to refer to all the arguments (or to all the positional parameters) as a group using a single unsubscripted reference to &SYSLIST.

To illustrate the use of &SYSUST references, suppose we have defined a macro named MACNP; whether or not any positional parameters are declared doesn't matter for this example. If we write the following macro call:

MACNP A,(A), (C,(D,E,F)), (YES,NO)

then the number attributes of the &SYSLIST items, and their values, are the following:

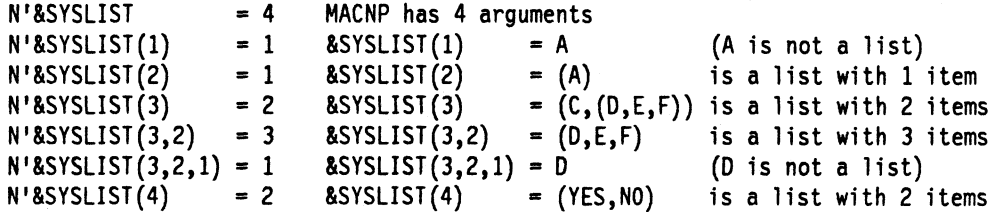

Observe that references to sublists are made in the same way as for named positional parameters. One additional (leftmost) subscript is needed for &SYSLIST references, because that parameter is being referenced by number rather than by name.

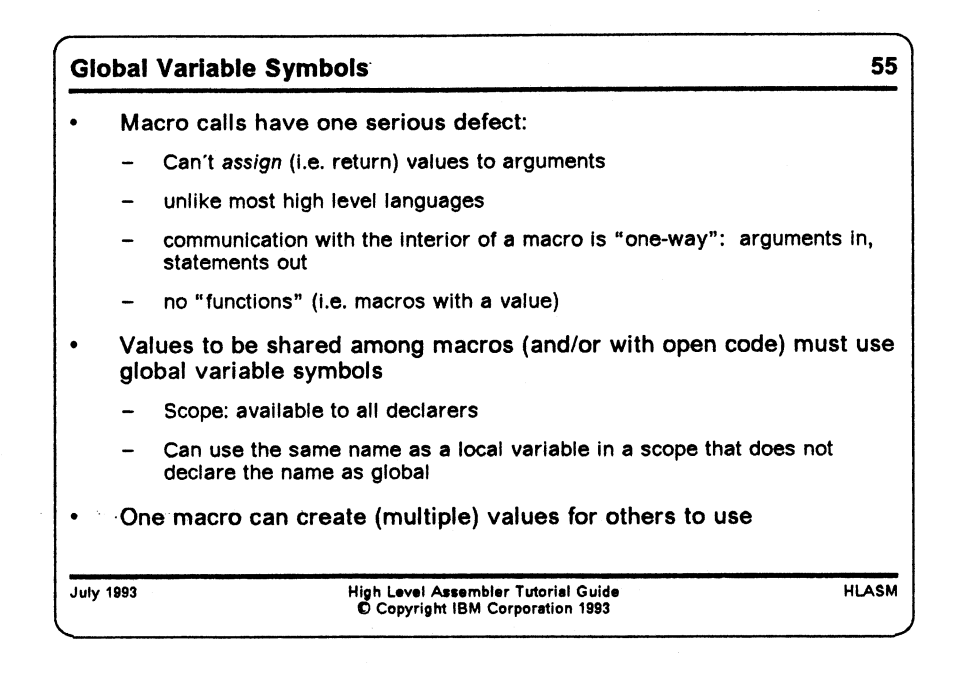

### **Global Variable Symbols**

Thus far, our macro examples have been self-contained: all their communication with the "outside world" has been through their argument lists and the statements they generated.

in the System/360/370/390 Assembler Language, macro calls have one serious omission: they can't *assign* (i.e: return) values to arguments, unlike most high level languages. That is, all macro arguments are "input only". Thus, communication with the interior of a macro by way of the argument list appears to be "one-way": arguments go in, but only statements come out.

Furthermore, there is no provision for defining "functions" (that is, macros which return a value associated with the macro name itself).

Thus, values to be shared among macros (and/or with open code) must use a different mechanism, that of global variable symbols. The scope rule for global variable symbols is simple: they are shared by and are available to all declarers. (You may of course use the same name as a local variable in a scope that does not declare the name as global.)

With an appropriate choice of named global variable symbols, one macro can create single or multiple values for others to use.

The "dictionary" or "pool" of global symbols has similar behavior to certain kinds of external variables in high level languages, such as Fortran COMMON: all declarers of variables in COMMON may refer to them. However, the assembler imposes no conformance rules of ordering or size on declared global variable symbols; you simply declare the ones you need, and the assembler will figure out where to put them so they can be shared with other declarers. (Unlike most high-level languages, sharing of global variable symbols is purely by name!)

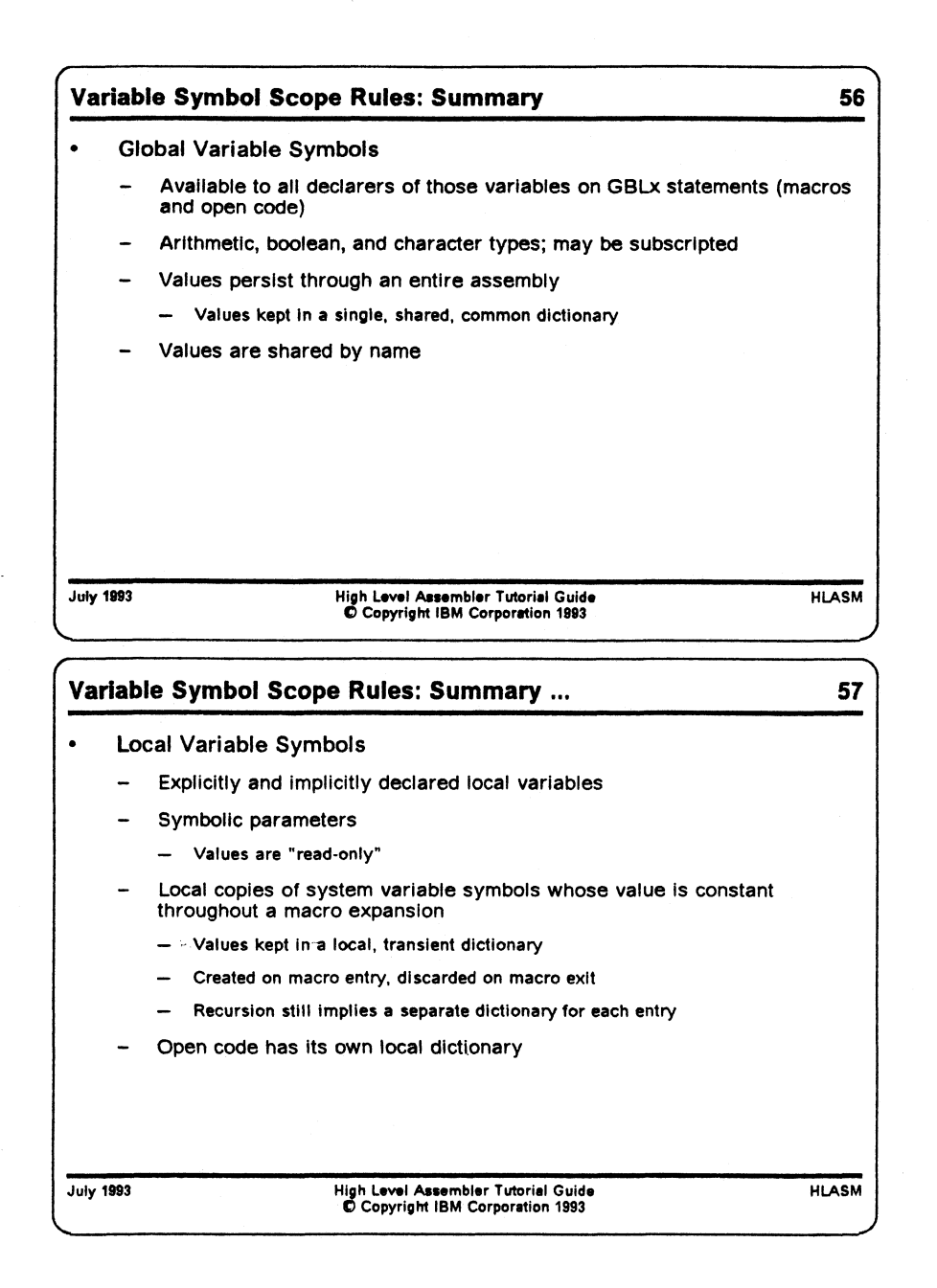

### **Variable Symbol Scope Rules: Summary**

At this point, we will summarize the scope rules for variable symbols.

- Global Variable Symbols are available to all macros and open code that have declared the symbols as GBLx. The three types denoted by "x" are as for local variable symbols: Arithmetic, Boolean, and Character.
- The values of global variable symbols persist through an entire assembly, and their values are kept in a single, common dictionary.
- Local variable symbols include explicitly and implicitly declared variables, symbolic parameters, and local copies of system variable symbols whose value is constant throughout a macro expansion. They are not shared with other macros, or with open code (and vice versa). Open code has its own local dictionary, which is active throughout an assembly.

• Variable symbol values are kept in a local, transient dictionary that is created on macro entry, and discarded on macro exit. The symbols are treated as "read-only", meaning that their values are constant throughout a macro, and cannot be changed. Note that recursion still implies a separate dictionary for each entry to the macro; every invocation has its own non-shared dictionary.

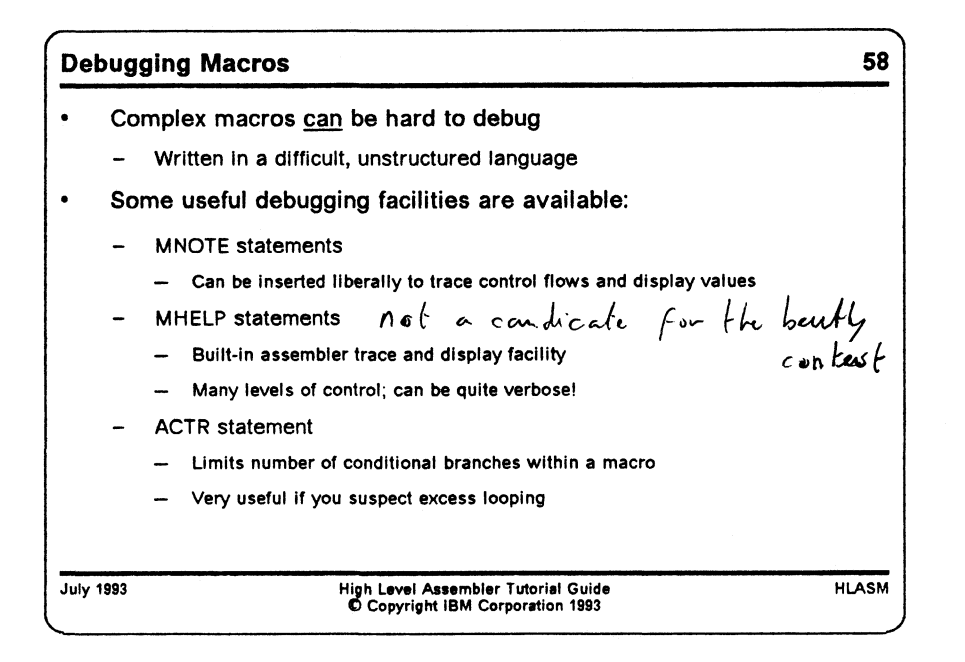

### **Macro Debugging Techniques**

No discussion of macros would be complete without some hints about debugging them. The macro language is complex and not well structured, and the "action" inside a macro is generally hidden because each statement is not "displayed" as it is interpreted by the conditional assembly logic of the assembler.

We will briefly describe three statements useful for macro debugging: MNOTE, MHELP, and ACTR.
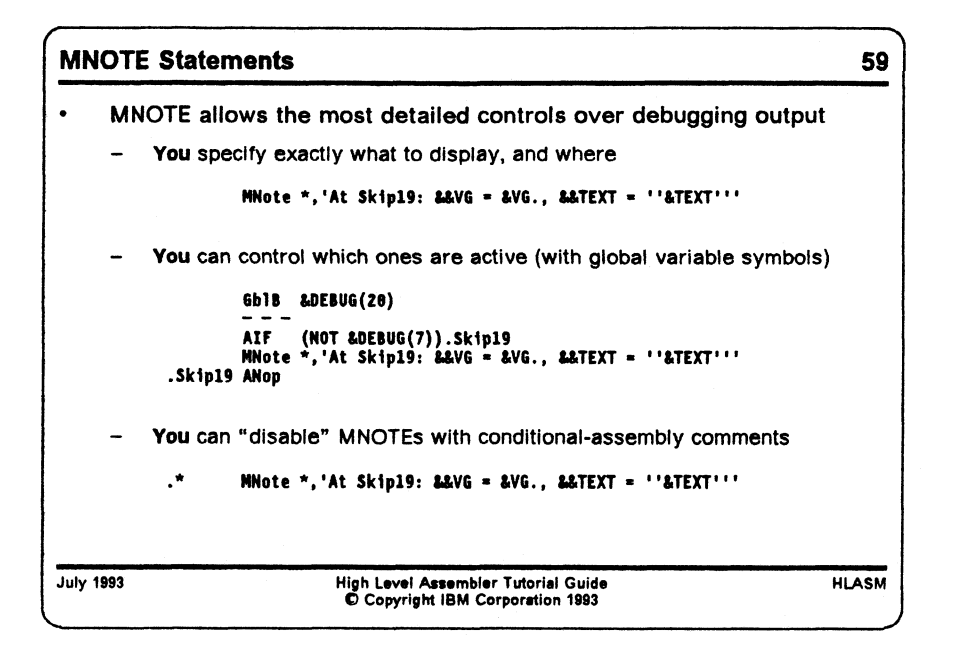

### **MNOTE Statements**

We have already touched on the use of MNOTE statements in "The MNOTE Statement" on page 8. Their main benefits for debugging macros are:

- MNOTE statements may be placed at exactly those points where the programmer knows that internal information may be most useful, and exactly the needed items can be displayed.
- The MNOTE message text can provide specific indications of the internal state of the macro at that point, and why it is being provided.
- Though it requires additional programming effort to insert MNOTE statements in a macro, they can be left "in place" , and enabled or disabled at will. Typical controls are as simple as "commenting out" the statement (with a ".\*" conditional-assembly comment) to adding global debugging switches to control which statements will be executed, as illustrated here:

```
GblB &DEBUG(20)
        \sim \sim \simAIF (NOT &DEBUG(7)).Skipl9
        MNote *,'At Skipl9: &&VG = &VG., &&TEXT *= "&TEXT"'
.Ski pl9 ANop
```
If the debug switch **&DEBUG(7)** is 1, then the MNOTE statement will produce the specified output.

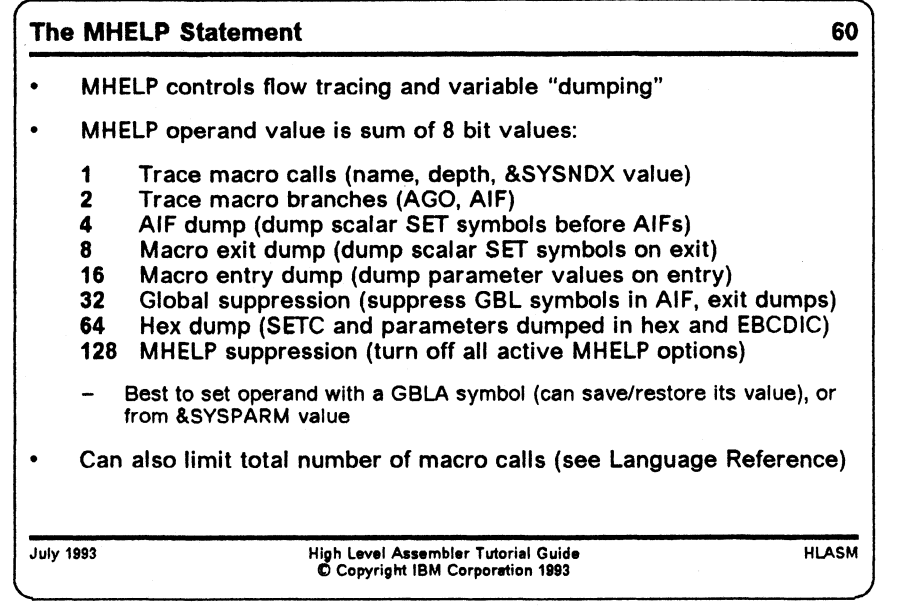

### **The MHELP Statement**

The MHELP statement is more general but less specific in its actions than the MNOTE statement. Once an MHELP option is enabled, it stays active until it is reset. The MHELP operand specifies which actions should be activated; the value of the operand is the sum of the " bit values" for each action:

1 Trace macro calls

MHELP 1 produces a single line of information, giving the name of the called macro, its nesting level, and its &SYSNDX number. This information can be used to trace the flow of control among a complex set of macros, because the &SYSNDX value indicates the exact sequence of calls.

2 Trace macro branches

The AIF and AGO branch trace provides a single line of information giving the name of the macro being traced, and the statement numbers of the model statements from which and to which the branch occurs. (Unfortunately, the target sequence symbol name is not provided, nor is branch tracing active for library macros. This latter restriction can be overcome by using the LIBMAC option: if you specify LIBMAC, tracing is active for library macros.

4 AIF dump

When MHELP 4 is active, all the scalar (undimensioned) SET symbols in the macro dictionary (i.e., explicitly or implicitly declared in the macro) are displayed before each AIF statment is interpreted.

8 Macro exit dump

MHELP 8 has the same effect as the preceding (MHELP 4), but the values are displayed at the time a macro expansion is terminated by either an MEXIT or MEND statement.

16 Macro entry dump

MHELP 16 displays the values of the symbolic parameters passed to a macro at the time it is invoked. This information can be very helpful when debugging macros that create or pass complex arguments to inner macros.

#### 32 Global suppression

Sometimes you will use the MHELP 4 or MHELP 8 options to display variable symbols in a macro that has also declared a large number of scalar global symbols, and you are only interested in the local variable symbols. Setting MHELP 32 suppresses the display of the global variable symbols.

64 Hex dump

When used in conjunction with any of MHELP's "display" options (MHELP 4, 8, and 16), causes the value of displayed SETC symbols to be produced in both character (EBCDIC) and hexadecimal formats. If you are using character string data that contains non-printing characters, this option can help with understanding the values of those symbols.

128 MHELP suppression

Setting MHELP 128 will suppress all currently active MHELP options. (MHELP 0 will do the same.)

These values are additive: you may specify any combination. Thus,

MHELP 1+2 Trace macro calls and AIFs

will request both macro call tracing and AIF branch tracing.

As you might infer from the values just described, these MHELP "switches" fit in a single byte. The actions of the MHELP facility are controlled by a fullword in the assembler, of which these values are the rightmost byte. The remaining three high-order bytes can be used to control the maximum number of macro calls allowed in an assembly; the details are described in the IBM High Level Assembler/MVS & VM & VSE *Language Reference* manual.

The output of the MHELP statement can sometimes be quite voluminous, especially if multiple traces and dumps are active. It is particularly useful in situations where the macro(s) you are debugging were ones you didn't write, and in which you cannot conveniently insert MNOTE statements. Also, if macro calls are nested deeply, the MHELP displays can help with understanding the actions taken by each inner macro.

To provide some level of dynamic control over the MHELP options in effect, it is useful to set a global arithmetic variable outside the macros to be traced, and then refer to that value inside any macro where the options might be modified; the MHELP operand can then be saved in a local arithmetic value, and restored to its "global" value on exit. Another useful technique is to derive the MHELP operand from the &SYSPARM string supplied to the assembler at invocation time; this lets you debug macros without making any changes to the program's source statements.

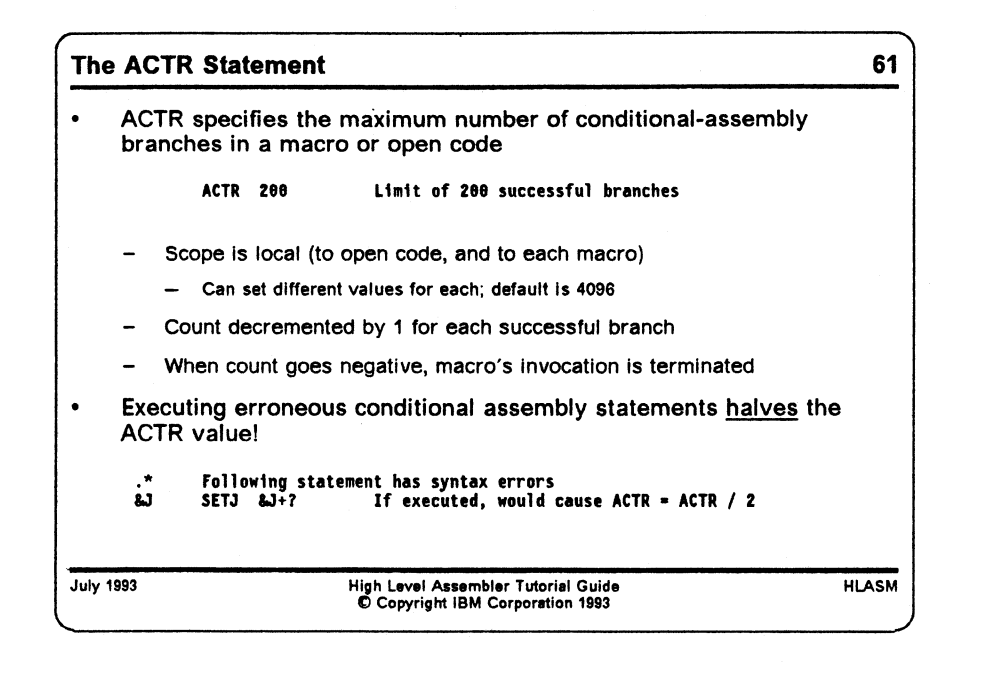

## **The ACTR Statement**

The ACTR statement can be use the limit the number of conditional assembly branches (AIF and AGO) executed within a macro invocation (or in open code). It is written

**ACTR arithmetic\_expression**

where the value of the "arithmetic\_expression" will be used to set an upper limit on the number of branches executed by the assembler. In the absence of an ACTR statement, the default ACTR value is 4096, which is adequate for most macros.

ACTR is most useful in two situations:

- 1. If you suspect a macro may be looping or branching excessively, you can set a lower ACTR value to limit the number of branches.
- 2. If a very large or complex macro must make a large number of branches, you can set an ACTR value high enough that all normal expansions can be handled safely.

# **Macro Techniques**

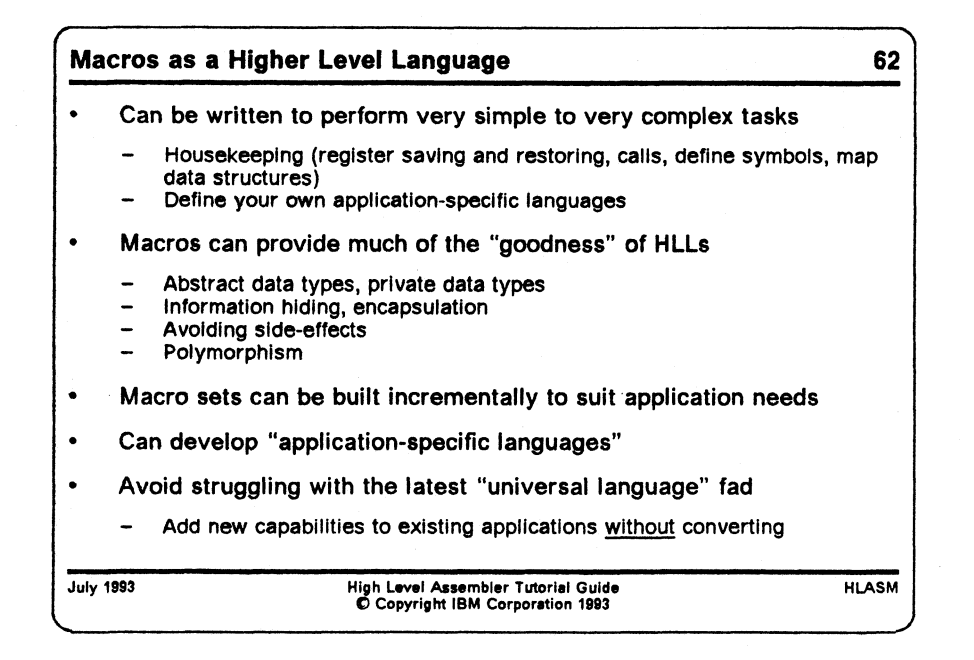

Macro instructions (or *macros* for short) provide the Assembler Language programmer with a wonderfully flexible set of possibilities. Macros share many of the properties of ordinary subroutines that can be called from many different applications: once written, they may be used for many other tasks. Their capabilities range from the very simple:

- perform " housekeeping" such as saving registers, making subroutine calls, and restoring the registers and returning (the operating system supplies the SAVE, CALL, and RETURN macros for these functions)
- define symbols for registers and fixed storage areas, and declare data structures to define or map certain system control blocks used by programs to communicate with the operating system (macros such as REGEQU, DCB, and DCBD)

to the very complex:

• macros have been written to define " artificial languages" in which entire applications are written (examples include the SNOBOL4 language, and certain banking and teleprocessing applications).

Part of our purpose here will be to show that you can write macros to simplify almost any part of the programming process, from the simplest and smallest to the very complex and powerful.

Higher-level languages are often deemed useful because they provide desirable "advanced" features. We will see that macros can also deliver most of these features:

- *Abstract Data Types: —* are user-specified types for data objects, and sets of procedures used to access and manipulate them. This "encapsulation" of data items and logic is one of the key benefits claimed for object-oriented programming. •
- *Information Hiding:* is an established technique for hiding the details of an implementation from the user. The concept of separating application logic from data representations is and old and well established programming principle.
- *Private Types:* are user-defined data types for which the implementing procedures are hidden.
- *Avoiding Side-Effects: —* is achieved by having functions only return a value without altering either input values or setting of shared variables not declared in the invocation of an implementing procedure.
- *Polymorphism:* allows functions to accept arguments of different types, and enhances the possibility of reusing components in many contexts.

We will see that macros provide simple ways to implement any or all of these features. They provide some additional advantages:

- Macros may be written to perform as much or as little as is needed for a particular task.
- Macros can be built incrementally, so that simple functions can be used by more complex functions, as they are written.
- New " language" implemented by macros can be adapted to the needs of the application, giving an application-specific language that may well be better suited to its needs than a general-purpose "higher level" language designed to (nearly) fit (nearly) everything.

### **Examples**

We will now examine some sample macros that illustrate various aspects of the macro language.

We will discuss several sets of example macros that illustrate different aspects of macro coding, and which provide various types of useful functions.

- 1. The example macros at " Defining Equated Symbols for Registers (Safely)" on page 74 generate a set of EQU statements to define symbols to be used for register references. They illustrate the use of a global variable symbol to set a "one-time" switch, text parameterization, use of the &SYSLIST system variable symbol, and created variable symbols.
- 2. Two example macros at "Generating a Byte Sequence" on page 77 generate a sequence of byte values. They illustrate conditional assembly statements, and some simple string-handling operations.
- 3. The " utility" macros at " Macro-Time Conversion Between Hex and Decimal" on page 79 might be used by other macros to perform conversions between decimal and hexadecimal representations. They illustrate construction of self-defining terms, global variables for communicating among macros, and substring operations.
- 4. The example macro at " Generate Lists of Named Integer Constants" on page 81 generates a list of constants from a varying-length list of arguments, using &SYSLIST to refer to each argument in turn, and constructs a name for each constant using its value.
- 5. The three example macros at "Creating a Prefixed Message Text" on page 83 generate a length-prefixed " message" string. The first and second examples illustrate some familiar techniques, while the third uses the AREAD statement and a full scan of a " human-format" message to generate an insertion-text character string for the final DC statement containing the message.
- 6. Three example macros at "Macro Recursion" on page 88 illustrate recursive macro calls. The first implements "indirect addressing", and the remaining two illustrate the use of global variable symbols and recursive macro calls to generate factorials and Fibonacci numbers.
- 7. Several macros at " Bit Handling" on page 94 illustrate techniques that can be used to define a private "bit" data type, with bit addressing by name and type checking within the bit handling macros themselves.

8. A set of macros illustrated at "Using and Defining Data Types" on page 117 illustrate some techniques that can be used to implement type-sensitive operations ("polymorphism"), and user-defined data types and user-defined operations on them, with type checking and information hiding.

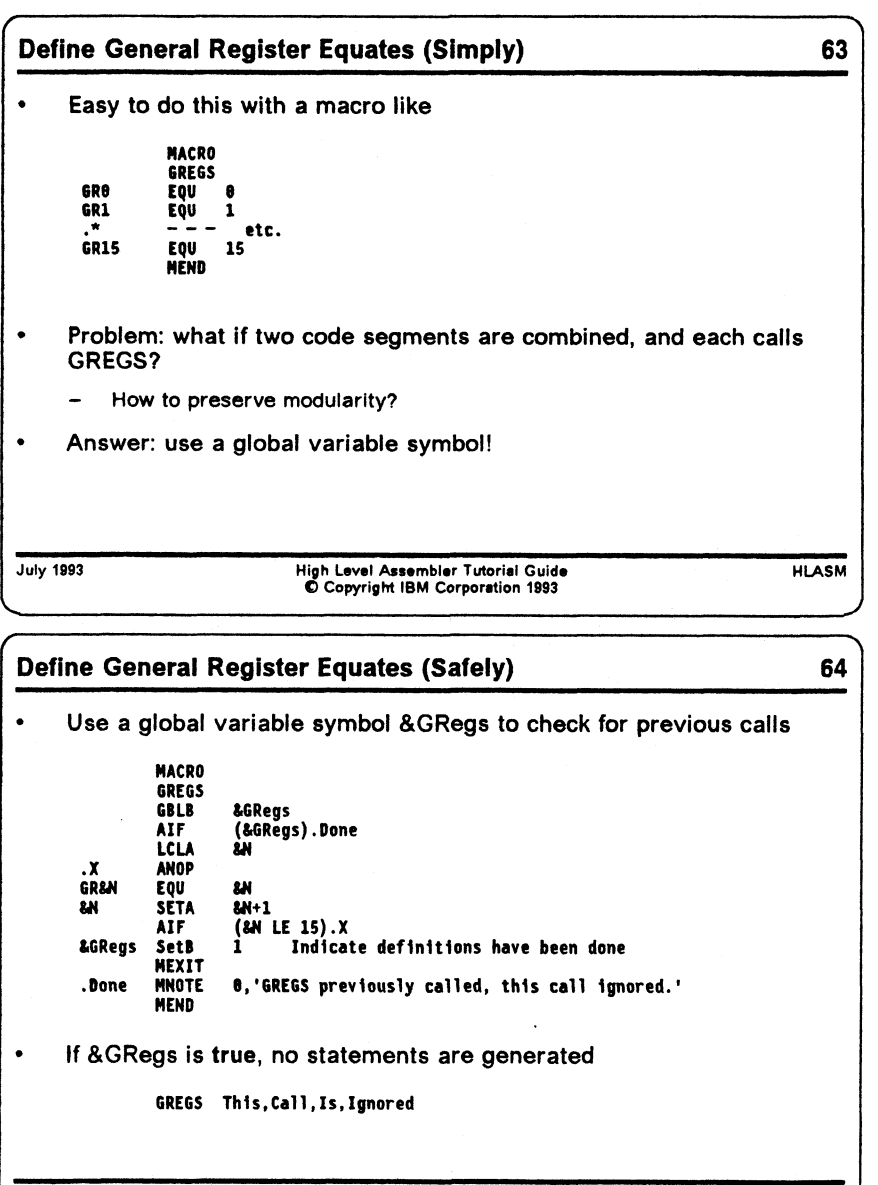

**July 1993 High Level Assembler Tutorial Guide C Copyright IBM Corporation 1993**

**HLASM** 

 $\ddot{\phantom{a}}$ 

# **Defining Equated Symbols for Registers (Safely)**

The technique illustrated in "Example: Defining Equated Symbols for Registers" on page 47 is quite acceptable unless we need at some point to combine multiple code segments, each of which may possible contain a call to GREGS (which was needed for its own modular development). How can we avoid generating multiple copies of the EQU statements, with their accompanying diagnostics for multiply-defined symbols?

The solution is simple: use a global variable symbol whose value will indicate that the GREGS macro has been called already. This is illustrated in Figure 20 below.

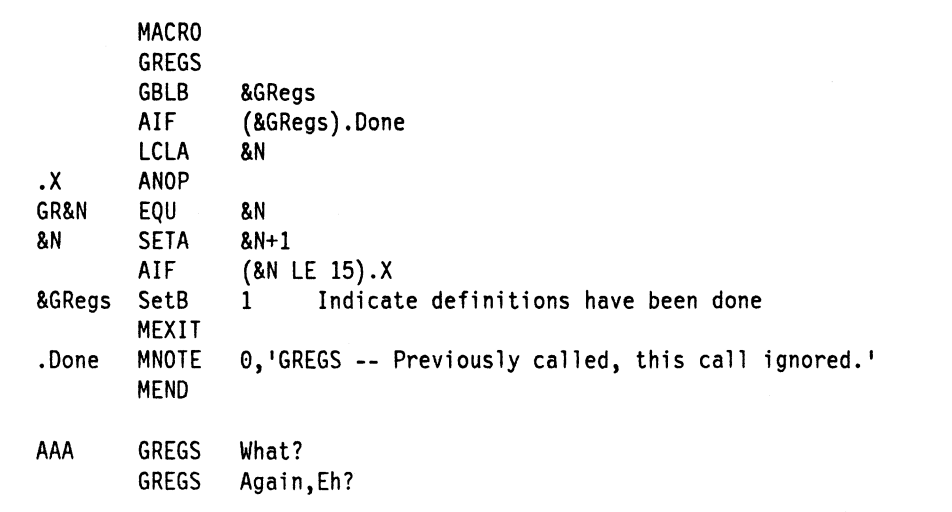

**Figure 20. Macro to Define General Purpose Registers Once Only**

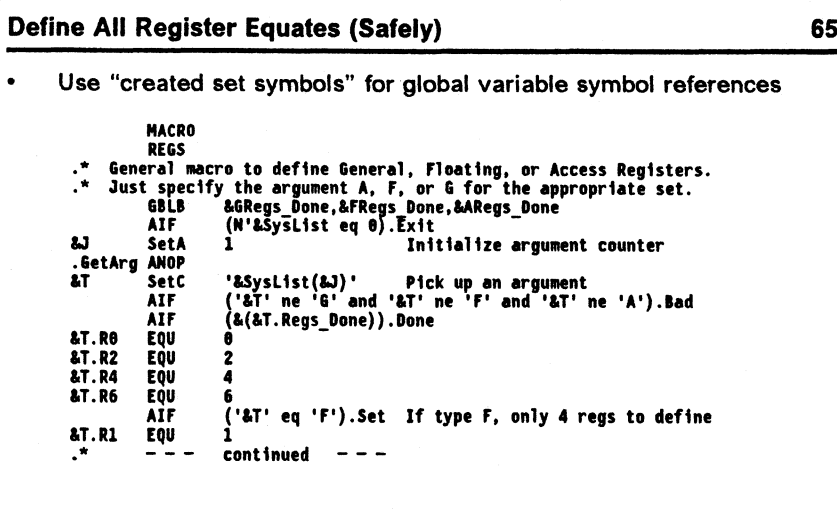

**July 1993 High Level Assembler Tutorial Guide © Copyright IBM Corporation 1993**

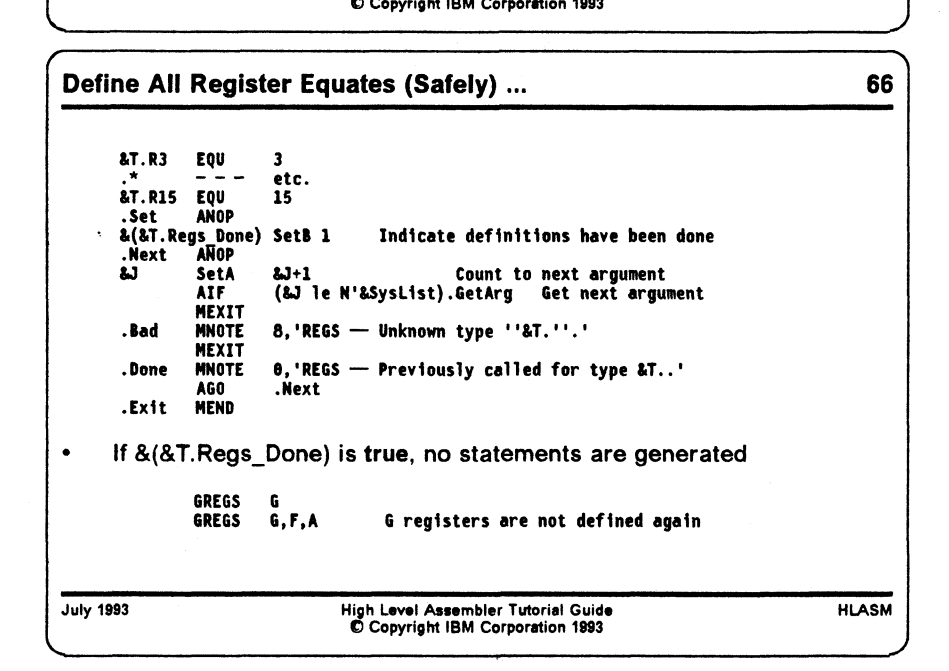

Encouraged by the success of this approach, we might wish to define a macro which will create equates for *all* the registers we might use in our program: General Purpose, Floating Point, and Access. Rather than write three separate macros (one for each type of register), we can write a single REGS macro whose operands specify the type of registers desired (e.g., " G" for GPRs, "F" for FPRs, and "A" for ARs).

The following example uses the technique illustrated in Figure 20 on page 74 above, but generalizes it by using a "created set symbol" to select the name of the proper global variable symbol.

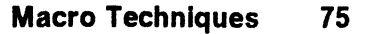

**HLASM**

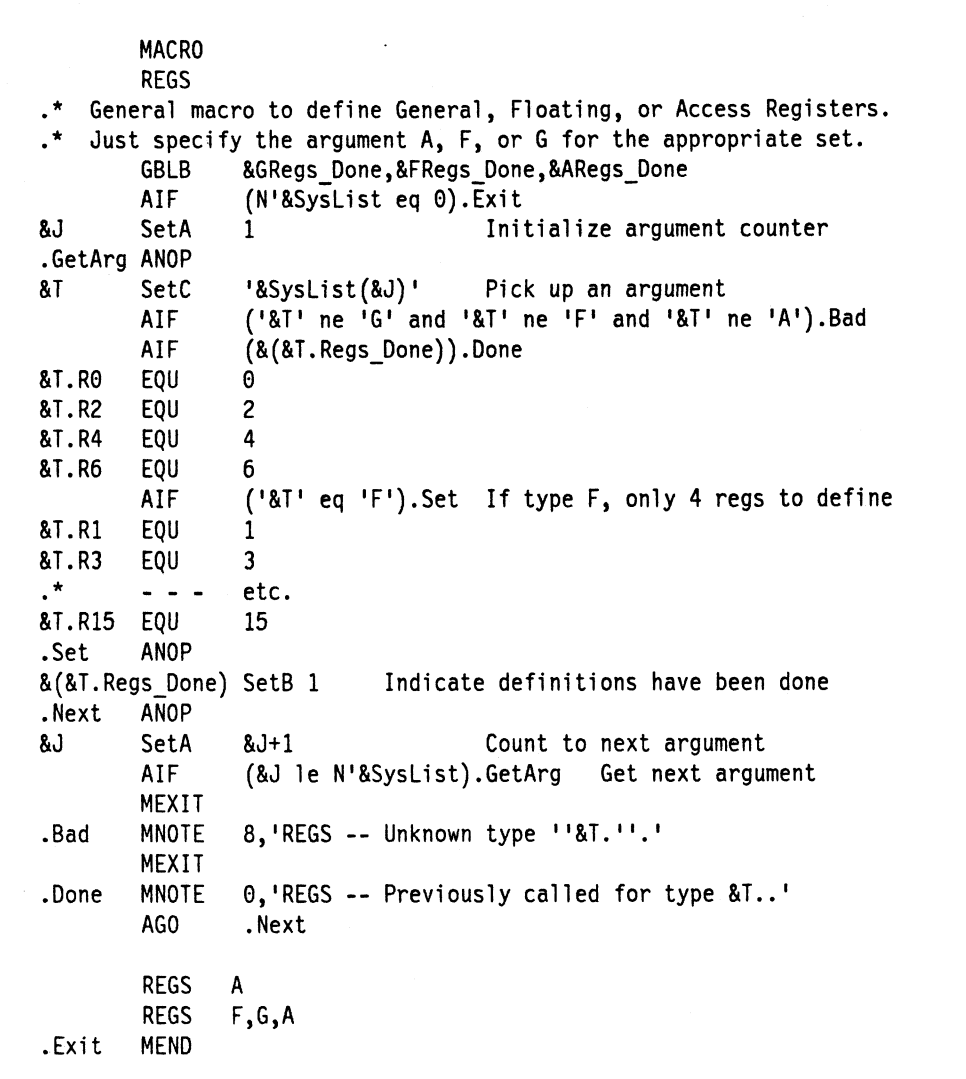

 $\Delta$ 

**Figure 21. Macro to Define Any Sets of Registers Once Only**

This REGS macro may be safely used any number of times (so long as no other definitions of the global variable symbols &ARegs\_Done, &FRegs\_Done, or &GRegs\_Done, appear elsewhere in the program!).

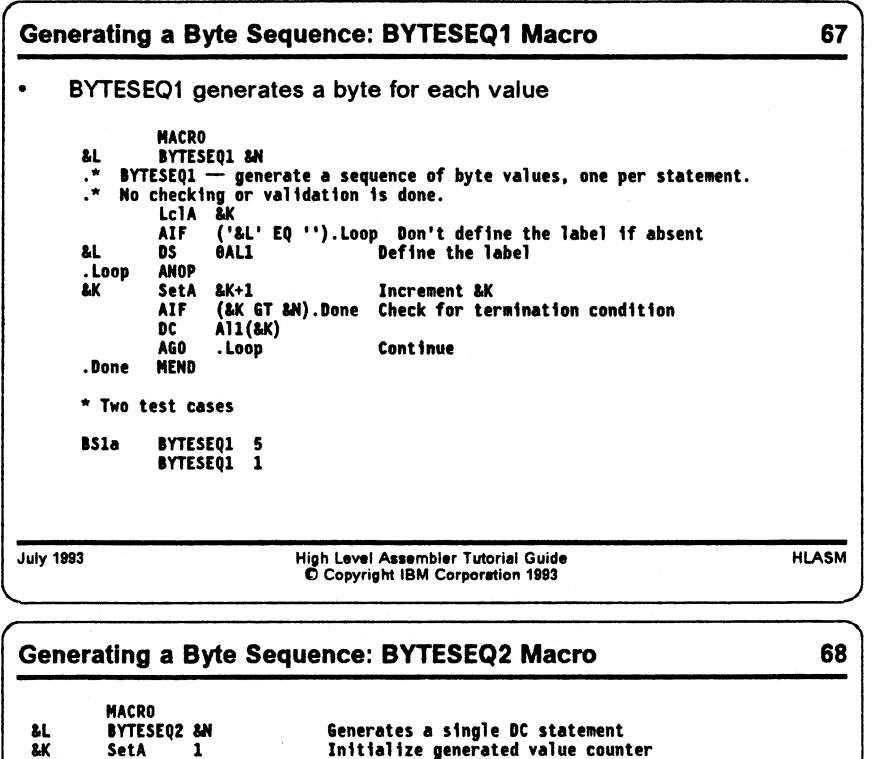

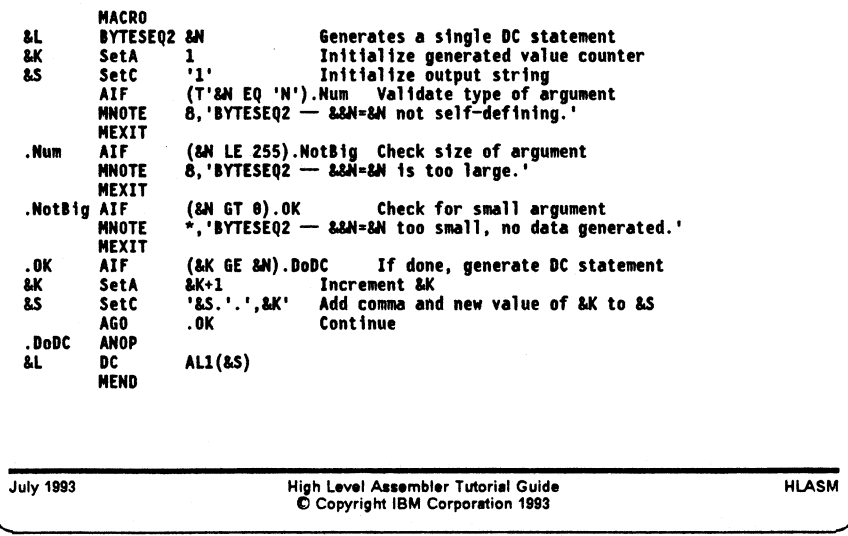

# **Generating a Byte Sequence**

The sample BYTESEQ2 macro illustrated below in Figure 22 on page 78 uses the same techniques as the conditional-assembly examples given in Figure 4 on page 27 and Figure 5 on page 27. and the corresponding BYTESEQ1 macro illustrated in Figure 18 on page 53.

The BYTESEQ2 macro shown in Figure 22 on page 78 performs several validations of its argument, including a type attribute reference to verify that the argument is a self-defining term. As its output, the macro generates a single DC statement for the byte values, but it has a curious limitation: can you tell what it is, without reading the text following the next figure?

**MACRO &L BYTESEQ2 &N .\* BYTESEQ2 -- generate a sequence of byte values, one per statement. .\* The argument is checked and validated, and the entire constant is .\* generated in a single DC statement. Lcl A &K LcIC &S &K SetA 1 Initialize generated value counter &s SetC '1' Initialize output string AIF (T'&N EQ 'N').Num Validate type of argument MNOTE 8,'BYTESEQ2 -- &&N=&N not self-defining.' MEXIT .Num AIF (&N LE 255). NotBig Check size of argument MNOTE 8,'BYTESEQ2 -- &&N=&N is too large.' MEXIT**<br>NotBig AIF. **.NotBig AIF (&N GT 0).OK Check for small argument MNOTE \*,'BYTESEQ2 -- &&N=&N too small, no data generated.' MEXIT .OK AIF (&K GE &N).DoDC If done, generate DC statement &K SetA &K+1 Increment &K &S SetC '&S.'.',&K' Add comma and new value of &K to &S AGO .OK Continue .DoDC ANOP &L DC AL1(&S) MEND \* Test cases BS2e BYTESEQ2 0 BS2b BYTESEQ2 1 BS2a BYTESEQ2 5 BS2d BYTESEQ2 X ' 58' BS2c BYTESEQ2 256**

**Figure 22. Macro to Define a Sequence of Byte Values As a Single String**

This macro has a problem. Because no character variable symbol may contain more than 255 characters, the argument to BYTESEQ2 may not exceed 88; otherwise &S exceeds 255 characters.

It is easy to modify the AIF test (at sequence symbol .Num) to enforce an upper limit of 88 for &N, We leave as an exercise to the interested reader what steps could be taken to adapt this macro to accept arguments up to and including 255, and still generate a single DC statement.

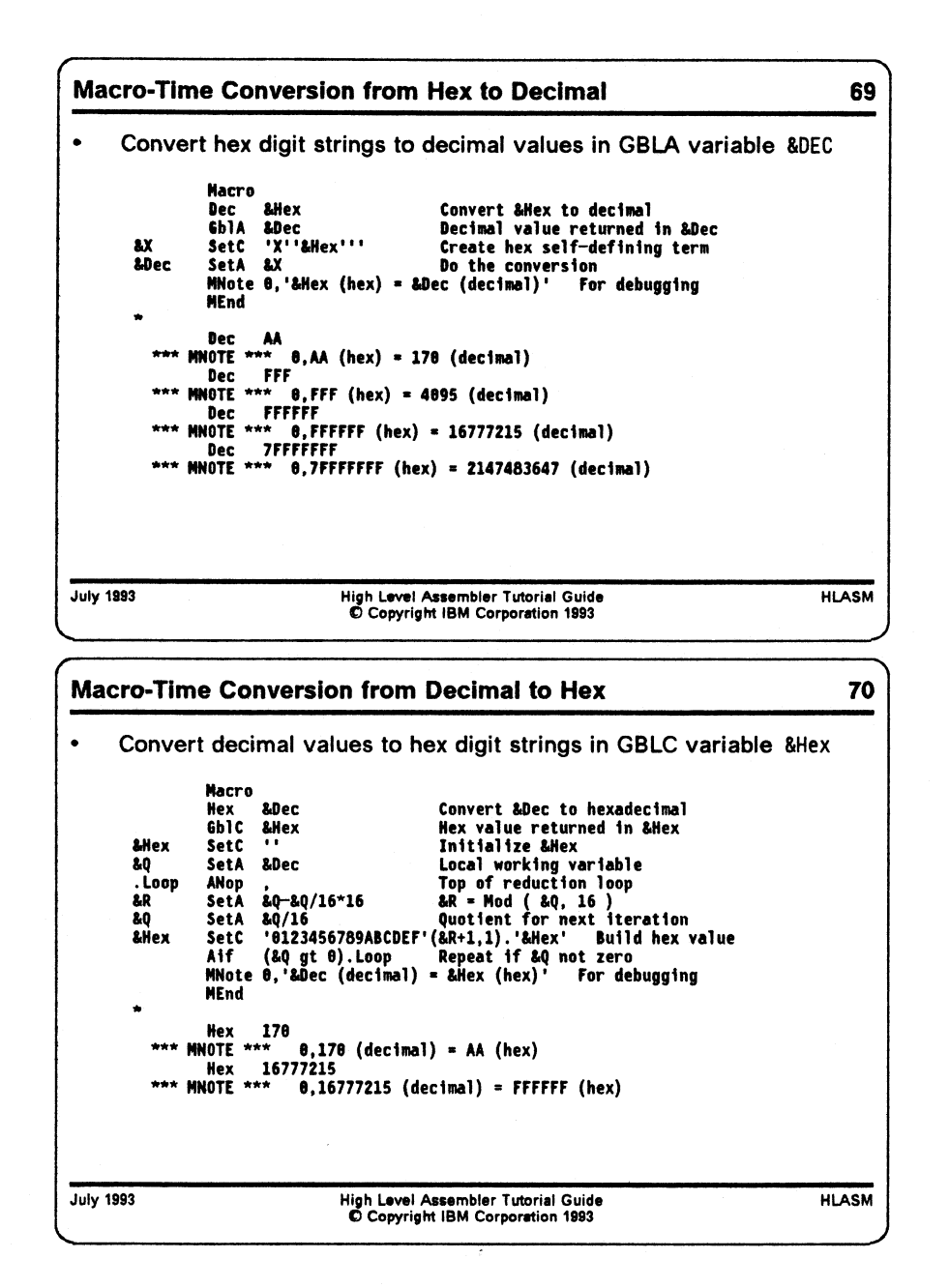

# **Macro-Time Conversion Between Hex and Decimal**

if you are writing macros, it is not uncommon to need from time to time to convert between two different representations of a data item. Some of these conversions are already available in the conditional assembly language; for example, arithmetic variables are automatically converted to character form by substituting them in SETC expressions.

To illustrate two "utility" macros, we will show how to convert between decimal and hexadecimal representations. The first macro, **Dec,** converts from hex to decimal, and places the result of its conversion into the global arithmetic variable **&Dec** for use by the calling macro (or open code statement). Because the assembler accepts hexadecimal self-defining terms in SETA expressions, the conversion merely needs to construct such a hexadecimal term.

|      | Macro   |                      |                                                              |
|------|---------|----------------------|--------------------------------------------------------------|
|      | Dec.    | &Hex                 | Convert & Hex to decimal                                     |
|      | Gb1A    | <b>&amp;Dec</b>      | Decimal value returned in &Dec                               |
| &X.  |         | $SetC$ $IX''BHex'''$ | Create hex self-defining term                                |
| &Dec | SetA &X |                      | Do the conversion                                            |
|      | MEnd    |                      | MNote $\theta$ , '&Hex (hex) = &Dec (decimal)' For debugging |

**Figure 23. Macro-Time Conversion Between Hex and Decimal**

Some examples of calls to the Dec macro are shown in the following figure, where the MNOTE statement has been used to display the results. (In production use, the MNOTE statement would probably be inactivated by placing a ".\*" (conditional-assembly) comment indicator in the first two columns.)

```
Dec AA
*** MNOTE *** 0,AA (hex) = 170 (decimal)
     Dec FFF
*** MNOTE *** 0, FFF (hex) = 4095 (decimal)
     Dec FFFFFF
*** MNOTE *** 0 ,FFFFFF (hex) = 16777215 (decimal)
     Dec 7FFFFFFF
*** MNOTE *** 0.7FFFFFFF (hex) = 2147483647 (decimal)
```
#### **Figure 24. Macro-Time Conversion Between Hex and Decimal: Examples**

Note that this macro may appear to have a problem: any hex value exceeding X'7FFFFFFF' will not be displayed as a negative number. However, its decimal representation in the variable &Dec will be correct.

Conversion from decimal to hexadecimal requires reducing the decimal value one hex digit at a time, using successive divisions by sixteen.

**Macro Hex &Dec Convert &Dec to hexadecimal GblC &Hex Hex value returned in &Hex &Hex SetC 1 1 I n itia liz e &Hex &Q SetA &Dec Local working variable .Loop ANop > Top of reduction loop**  $8R = Mod ( 8Q, 16 )$ **&Q SetA &Q/16 Quotient for next iteration &Hex SetC '0123456789ABCDEF' (&R+1,1 ) .1&Hex1 Build hex value** Aif (&Q gt 0).Loop Repeat if &Q not zero **MNote 0,'&Dec (decimal) \*= &Hex (hex)' For debugging MEnd**

**Figure 25. Macro-Time Conversion Between Decimal and Hex**

Some examples of calls to the Hex macro to perform decimal-to-hex conversion are shown in the following figure.

```
Hex 170
*** MNOTE *** 0,170 (decimal) = AA (hex)
    Hex 16777215<br>MNOTE *** 0.16
                 *** MNOTE *** 0,16777215 (decimal) = FFFFFF (hex)
Hex 16777216<br>MNOTE *** 0.16
                 0,16777216 (decimal) = 1000000 (hex)
      Hex 2147483647
*** MNOTE *** 0,2147483647 (decimal) * 7FFFFFFF (hex)
```
**Figure 26. Macro-Time Conversion Between Decimal and Hex: Examples**

The technique shown in the Hex macro could be used to convert from decimal to any other base, simply by replacing occurrences of the value ''16" in the macro with the desired base. (As an exercise, rewrite this macro to support a keyword parameter &BASE, with default value 16, and try it with various bases such as 2, 8, and 12.)

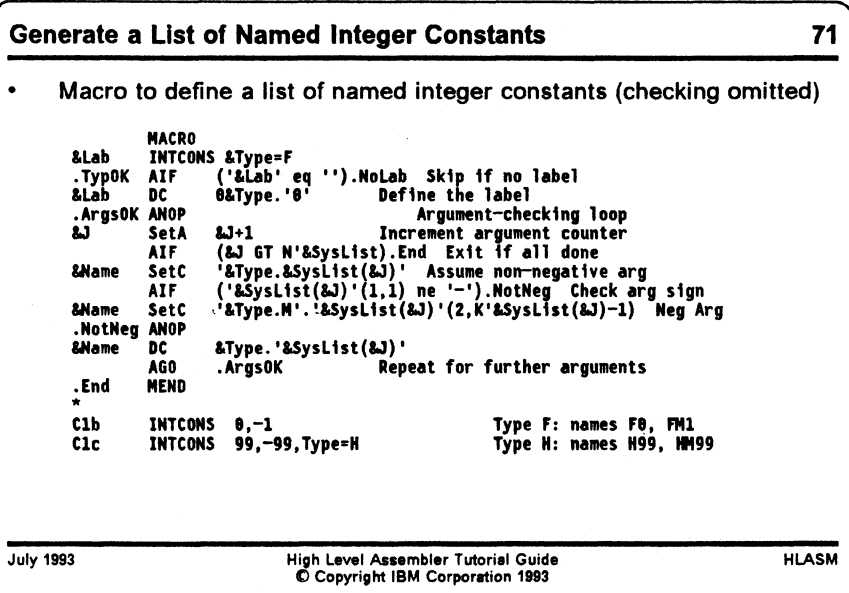

# **Generate Lists of Named Integer Constants**

To illustrate a typical use of the &SYSLIST system variable symbol, we suppose we wish to write a macro named INTCONS that will generate integer-valued constants, giving them names by appending their value to a letter designating their type (F if the value is nonnegative, or to FM if the value is negative). For good measure, we will provide a keyword parameter to specify their type, either F or H, with F as the default. (Negative halfword constants will then start with the letters HM.)

```
MACRO
&Lab INTCONS &Type=F
.* INTCONS -- assumes a varying number of positional arguments
     .* to be generated as integer constants, with created names.
     Type will be F (default) or H if specified.
       LclA &J Count of arguments
       Lc1C &Name Name of the constant
     .* Validate the Type argument
       AIF C&Type' eq 'F' OR '&Type' eq 'H').TypOK Check Type
       MNOTE 8 , 'INTCONS — Invalid Type= " &Type " . '
       MEXIT
     Generate the name-field symbol &Lab if provided
.TypOK AIF ('&Lab' eq '').NoLab Skip if no label
&Lab DC 0&Type.'0' Define the label
     Verify that arguments are present; no harm if none.
.NoLab AIF (N'&SysList gt 0).ArgsOK Check presence of args
       MNOTE *,'INTCONS -- No arguments provided.'
       MEXIT
.* Argument-checking loop
.ArgsOK ANOP
&J SetA
       AIF
       AIF
       MNOTE
4 , 'INTCONS -- Argument No. &J. is empty.'
       AGO
.DoArg ANOP
&Name SetC
       AIF
&Name SetC
.NotNeg ANOP
&Name DC
       AGO
.End MEND
              &J+1 Increment argument counter
              (&J GT N'&SysList).End Exit i f a ll done
              (K'&SysList(&J) gt 0 ).DoArg
              .ArgsOK Go for next argument
              •&Type.&SysList(&J)' Assume non-negative arg
              ('&SysList(&J)'(1,1) ne ' - ' ) . NotNeg Check arg sign
              »&Type.M'.• &SysLi st(& J)'( 2 ,K•&SysLi st(&J)-1) Neg Arg
              &Type.'&SysList(&J)'
              .ArgsOK Repeat for further arguments
```
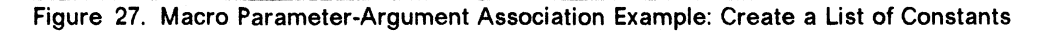

**Some test cases for the INTCONS macro are shown in the following figure:**

```
* Test cases -- first has no label, no args; second has no args.
      INTCONS
Cla INTCONS
Clb INTCONS 0,-1
Clc INTCONS 99,-99,Type=H Type H
Cld INTCONS -000000000,2147483647
Cle INTCONS l,2,3,4,Type=D Invalid type
      INTCONS 1,2,3,4,,5,6,7,8,9,10E7 Null 5th argument
```
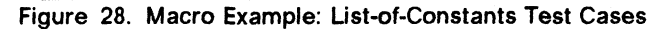

**The basic structure of this macro is in two parts: the first (through the second MEXIT statement, following the MNOTE statement for null arguments) checks the values and validity of the arguments, issuing various messages for cases that do not satisfy the constraints of the definition.**

The second part (beginning at the sequence symbol .Args0K) uses the &SYSLIST system var**iable symbol to step through each of the positional arguments in turn, by applying a sub-** script (&J) to indicate which positional argument is desired. The argument is checked for being non-null, and then to see if its first character is a minus sign. If the minus sign is present, it is removed for constructing the constant's name; finally, the constant is generated with the required name.

As an interesting exercise: what would happen if you wished to add a test to verify that each argument is a valid self-defining term? Are negative arguments valid? Would the argument **10E7** be valid? (It's acceptable as a nominal value in an F-type constant.)

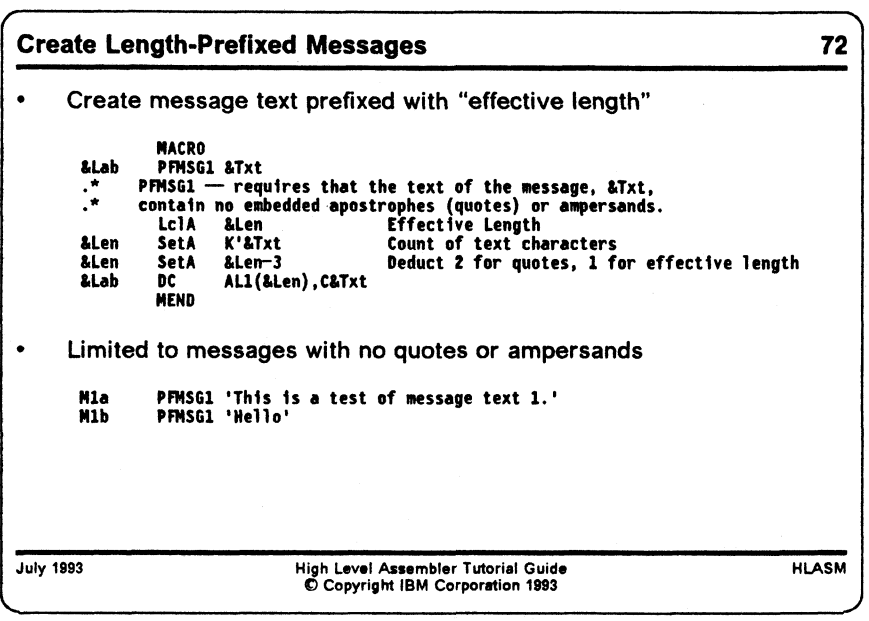

# **Creating a Prefixed Message Text**

A common need in many applications is to produce messages. Often, the length of the message must be reduced by 1 prior to executing a move instruction, so it is helpful to store the message text and its "effective length" (i.e., its true length minus one).

We will illustrate three macros to create message texts with an effective-length prefix.

In this first example, the text of the message may not contain any "special" characters, namely apostrophes (quotes) or ampersands. A Count attribute reference is used to determine the number of characters in the message argument.

```
MACRO
&Lab PFMSG1 &Txt
     . * PFMSG1 - - requires that the text of the message, &Txt,
* contain no embedded apostrophes (quotes) or ampersands.
      Lcl A &Len Effective Length
&Len SetA K'&Txt Count of text characters
&Len SetA &Len-3 Deduct 2 for quotes, 1 for effective length
&Lab DC ALl(&Len), C&Txt
      MEND
Mia PFMSG1 'This is a test of message text 1 .'
Mlb PFMSG1 'H ello'
```
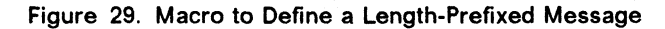

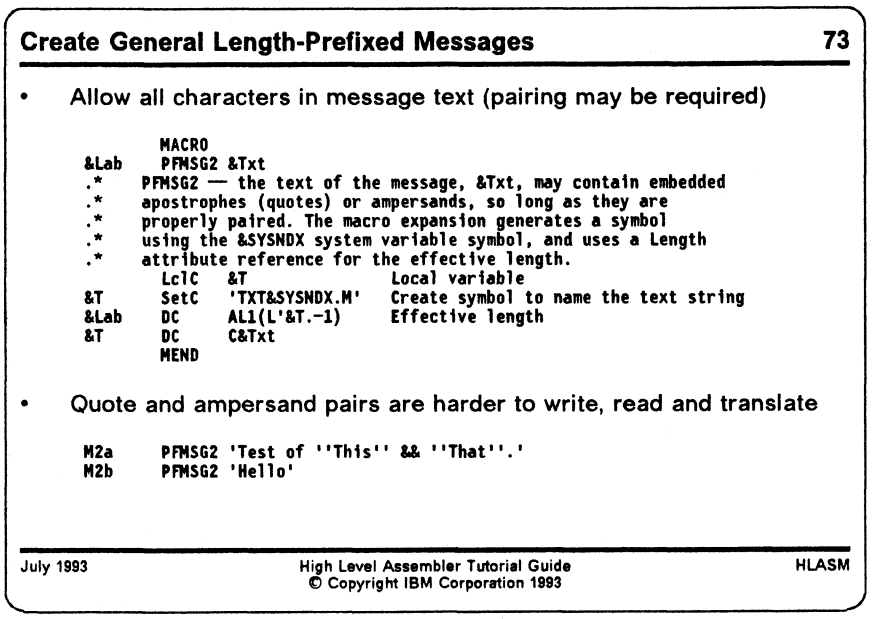

The requirement that no ampersands or quotes may be used in the message text defined by PFMSG1 may not be acceptable in some situations. Thus, in Figure 30 on page 85 we will define a second macro PFMSG2 that allows such characters in the message, but requires that they be properly paired in the argument string. It also generates an ordinary symbol so that a length attribute reference may be used.

**MACRO &Lab PFMSG2 &Txt .\* PFMSG2 -- the text of the message, &Txt, may contain embedded .\* apostrophes (quotes) or ampersands, so long as they are .\* properly paired. The macro expansion generates a symbol .\* using the &SYSNDX system variable symbol, and uses a Length .\* attribute reference for the effective length. LclC &T Local variable &T SetC 'TXT&SYSNDX.M' Create symbol to name the text string &Lab DC AL1(L'&T.-1) Effective length &T DC MEND C&Txt M2a PFMSG2 'Test of 1 'This' ' && 1'That\*1. 1 M2b PFMSG2 'H ello'**

**Figure 30. Macro to Define a Length-Prefixed Message With Paired Characters**

One interesting feature of this macro is its use of the &SYSNDX system variable symbol. The value of &SYSNDX is incremented by one for every macro call, and the value assigned to a given macro macro remains constant throughout its expansion. Thus, &SYSNDX may be used to generate symbols that are (much more likely to be) different for every macro expansion.

While the PFMSG2 macro defined in this example allows any characters in the message text, it is much more difficult to read and understand the macro argument. (Consider, for example, how to explain the odd rules about pairing quotes and ampersands to someone who wants to translate the message text into a different language!)

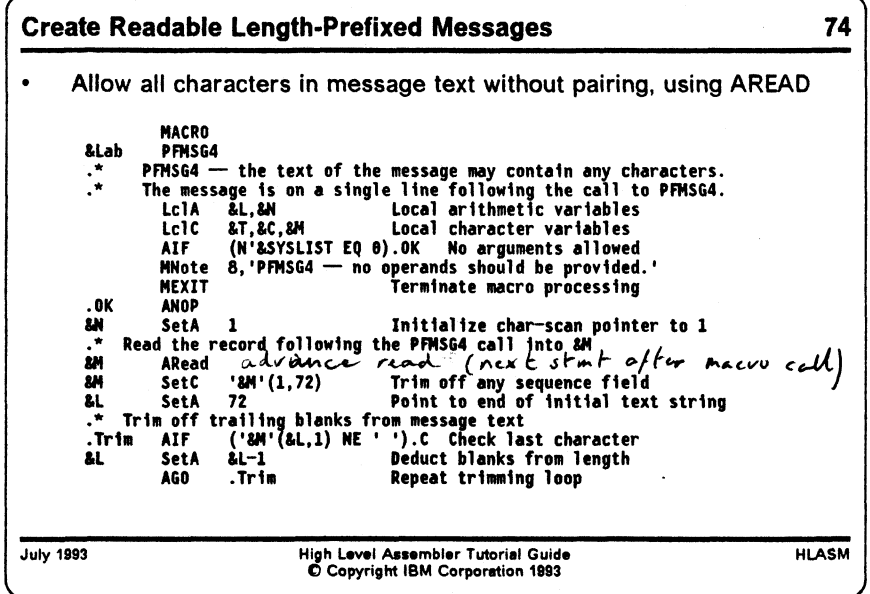

**Create Readable Length-Prefixed Messages 75** .\* Now, begin scanning the trimmed string for quotes/ampersands<br>.C AIF ('&M'(&N,1) NE '&&'(1,1) AND '&M'(&N,1) NE '''').D<br>.\* Have found a quote or ampersand<br>&T SetC '&T'.'&M'(&N,1) First copy of doubled charact .0 **AT AN AL ALab ANOP** SetC **'&T'.'&M'(&N,1)** Second doubled, or normal character<br>SetA &N+1 **Increment scan pointer SetA &N+1 Increment scan pointer AIF (AN LE AL) .C Repeat scan to end of message text SetA AL-1 Set to effective length DC ALl(AL),C'AT' Messages are written as they are expected to appear! k** *'O jk* **N4a PFNSG4** *Y* **^ T e s t of 'This\* A 'That'. H4c PFMSG4 This 1s the text of a long message A says nothin' very much. July 1993 High Level Assembler Tutorial Guide O Copyright IBM Corporation 1993 HLASM**

This limitation can be removed by using an elegant and powerful feature of the macro language, the AREAD statement.

#### **The AREAD Statement**

The AREAD statement can be used in a macro to read lines from the program into a character variable symbol in the macro. If we write

**&CVar AREAD**

then the first statement in the main program following the macro containing the AREAD statement (or the macro call that eventually resulted in interpreting the AREAD statement) will be "read" by the assembler, and the contents of that record will be assigned to the variable symbol &CVar.

We will exploit this capability in the PFMSG4 macro, which reads the text of a message written in its desired final form from the line following the macro call. The macro illustrated in Figure 31 on page 87 scans the text of the string, creating pairs of quotes and ampersands wherever needed; thus, the writer of the message need not be aware of the peculiar rules of the Assembler Language.

```
MACRO
&Lab PFMSG4
.* PFMSG4 -- the text of the message may contain any characters.
     .* The message is on a single line following the call to PFMSG4,
     .* in the form it is expected to take when printed. The macro
     .* scans for quotes and ampersands, and creates a pair for each
     .* of them for the generated constant. The macro includes a test
     for the presence of an argument, which should not be present.
       LclA &L,&N Local arithmetic variables
       LclC &T.&C.&M Local character variables
       AIF (N'&SYSLIST EQ 0).OK No arguments allowed
       MNote 8 ,'PFMSG4 - no operands should be provided.1
       MEXIT Terminate macro processing
.OK ANOP
&N SetA 1 Initialize char-scan pointer to 1
* Read the record following the PFMSG4 call into &M
&M ARead
&M SetC '&M'(1,72) Trim o ff any sequence fie ld
&L SetA 72 Point to end of initial text string
.* Trim off trailing blanks from message text
.Trim AIF ('&M'(&L,1) NE 1 ').C Check last character
&L SetA &L-1 Deduct blanks from length
       AGO .Trim Repeat trimming loop
\cdot^*Now, begin scanning the trimmed string for quotes/ampersands
.C AIF ('&M'(&N,1) NE '&&' (1,1) AND '&M' (&N,1) NE ').D
* Have found a quote or ampersand
&T SetC '&T1. '&M'(&N,1) F irst copy of doubled character
.D ANOP
&T SetC '& T'. '&M'(&N,1) Second doubled, or normal character
&N SetA &N+1 Increment scan pointer
      AIF (&N LE &L).C Repeat scan to end of message text
&L SetA &L-1 Set to effective length
&Lab DC AL1(&L),C'&T'
      MEND
```
**Figure 31. Macro to Define a Length-Prefixed Message With "True Text"**

**Some test cases for the PFMSG4 macro are shown in the following figure:**

**M4a PFMSG4 Test of 'This' & 'That'. M4b PFMSG4 Hello M4c PFMSG4 This is the text of a long message & says nothin' very much.**

**Figure 32. Test Cases for Macro With "True Text" Messages**

# **Macro Recursion**

Macros that call themselves either directly or indirectly are *recursive.* We will first illustrate a recursive call with a simple "Load Indirect" macro, which introduces a simple form of indirect addressing.

**Indirect Addressing via Recursion** 76 **• LI macro calls itself for each level of indirection &Lab Macro LI &Reg,&X A1f ('&X'(1,1) eq Load &Reg with Indirection '\*')\*Ind Branch If Indirect &Lab L &Reg,&X . Ind MExIt ANop &XI SetC ,&X,(2tK,&X-l) LI &Reg,&XI L &Reg,8(,&Reg) MEnd Strip off leading asterisk Call ourselves recursively • Examples: each asterisk specifies a level of indirection LI 3,9(4) Load from 8(4) LI 3,\*9(,4) Load from what 8(,4) points to Two levels of Indirection**  $\overline{u}$ **3,\*\*\*X LI Three levels of Indirection July 1993 High Level Assembler Tutorial Guide © Copyright IBM Corporation 1993 HLASM**

### **Example 1: Indirect Addressing**

In Figure 33 on page 89, the LI macro implements a form of "indirect" addressing: if the storage operand is preceded by an asterisk, the assembler interprets this as meaning that the operand to be loaded into the register is not at the operand, but is at the address specified by the operand without the asterisk.4 Thus, if an instruction was written as

**LI 8,\*XXX Indirect reference via XXX**

then the item to be loaded into R8 is not at XXX, but is at the position "pointed to" by XXX.

This definition is recursive, in the sense that the "operand" preceded by an asterisk may itself be preceded by an asterisk, which thus provides multiple levels of indirection. A macro to implement this form of indirect addressing is shown in Figure 33 on page 89.

<sup>4</sup> Indirect addressing was a popular hardware feature in many second-generation computers, such as the IBM 709-7090-7094 series. The hardware supported only a single level of indirect addressing, and the instruction syntax was slightly different on those machines: a single asterisk could be appended to the mnemonic (as in TRA\*), but the operand field was not modified.

Macro<br>LI &Lab LI &Reg, &X Load & Reg with indirection<br>Aif ('&X'(1,1) eq '\*'). Ind Branch if indirect Aif  $('&X' (1,1)$  eq  $'{}^*$ ). Ind Branch if indirect<br>L & Reg, & X &Lab MExit &Reg,&X .Ind ANop<br>&XI SetC SetC '&X'(2,K'&X-1) Strip off leading asterisk<br>LI &Reg,&XI Call ourselves recursively Call ourselves recursively L &Reg,0(,&Reg) MEnd

**Figure 33. Recursive Macro to Implement Indirect Addressing**

Some examples of calls to the LI macro are shown in Figure 34, where the " $+$ " characters at the left margin are the assembler's indication of a macro-generated statement.

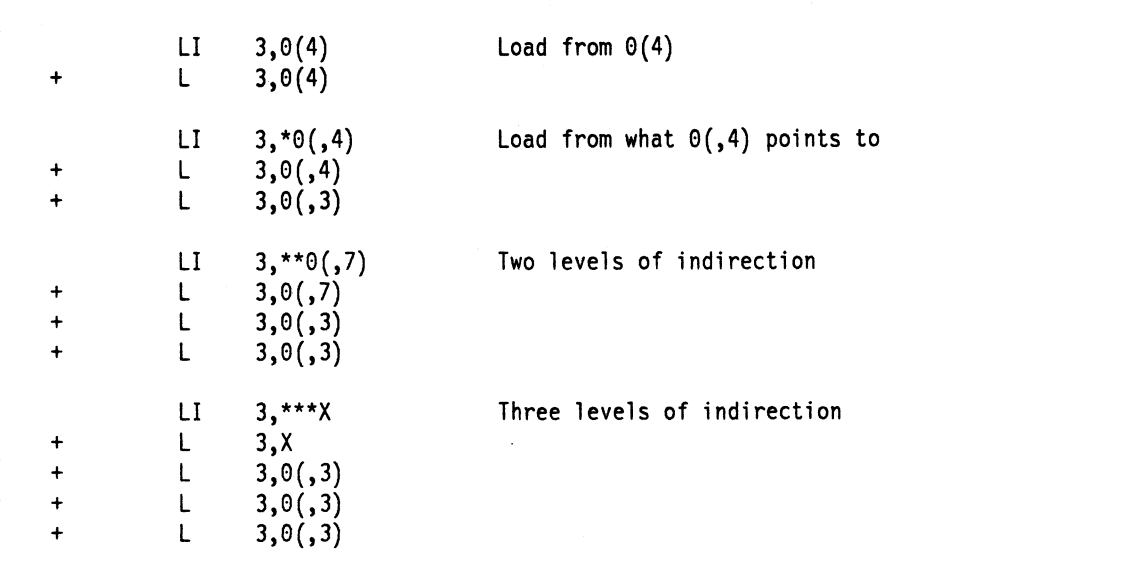

**Figure 34. Recursive Macro to Implement indirect Addressing: Examples**

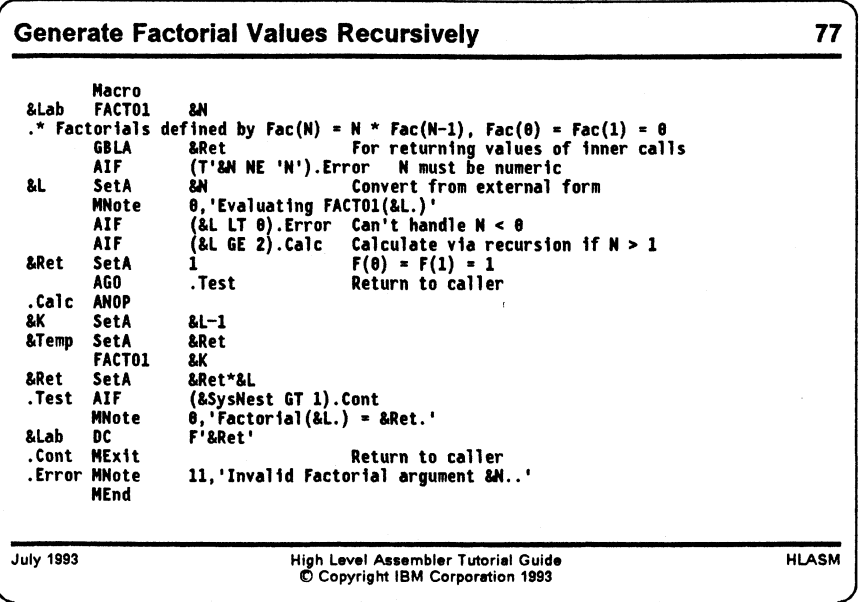

# **Example 2: Factorial Function Values**

Probably the best-known recursive function is the Factorial function. It can be defined and implemented iteratively (and more simply), but its familiarity makes it useful as an example.

In the macro in Figure 35 on page 91, the macro FACT01 uses the global arithmetic variable symbol &Ret to return calculated values.

There are many ways to test for the end of a recursive calculation. In this example, the &SYSNEST variable symbol is used to check the "nesting" level at which the macro was called. Macros called from open code are at level 1.

```
FACT
*
      Title 'Factorial Numbers by Macro Recursion'
* Factorial Numbers are defined by
           F(N) = N * F(N-1)with F(0) = 1 and F(1) = 1Macro
&Lab FACTO1 &N
      GBLA &Ret For returning values of inner calls<br>LCLA &Temp,&K,&L Local variables
                &Temp, &K, &L Local variables
      AIF (T'&N NE 'N'l.Error N must be numeric
&L SetA &N Convert from external form<br>MNote 0.'Evaluating FACT01(&L.)'
                0, 'Evaluating FACT01(&L.)'
      AIF (8L LT \theta). Error Can't handle N < \thetaAIF (&L GE 2).Calc Calculate via recursion if N > 1&Ret SetA 1 F(0) = F(1) = 1AGO .Test Return to caller
.Calc ANOP
&K SetA &L-1
&Temp SetA
      FACT01 &K
&Ret SetA &Ret*&L
• Test AIF (&SysNest GT l).Cont
      MNote \t 0, 'Factorial(\&L.) = \&Ret.'&Lab DC F'&Ret'
.Cont MExit<br>Error MNote 11,'Invalid Factorial argument &N.
                11, 'Invalid Factorial argument &N..'
      MEnd
```
**Figure 35. Macro to Calculate Factorials Recursively**

Some test cases for the FACT01 macro are shown in the following figure:

Test cases FACT01 0 FACT01 1 FACTO1 B'11' Valid self-defining term<br>FACTO1 X'4' Also FACTO1 X'4' Also FACT01 10 FACTO1 -2 Invalid argument FACT01 15 Should cause overflow End

**Figure 36. Macro to Calculate Factorials Recursively: Examples**

We leave to the reader the modifications needed to allow FACT01 to be called from other macros.

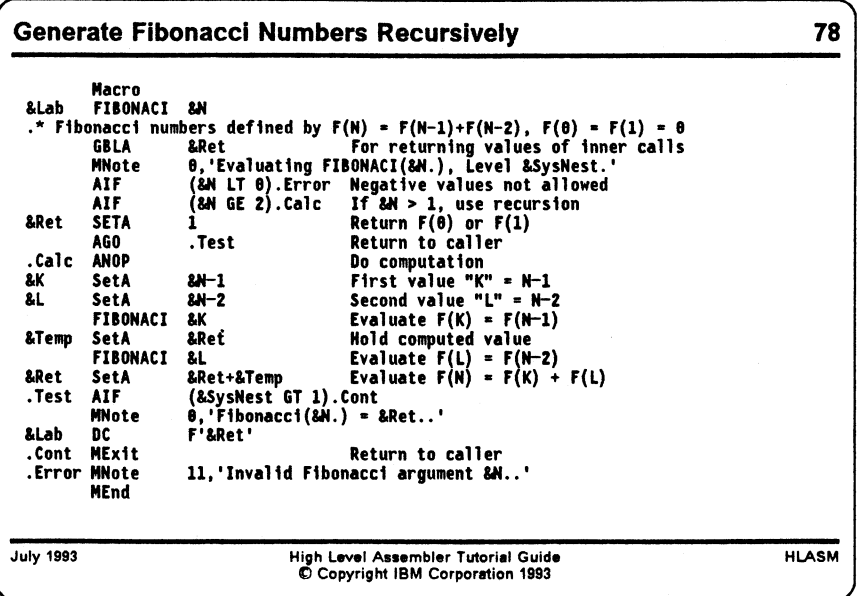

## **Example 3: Fibonacci Numbers**

The Fibonacci numbers are defined by the recursion relations

 $F(N) = F(N-1) + F(N-2)$ with  $F(0) = 1$  and  $F(1) = 1$ 

Calculating them recursively is quite inefficient (though educational!) because many values are calculated more than once. The global arithmetic variable symbol &Ret is used to return values calculated at lower levels of the recursion.

```
FIB Title 'Fibonacci Numbers by Macro Recursion'
٠
      Macro
&Lab FIBONACI &N
      GBLA &Ret For returning values of inner calls
      LCLA &Temp,&K,&L Local variables
               0,'Evaluating FIBONACI(&N.), Level &SysNest.'
      AIF (&N LT 0).Error Negative values not allowed
      AIF (&N GE 2).Calc If \delta N > 1, use recursion<br>SETA 1 Return F(0) or F(1)&Ret SETA 1 Return F(0) or F(l)
               .Test Return to caller
.Calc ANOP Do computation
&K SetA &N-1 First value "K" = N-l
      SetA &N-2 Second value "L" = N-2<br>FIBONACI &K Evaluate F(K) = F(N-1)
               8K Evaluate F(K) = F(N-1)&Temp SetA &Ret Hold computed value
      FIBONACI & L Evaluate F(L) = F(N-2)&Ret SetA &Ret+&Temp Evaluate F(N) = F(K) + F(L)<br>Test AIF (&SysNest GT 1).Cont
      AIF (&SysNest GT 1).Cont<br>MNote 0, 'Fibonacci(&N.) =
               \theta, 'Fibonacci(&N.) = &Ret..'
&Lab DC F'&Ret'
.Cont MExit Return to caller
.Error MNote 11,'Invalid Fibonacci argument &N..'
      MEnd
*
      FIBONACI 4
      FIBONACI 5
      End
```
**Figure 37. Macro to Calculate Fibonacci Numbers Recursively**

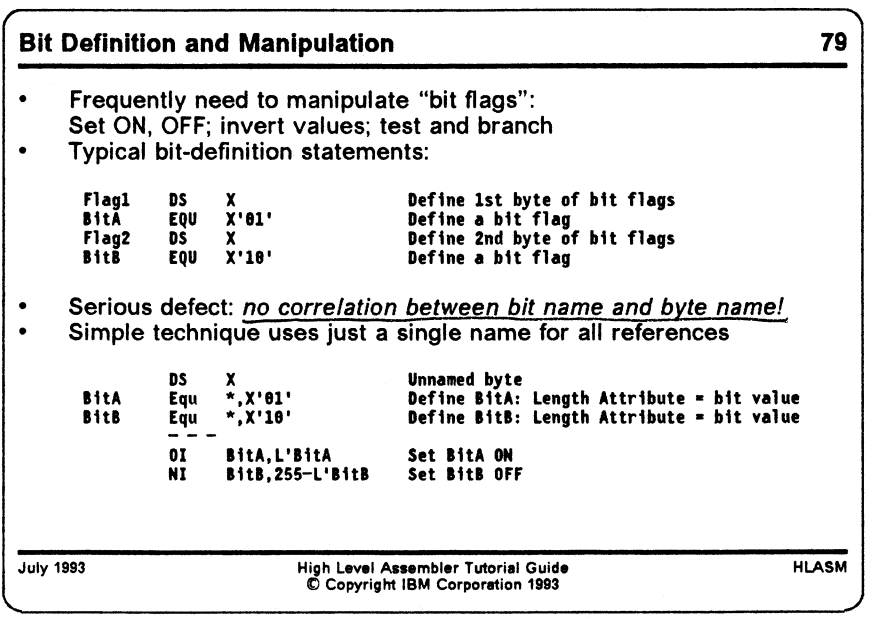

# **Bit Handling**

Applications frequently require status flags with binary values: ON or OFF, YES or NO, STARTED or NOT\_STARTED, and the like. On a binary machine, such flags are represented by individual bits. However, few machines provide individually addressable bits; the bits are parts of larger data elements such as bytes or words. This means that special programming is needed to "address" and manipulate bits by name.

It is typical in the Assembler Language to define bits using statements like the following:

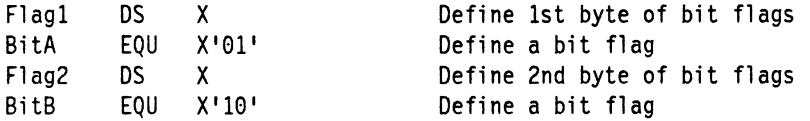

and then doing bit operations like

0I Flag1, BitA Set bit A "on"

There is implicitly a problem: the names of the bytes holding the flag bits, and the names given to the bits, are unrelated. This means that it is easy to make mistakes like the following:

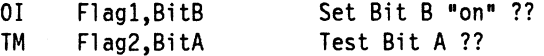

When there is no strict association between the byte and the bit it "contains", there is no way for the assembler (and often, the programmer) to detect such misuses.

One solution to the "association" problem is to use length attribute references to designate bit values. This allows us to "name" a bit, as follows:

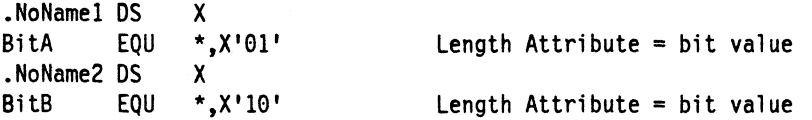

That is, the bit name is the same as the name of the byte that contains it. Then, all bit references are made only with the bit "names":

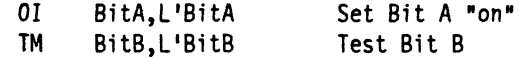

and (if one is careful) the bits will never be associated with the wrong byte! There is, of course, no guarantee that one might not write something like

01 BitA.L'BitB ???

but a quick scan of the symbol cross-reference will show that there are unpaired references to the symbols BitA and BitB in this statement; correct references will occur in pairs.

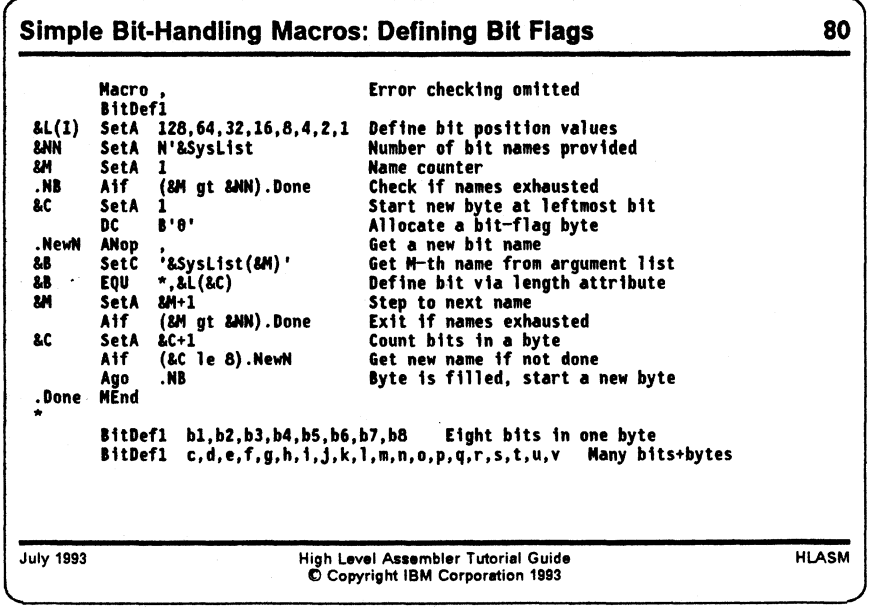

#### **Bit-Handling Macros: Simple Forms**

The simplest way to "encourage" correct matching of bit names and byte names is to make bit references with macros. Thus, we will illustrate a simple set of macros to do this.

First, suppose we want to "define" bit names. We will write a macro that accepts a list of bit names, and defines bit values in successive bytes, eight bits to a byte. The BitDefl macro in Figure 38 on page 96 takes the names in the argument list and allocates a single bit to each, eight bits to a byte. Each call to BitDefl starts a new byte.

```
Macro
     BitDefl
&L(1) SetA 128,64,32,16,8,4,2, 1 Define bit position values
&NN SetA N'&SysList Number of bit names provided<br>EM SetA 1
m SetA 1 Name counter
     Aif (&M gt &NN).Done Check if names exhausted
8C SetA 1 Start new byte at leftmost bit
     DC B'0' Allocate a bit-flag byte<br>ANop
.NewN ANop ,<br>&B SetC '&SysList(&M)' Get M-th name from
&B SetC '&SysList(&M)' Get M-th name from argument list
     Aif ('8.B' eq " ) .Nul 1 Note null argument
&B EQU *,&L(&C) Define bit via length attribute
                            Step to next name
     Aif (&M gt &NN).Done Exit if names exhausted
&C SetA &C+1 Count bits in a byte
     Aif (&C le 8).NewN Get new name if not done
     Ago .NB Byte is filled, start a new byte
.Null MNote 4, 'BitDef1: Missing name at arglist position &M'
&M SetA &M+1 Step to next name
     Aif (&M le &NN).NewN Go get new name if not done
.Done MEnd
```
**Figure 38. Bit-Handling Macros: Simple Bit Definition**

Some examples of calls to the BitDefl macro are shown in the following figure:

```
BitDefl bl,b2,b3,b4,b5,b6,b7,b8 Eight bits in one byte 
BitDefl c,d,e,f,g,h,i,j,k,l,m,n,o,p,q,r,s,t,u,v Many bits+bytes 
BitDefl
BitDefl F1,,F3 Omitted name
```
**Figure 39. Bit-Handling Macros: Example of Bit Definitions**

This simple macro has several limitations:

- Bits cannot be "grouped" so that related bits are certain to reside in the same byte, except by writing a statement with a new BitDefl call.
- This means that we cannot plan to use the bit-manipulation instructions (which can handle up to 8 bits simultaneously) without manually arranging the assignments of bits and bytes.

We will explore some techniques that can be used to overcome these limitations in "Bit-Handling Macros: Advanced Forms" on page 102.

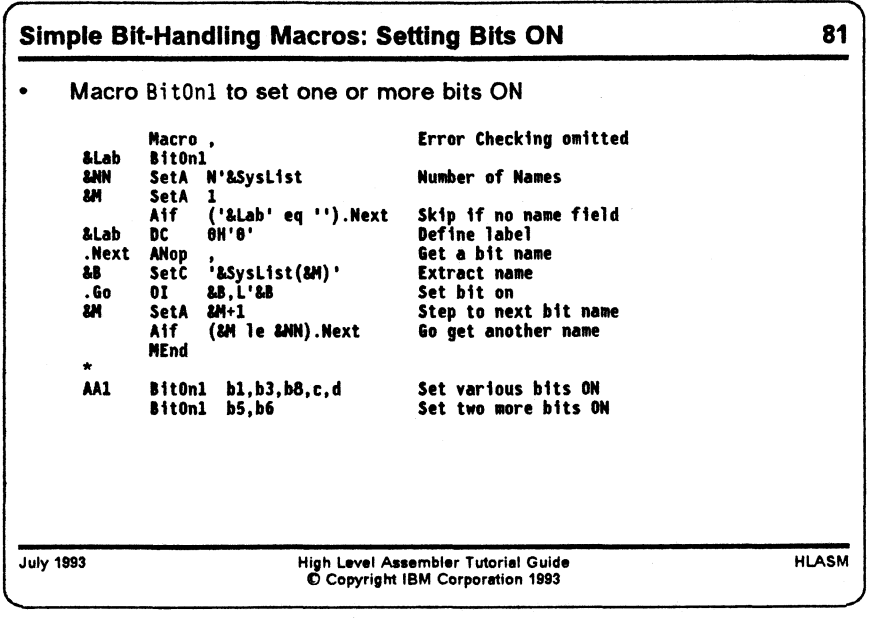

#### **Simple Bit-Manipulation Macros**

Having defined some bits with this BitDefl macro, we will write some macros to manipulate them by setting them on and off, and by inverting ("flipping") their state. First, we will write a macro BitOn1 that will set a bit to an "on" state (i.e., to 1).

```
Macro
&Lab BitOn1<br>&NN SetA
      SetA N'&SysList Number of Names
&M SetA 1
      Aif (&NN gt 0).OK Should not have empty name list
       MNote
4,'BitOnl: No bit names?1
      MExit
ok ANop , Names exist in the list.<br>Aif ('&Lab' eq '').Next Skip if no name field
             ('&Lab' eq ''). Next
&Lab DC 0H'01 Define label
.Next ANop ,<br>
SetC '&SvsList(&M)' Extract name
            '&SysList(&M)'
             ('&B' ne " ) .Go
                                  Extract name
      Aif ('&B' ne ''). Go  Check for missing argument
      MNote 4,'BitOnl: Missing argument at position &M'
      Ago .Step Go look for more names
• Go 01 &B, L'&B Set bit on<br>
Step ANop
.Step ANop >
             a M+1 Step to next bit name<br>(a M ie &NN).Next Go get another name
      Aif
      MEnd
                                  Go get another name
```
**Figure 40. Bit-Handling Macros: Simple Bit Setting**

In the following figure, we illustrate some calls to this macro to perform various bit settings; the generated statements are flagged with a " $+$ " in the left margin:

| AA1       |              | Bit0n1 b1, b3, b8, c1, c2 |              |  |
|-----------|--------------|---------------------------|--------------|--|
| +AA1      | DC           | OH'0'                     | Define label |  |
| $\ddot{}$ | 01           | b1, L'b1                  | Set bit on   |  |
| $\ddot{}$ | 0I           | b3, L'b3                  | Set bit on   |  |
| $\ddot{}$ | 01           | b8, L' b8                 | Set bit on   |  |
| $\ddot{}$ | 01           | c1, L'c1                  | Set bit on   |  |
| $\ddot{}$ | 01           | c2, L'c2                  | Set bit on   |  |
|           | BitOn1 b1,b8 |                           |              |  |
| $\ddot{}$ | 01           | b1, L'b1                  | Set bit on   |  |
| $\ddot{}$ | 01           | $b8, L'$ $b8$             | Set bit on   |  |

**Figure 41. Bit-Handling Macros: Examples of Bit Setting**

Each bit operation is performed by a separate instruction, even when two or more bits have been allocated in the same byte. We will see in "Bit-Handling Macros: Advanced Forms" on page 102 how we might remedy this defect.

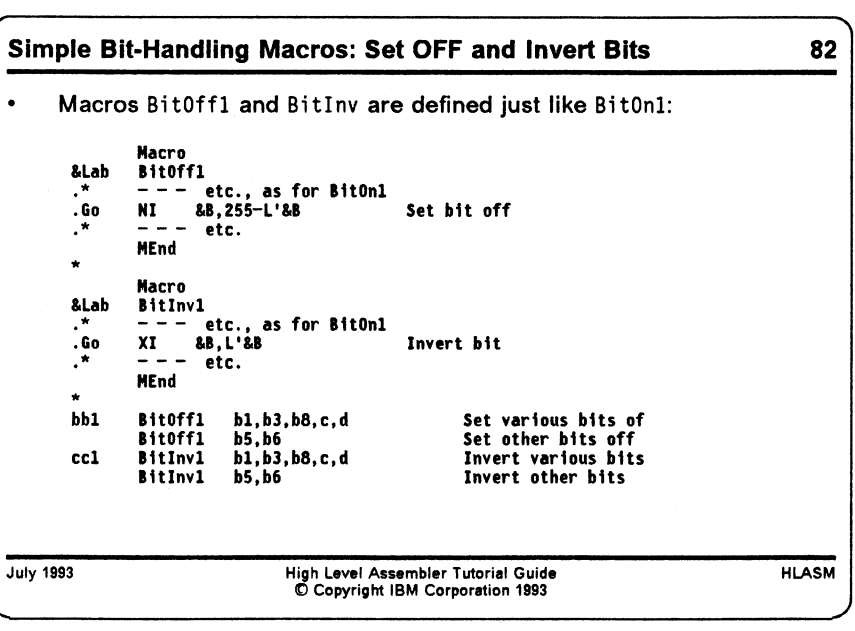

The BitOff1 macro is exactly like the BitOn1 macro, except that the generated statement to set the bit "off" (i.e., to 0) is changed:

```
Macro
&Lab BitOffl
*
        - - - etc., as for BitOnl
.Go NI \&B, 255-L' \&B<br>\cdot * - - etc. as fo
.*     - -     etc., as  for  BitOn1
        MEnd
                                         Set bit off
```
**Figure 42. Bit-Handling Macros: Simple Bit Resetting**

Some macro calls that illustrate the operation of the BitOffl macro are shown in the following figure:

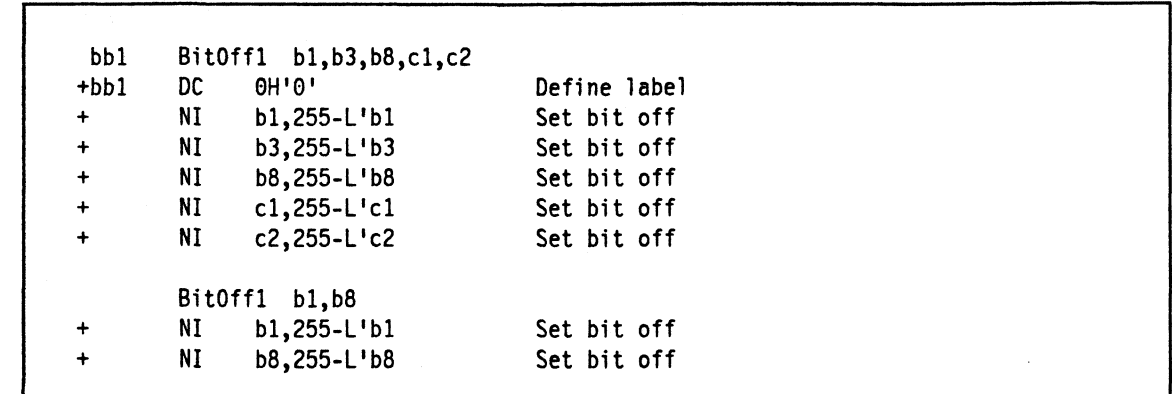

**Figure 43. Bit-Handling Macros: Examples of Bit Resetting**

Similarly, the Bitlnv1 macro inverts the designated bits:

```
Macro
&Lab Bitlnvl<br>\cdot* ---
.* - - - etc., as for BitOnl<br>.Go XI &B,L'&B
.Go XI &B,L'&B Invert bit<br>.* - - - etc., as for BitOn1
         - - - etc., as for BitOnl
         MEnd
```
**Figure 44. Bit-Handling Macros: Simple Bit Inversion**

Some calls to Bitlnv1 illustrate its operation:

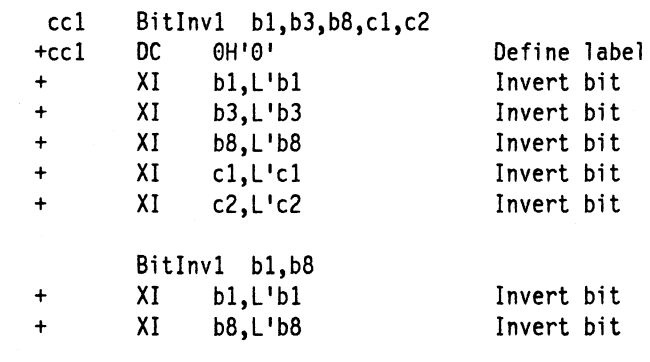

**Figure 45. Bit-Handling Macros: Examples of Bit Inversion**

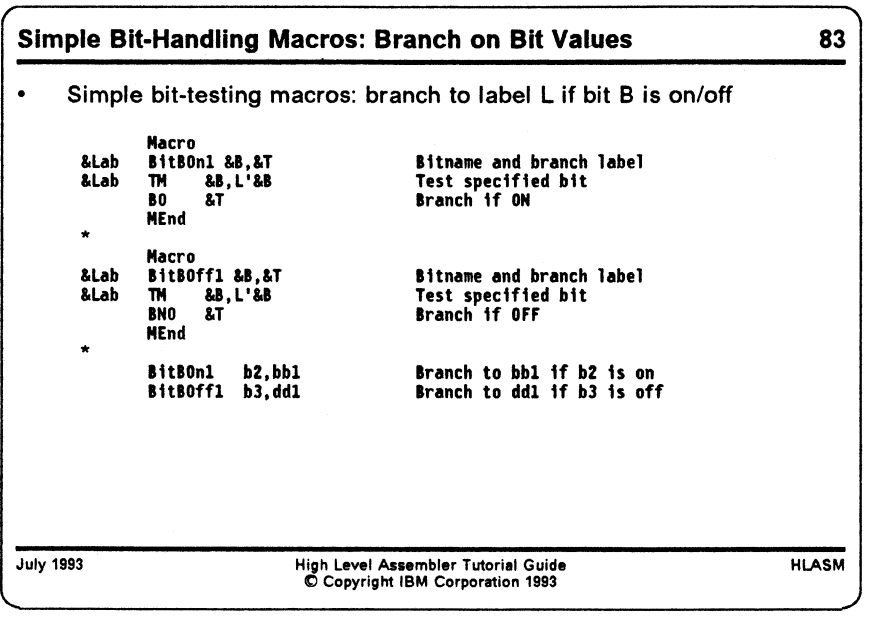

To complete our set of simple bit-handling macros, suppose we need macros to test the setting of a bit, and to branch to a designated label if the bit is on or off. We can write two macros named BitBOnl and BitBOffl to do this; each has two arguments, a bit name and a label name.

```
&Lab
      Macro
      BitBOn1 &B, &T Bitname and branch label
      Aif (N'&SysList eq 2).OK Should have exactly 2 arguments
      MNote 4, "BitBOnl: Incorrect argument list?'
.OK
      MExi t 
      Aif ('&B' eq '' or '&T' eq ''). Bad
&Lab TM &B,L1&B Test specified bit
      BO &T Branch if ON
.Bad
      MExit
     MNote 8, 'BitBonl: Bit Name or Target Name missing'
      MEnd
```
**Figure 46. Bit-Handling Macros: Branch if Bit is On**

Some examples of calls to the BitBOn1 macro are shown in the following figure:

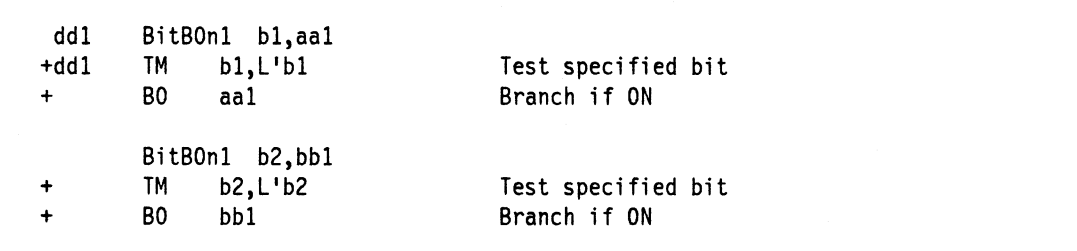

**Figure 47. Bit-Handling Macros: Examples of "Branch if Bit On"**

A similar macro can be written to branch to a specified label if a bit is off:

```
Macro
&Lab BitBOffl &B,&T Bitname and branch label<br>\cdot* - - etc.. as for BitBOn1 macro
      - - - etc., as for BitBOn1 macro
&Lab TM &B,L'&B Test specified bit
      BNO &T Branch if OFF
\cdot\ddot{\phantom{0}} .
               etc., as for BitBOnl macro
      MEnd
```
Figure 48. Bit-Handling Macros: Branch if Bit is Off

Calls to the BitBOfi macro might appear as follows:

eel BitBOffl bl,ddl Branch to ddl if bl is off +eel TM bl.L'bl Test specified bit + BNO ddl Branch if OFF BitBOffl b2,ddl Branch to ddl if b2 is off<br>TM b2,L'b2 Test specified bit TM b2,L'b2 Test specified bit + BNO ddl Branch if OFF

Figure 49. Bit-Handling Macros: Examples of "Branch if Bit Off"

This completes our first set of bit-handling macros. It is evident that a fairly helpful set of capabilities can be written with a very small effort, and be put into immediate use.

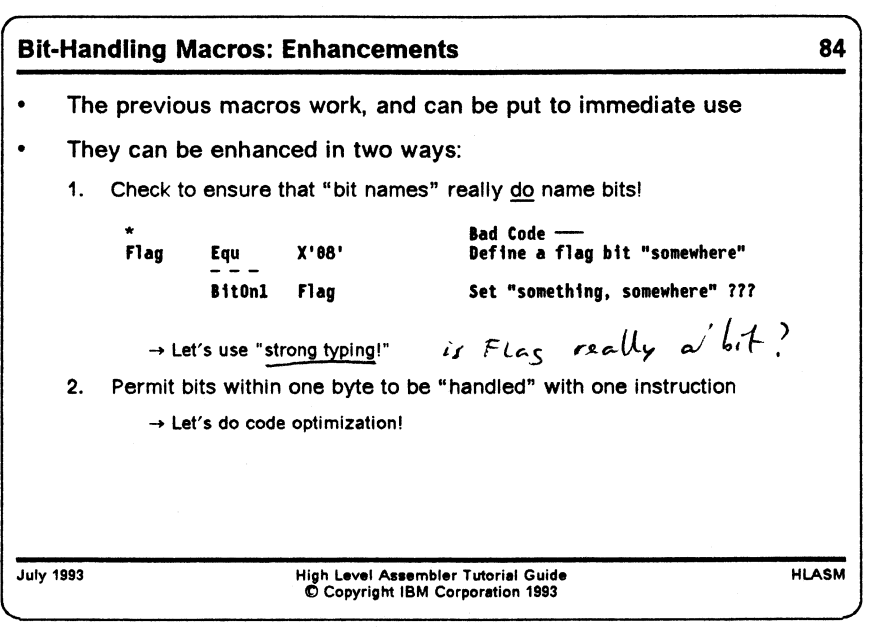

### **Bit-Handling Macros: Advanced Forms**

There are two problems with the preceding "simple set" of bit-handling macros:

1. it is common to want to operate on more than one bit within a given byte at the same time. For example, suppose two bits are defined within the same byte:

DS X BitJ EQU \*, X'40' BitK EQU \*, X'20'

We would prefer to set both bits "on" with a single 01 instruction. Two possibilities are evident:

> 01 BitJ.L'BitJ+L'BitK 01 BitK.L'BitJ+L'BitK

Unfortunately, both of these schemes do not satisfy our intent to name just the bits we wish to manipulate, and not the bytes in which they are defined. Thus, we need some degree of "optimization" in our bit-handling macros.

2. There is no checking of the "bit names" presented as arguments in the bit-manipulation macros to verify that they were indeed *declared* as bits in a "bit definition" macro. For example, one might have written (through some oversight, probably not as drastic as this!)

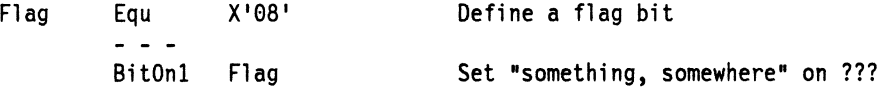

and the result would not have been what was expected or desired. Thus, we need some degree of "strong typing" and "type checking" in our bit-handling macros.

We will start with a BitDef macro that declares bit flags, and keeps track of which ones have been declared. We will add an extra feature: if a group of bits should be kept in a single
byte, their names may be specified as a parenthesized operand sublist, and the macro will ensure that (if at most eight are specified) they will fit in a byte. Thus, in

$$
BitDef a,b,c,(d,e,f,g,h,i),j,k
$$

the bits named  $a,b,c$  will be allocated in one byte, and bits  $d,e,f,g,h,i$  will be allocated in a new byte because there is not enough room left for all of them in the byte containing  $a, b, c$ . However, bits  $j,k$  will share the same byte as  $d,e,f,g,h,i$  because there are two bits remaining for them.

One of the decisions influencing the design of these macros is that we wish to optimize execution performance more than we wish to minimize storage utilization; because bits are small, wasting a few shouldn't be a major concern.

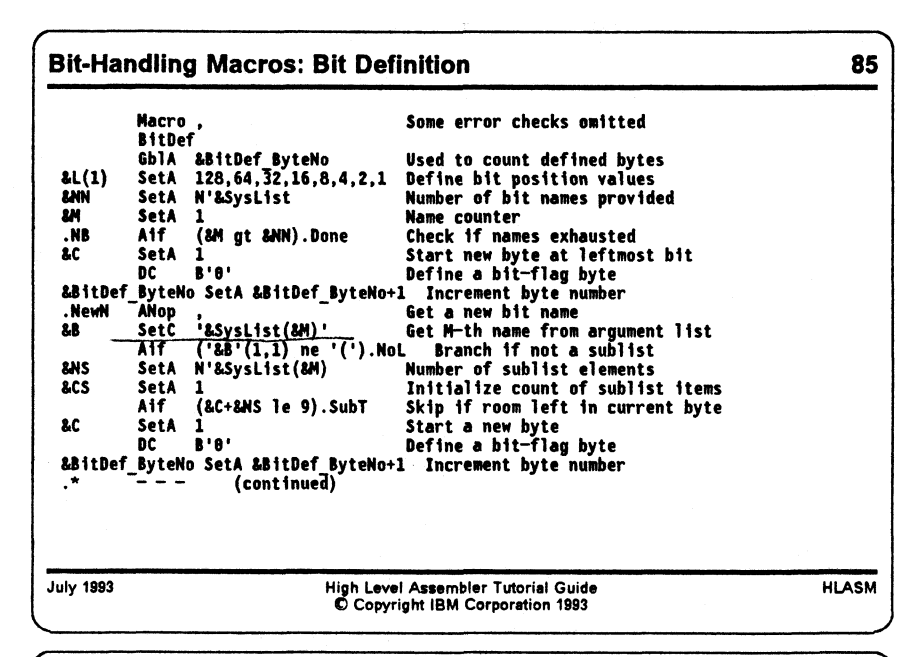

 $6$  b  $^{\mu}$ tS

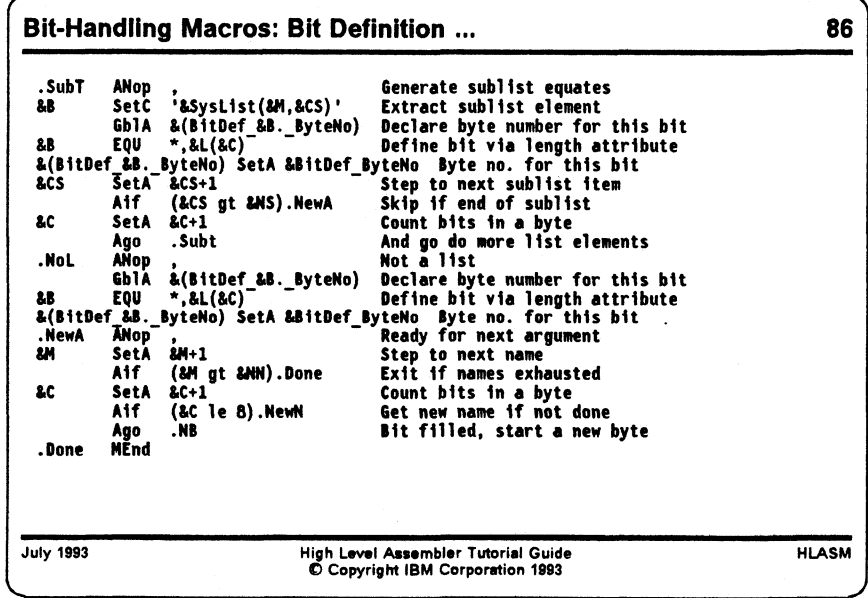

#### **Declaring Bit Names**

In the BitDef macro illustrated in Figure 50, several techniques are used. The global arithmetic variable &BitDef\_ByteNo is used to keep track of a "byte number" in which the various bits are allocated; each time a new byte is allocated, this variable is incremented by 1. The first SETA statement initializes the local arithmetic array variables &L(1) through &L(8) to values corresponding to the binary weights of the bits in a byte, in left-to-right order.

After each bit name has been extracted from the argument list, a global arithmetic variable &(BitDef\_&B.\_ByteNo) is constructed (and declared) using the supplied bit name as the value of &B, and is assigned the value of the byte number to which that bit will be assigned. This has two effects:

- 1. a unique global variable symbol is generated for every bit name;
- 2. the value of that symbol identifies the byte it "belongs to" (remember that the bytes have no names themselves; references in actual instructions will be made using bit names and length attribute references).

An additional benefit of this technique is that later references to a bit can be checked against this global variable: if its value is zero (meaning it was declared but not initialized) we will know that the bit was not declared, and therefore not allocated to a byte in storage.

The other new feature introduced in this macro definition is the ability to handle sublists of bit names that are to be allocated within the same byte.

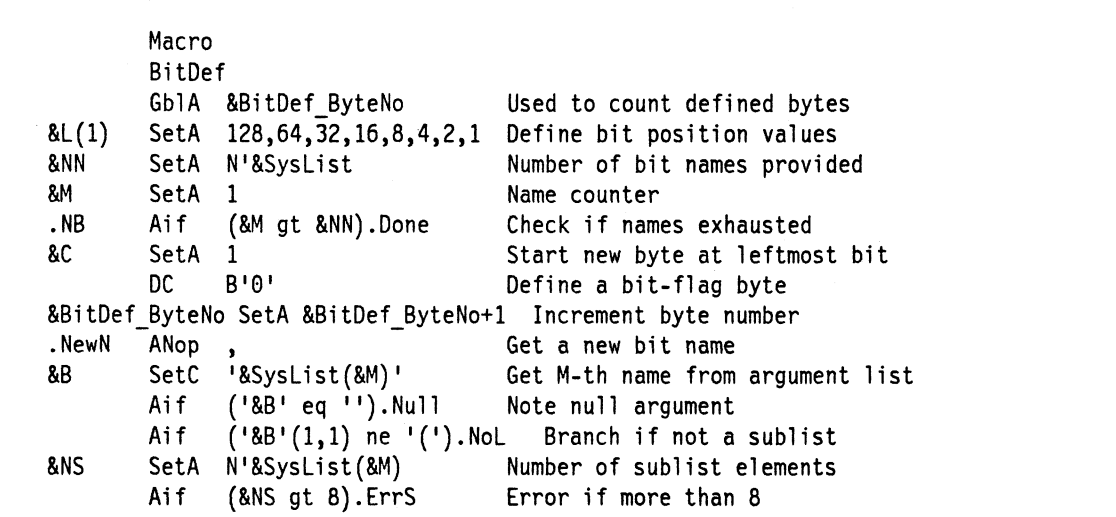

**Figure 50 (Part 1 of 2). Bit-Handling Macros: Define Bit Names**

&CS SetA 1 Initialize count of sublist items Aif (&C+&NS le 9).SubT Skip if room left in current byte &C SetA 1 Start a new byte DC B'0' Define a bit-flag byte &BitDef\_ByteNo SetA &BitDef ByteNo+1 Increment byte number SubT ANop , Generate sublist equates<br>
SubT ANop , Generate sublist element Extract sublist element GblA &(BitDef &B. ByteNo) Declare byte number for this bit Aif (&(BitDef &B. ByteNo) gt 0).DupDef Branch if declared &B EQU \*,&L(&C) Define bit via length attribute &(BitDef &B. SyteNo) SetA &BitDef ByteNo Byte no. for this bit 8CS SetA &CS+1 Step to next sublist item Aif (&CS gt &NS).NewA Skip if end of sublist &C SetA &C+1 Count bits in a byte Ago .Subt And go do more list elements NoL ANop,<br>GblA &(BitDef &B. ByteNo) Declare byt Declare byte number for this bit Aif (&(BitDef\_&B.\_ByteNo) gt 0).DupDef Branch if declared &B EQU \*,&L(&C) Define bit via length attribute &(BitDef &B. ByteNo) SetA &BitDef ByteNo Byte no. for this bit NewA ANop , Ready for next argument<br>
Ready for next argument<br>
Ready for next name Step to next name Aif (&M gt &NN).Done Exit if names exhausted &C SetA SC+1 Count bits in a byte Aif (&C le 8). NewN Get new name if not done Ago .NB Bit filled, start a new byte .DupDef MNote 8,'BitDef: Bit name 1'&B" was previously declared.' MExit .ErrS MNote 8,'BitDef: Sublist Group has more than 8 members' **MExit** .Null MNote 8,'BitDef: Missing name at argument &M' .Done MEnd

**Figure 50 (Part 2 of 2). Bit-Handling Macros: Define Bit Names**

Some examples of calls to this BitOef macro are shown in the following figure; the generated instructions are displayed (with " $+$ " characters in the left margin) for two of the calls:

| a4        | BitDef                                         | d1,d2,d3, $(d4, d5, d6, d7, d8, d9)$ ,d10 d4 starts new byte        |
|-----------|------------------------------------------------|---------------------------------------------------------------------|
| $\ddot{}$ | <b>DC</b><br>B'0'                              | Define a bit-flag byte                                              |
| $+d1$     | EQU<br>*,128                                   | Define bit via length attribute                                     |
| $+d2$     | $*$ ,64<br>EQU                                 | Define bit via length attribute                                     |
| $+d3$     | $*, 32$<br>EQU                                 | Define bit via length attribute                                     |
| $\ddot{}$ | DC.<br>B'0'                                    | Define a bit-flag byte                                              |
| $+d4$     | EQU<br>$*, 128$                                | Define bit via length attribute                                     |
| +d5       | $*, 64$<br>EQU                                 | Define bit via length attribute                                     |
| $+d6$     | EQU<br>$*, 32$                                 | Define bit via length attribute                                     |
| $+d7$     | $*$ , 16<br>EQU                                | Define bit via length attribute                                     |
| $+d8$     | EQU<br>$^{\star}$ ,8                           | Define bit via length attribute                                     |
| $+d9$     | EQU<br>$^{\star}$ ,4                           | Define bit via length attribute                                     |
| $+d10$    | EQU<br>$^{\star}$ ,2                           | Define bit via length attribute                                     |
|           |                                                |                                                                     |
| a5        | BitDef<br>e1, e2, e3, e4, e5, e6, e7, (e8, e9) | e8 starts new byte                                                  |
|           |                                                |                                                                     |
| a6        | BitDef<br>g1, (g2, g3, g4, g5, g6, g7, g8, g9) | g2 starts new byte                                                  |
|           |                                                |                                                                     |
| a7        | BitDef                                         | $(h2, h3, h4, h5, h6, h7, h8, h9, h10)$ , h11<br>error, 9 in a byte |
| a9        | BitDef                                         | $(k1, k2, k3, k4)$ , $(k5, k6, k7, k8)$ , $k9, k10$ two sublists    |
| $\ddot{}$ | DC<br>B'0'                                     | Define a bit-flag byte                                              |
| $+ k1$    | EQU<br>*,128                                   | Define bit via length attribute                                     |
| $+ k2$    | EQU<br>*,64                                    | Define bit via length attribute                                     |
| $+ k3$    | EQU<br>$*, 32$                                 | Define bit via length attribute                                     |
| $+k4$     | EQU<br>$*, 16$                                 | Define bit via length attribute                                     |
| $+k5$     | $^{\star}$ ,8<br>EQU                           | Define bit via length attribute                                     |
| $+ k6$    | $^{\star}$ ,4<br>EQU                           | Define bit via length attribute                                     |
| +k7       | $^{\star}$ ,2<br>EQU                           | Define bit via length attribute                                     |
| $+ k8$    | $^{\star}$ , 1<br>EQU                          | Define bit via length attribute                                     |
| $\ddot{}$ | DC.<br>B'0'                                    | Define a bit-flag byte                                              |
| $+ k9$    | EQU<br>$*, 128$                                | Define bit via length attribute                                     |
| $+k10$    | $*$ ,64<br>EQU                                 | Define bit via length attribute                                     |
|           |                                                |                                                                     |
| a10       | BitDef                                         | $11, (12, 13, 14), (15, 16, 17, 18), 19, 110$ two sublists          |
| a11       | BitDef                                         | $m1, (m2, m3, m4), (m5, m6, m7, m8, m9), m10$ two sublists          |
|           |                                                |                                                                     |

**Figure 51. Bit-Handling Macros: Examples of Defining Bit Names**

We will now see how we can utilize the information created by this BitDef macro to generate efficient instruction sequences to manipulate them.

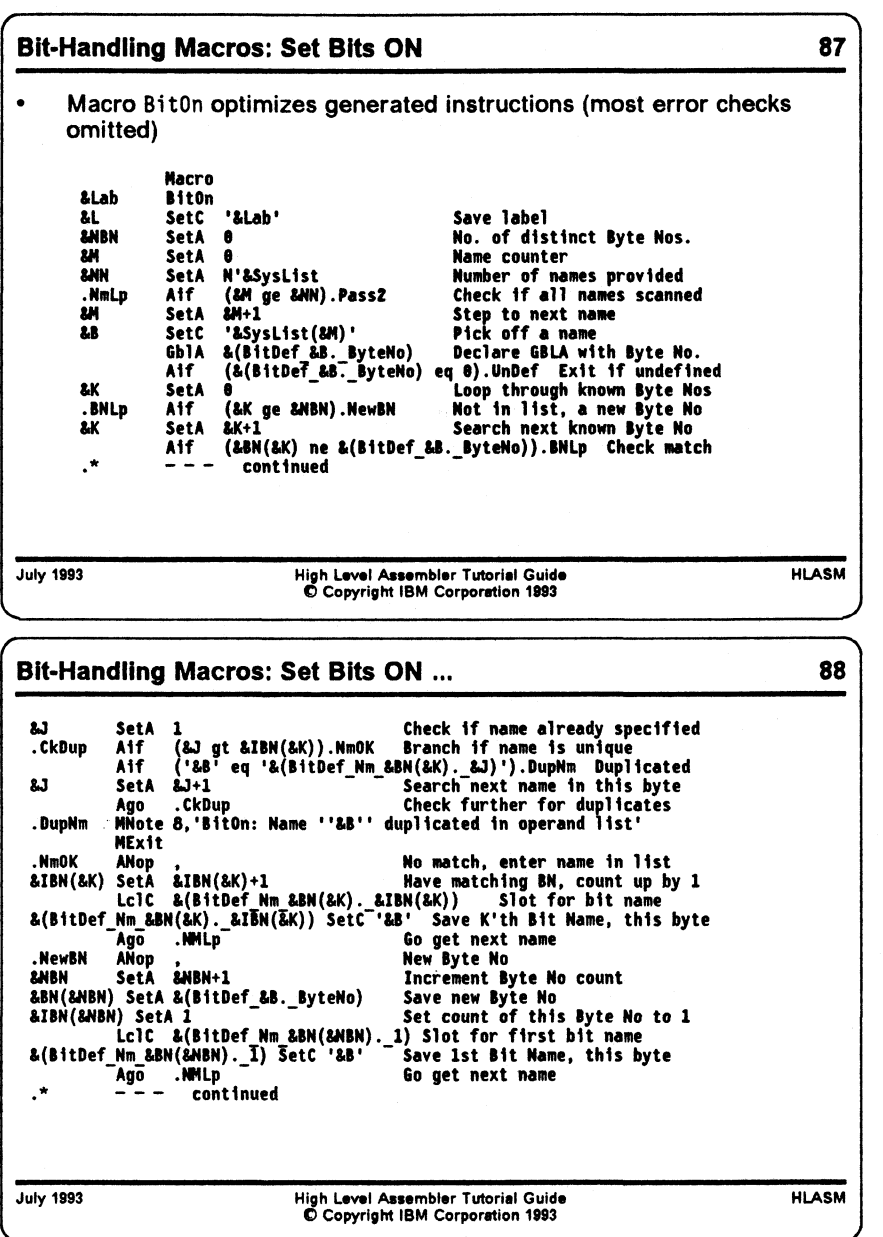

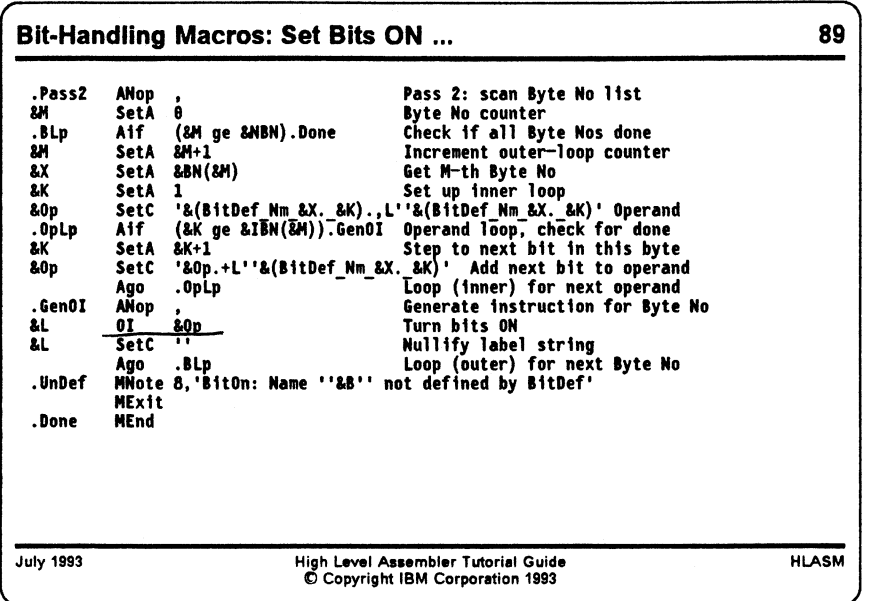

#### **Using Declared Bit Names in a BitOn Macro**

The BitOn macro accepts a list of bit names, and generates the minimum number of instructions needed to set them on (i.e., to 1), as illustrated in Figure 52 on page 109. The macro makes two "passes" over the supplied bit names:

- In the first pass, the bit names are read, and the global arithmetic variable &(BitDef\_&B.\_&ByteNo) (where the value of &B is the bit name) is constructed and declared, and its value is checked. If the value is zero, we know that the name was not declared in a call to a BitDef macro (which would have assigned a non-zero byte number value to the variable).
- If the bit name was defined, the value of the constructed name is the byte number of the byte to which the bit was assigned. The array  $\&BN()$  is searched to see if other bits with the same byte number have been supplied as arguments to this BitOn macro; if not, a new entry is made in the &BN() array.
- A second array  $\&IBN()$  (paralleling the  $&BBN()$  array) is used to count the number of Instances of the Byte Number that have occurred thus far.
- Finally, the bit name is saved in a created local character variable symbol &(BitDef\_Nm\_&bn.\_&in), where &bn is the byte number for this bit name, and &in is the "instance number" of this bit within this byte. (By checking the current bit name from the argument list against these names, the macro can also determine that a bit name has been "duplicated" in the argument list.)

Once all the names in the argument list have been handled, the macro uses the information in the two arrays and the created local character variable symbols:

- In the second pass, one instruction will be generated for each distinct byte number that was entered in the &BN() array during the first pass, using two nested loops; the outer loop is executed once per byte number.
- The inner loop is executed as many times as there are instances of names belonging to the current byte number (as determined from the elements of the &IBN() array), and constructs the operand field in the local character variable &0p, using the created local character variable symbols to retrieve the names of the bits.

At the end of the inner loop, the 01 instruction is generated using the created operand field string in &0p, and then the outer loop is repeated until the instructions for all the bytes containing named bit have been generated.

 $\bullet$ 

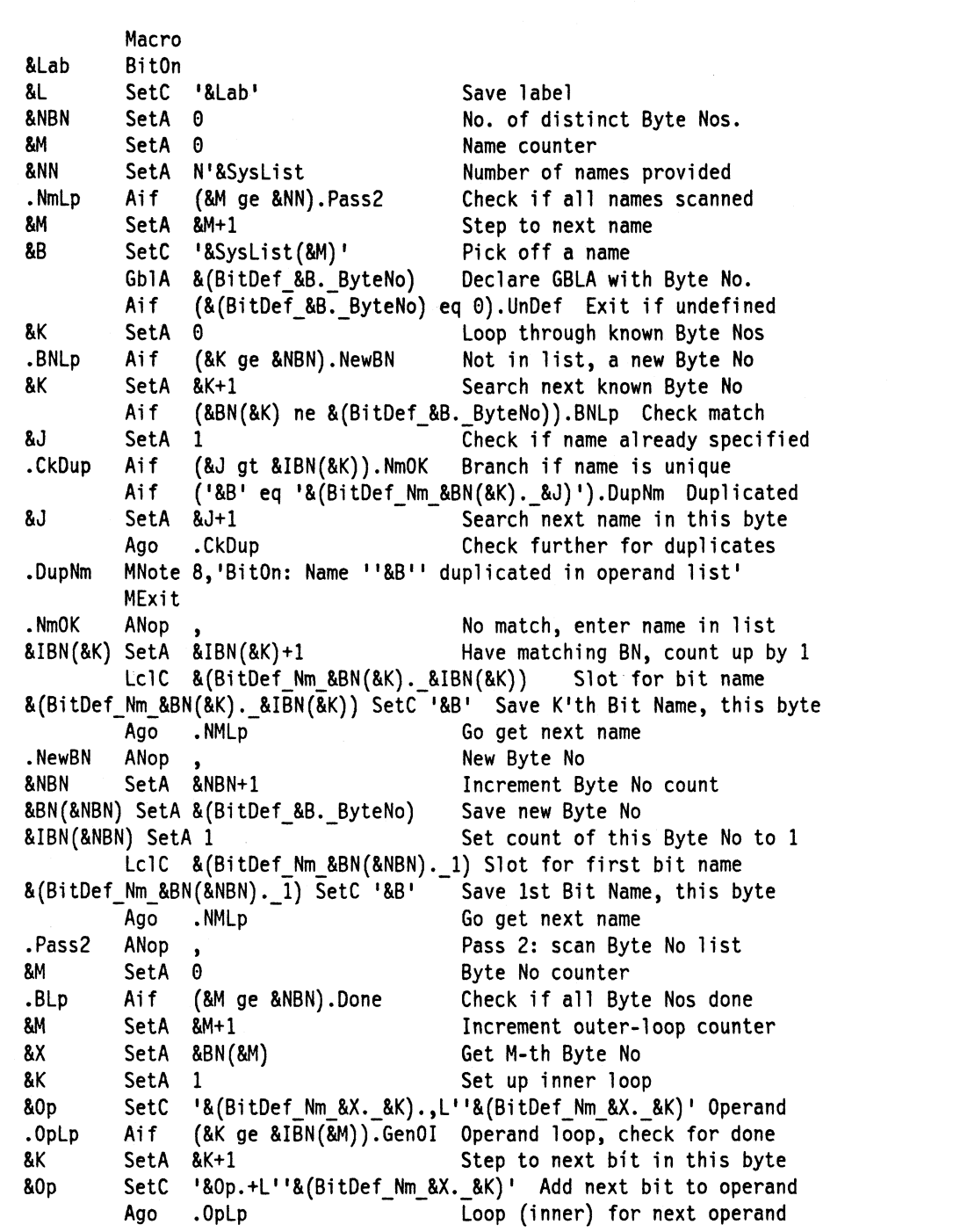

**Figure 52 (Part 1 of 2). Bit-Handling Macros: Set Bits ON**

```
.GenOI ANop , Generate instruction for Byte No
&L 01 &0p Turn bits ON
&L SetC 1' Nullify label string
      Ago .BLp Loop (outer) for next Byte No
.UnDef   MNote 8,'BitOn: Name ''&B'' not defined by BitDef'
     MExit
.Done MEnd
```
**Figure 52 (Part 2 of 2). Bit-Handling Macros: Set Bits ON**

Some examples of calls to the BitOn macro are illustrated in the figure below. In each case, the minimum number of instructions necessary to set the specified bits will be generated. The instructions generated by the macro are shown for two of the calls.

ABCD BitOn bl,b2 + 0I b1, L'b1+L'b2 Turn bits ON Fbc BitOn b1,c2,b1 Duplicate bit name 'b1' Fbd BitOn jj Undeclared bit name 'jj' BitOn c1,c2,c3,c4,c5,c6,c7,c8,c9,c10,c11,c12,c13,c14,c15,c16,c17 Fbg BitOn bl,cl ,dl,el,b2 ,c2,d2,c3 ,b3,m2,c4,c5,m5,d6,c6,d7,b4,c7 +Fbg 0I b1,L'b1+L'b2+L'b3+L'b4 Turn bits ON + 0I cl,L'cl+L'c2+L'c3+L'c4+L'c5+L'c6+L'c7 Turn bits ON **+ 01** dl,L' dl+L1 d2 Turn bits ON + 0I el, L'el Turn bits ON **+ 01** m2,L' m2 Turn bits ON + **01** m5,L'm5 Turn bits ON + 0I d6, L'd6+L'd7 Turn bits ON DupB1 BitOn b1,c2,c3,c4,c5,c6,c7,c8,c9,c10,b1 Duplicated name 'b1'

**Figure 53. Bit-Handling Macros: Examples of Setting Bits ON**

Extending this macro to create BitOff and Bitlnv macros is straightforward (we can use the schemes illustrated in Figure 42 on page 98 and Figure 44 on page 99), and is left as the traditional "exercise for the reader".

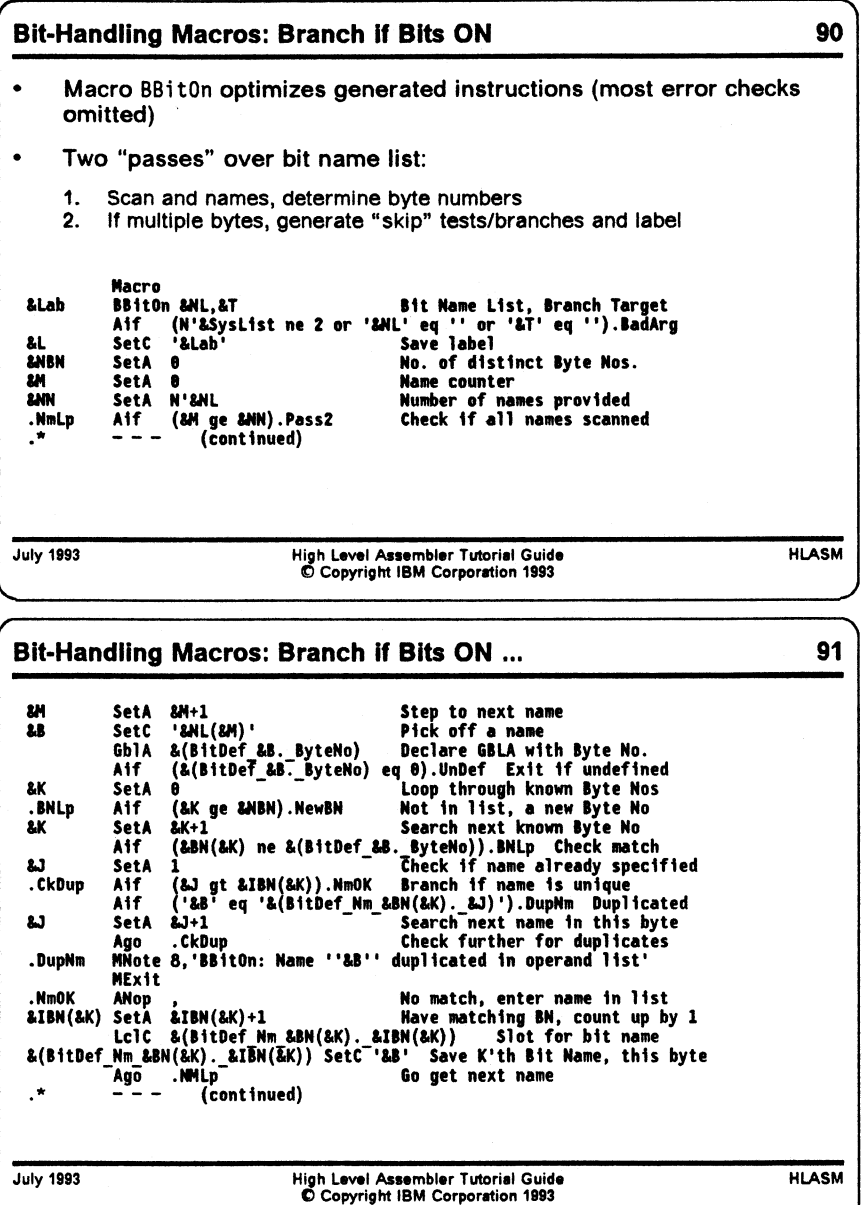

 $\hat{\mathcal{A}}$ 

**Macro Techniques**111

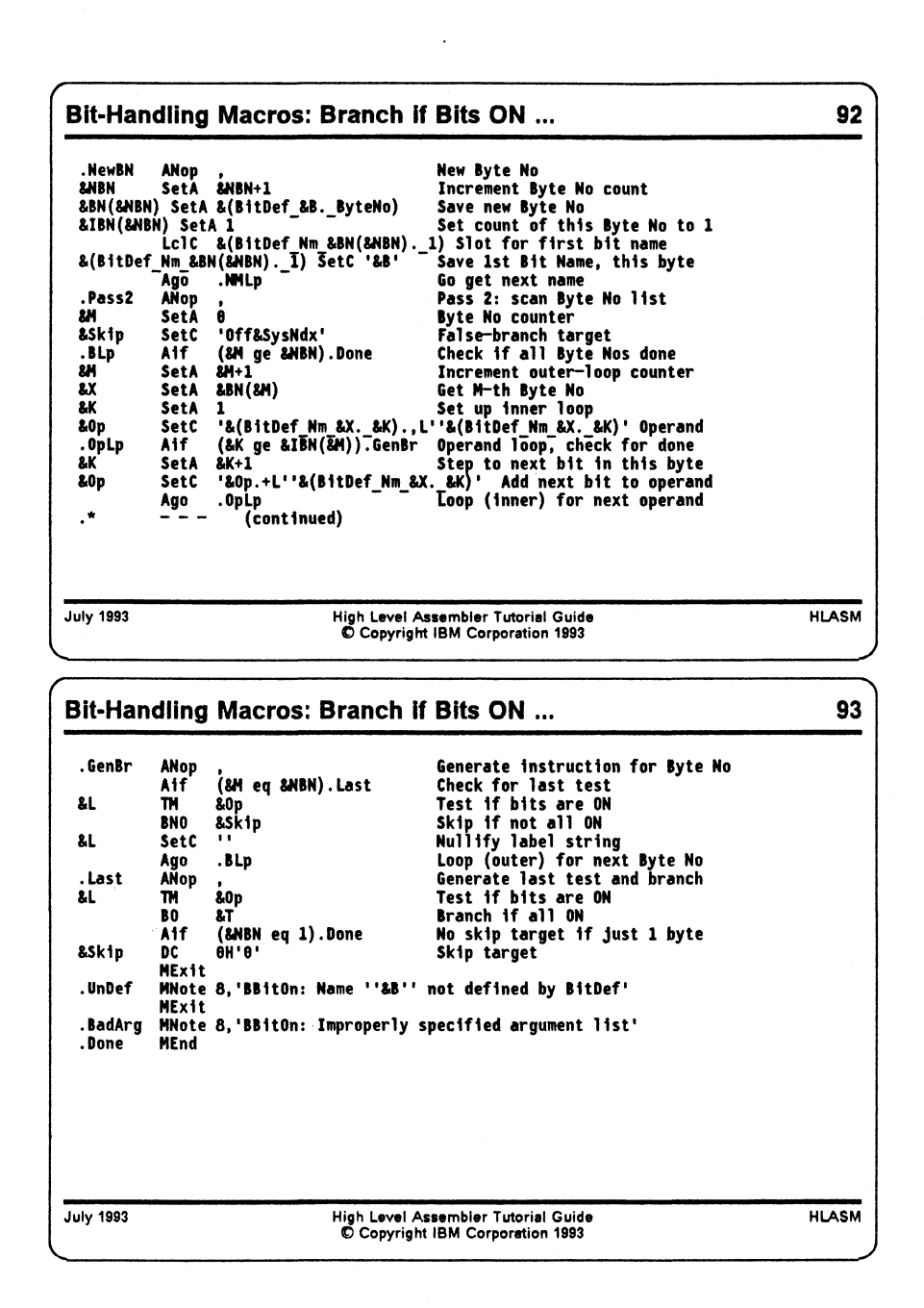

#### **Using Declared Bit Names in a BBitOn Macro**

The BBitOn macro is intended to branch to a specified label if all the specified bit names are "on", and should use the minimum number of instructions; the calling syntax is the following:

BBitOn (Bit\_Name\_List),Branch\_Target

and we will accept a single non-parenthesized bit name for the first argument.

This macro will require a slightly different approach from the one used in the BitOn macro: if any of the bits have been allocated in different bytes, we must invert the "sense" of all generated branch instructions except the last. To see why this is so, suppose we wish to branch to XX if both BitA and BitB are "true", and the two bits have been allocated in the *same* byte:

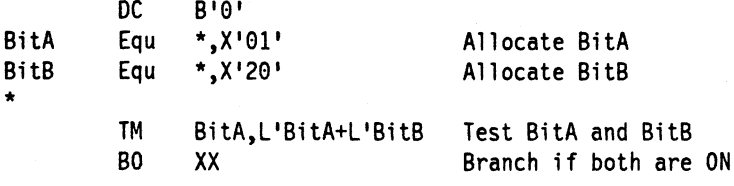

and we see that only a single test instruction is needed. Now, suppose the two bits have been allocated to *distinct* bytes:

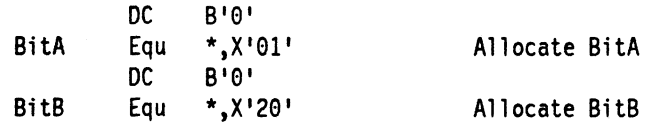

Then, to branch if both are true, we must use two test instructions:

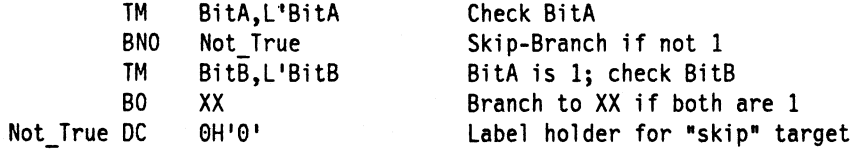

The implementation of the BBitOn macro uses a scheme similar to that in the BitOn macro: the list of bit names in the first argument will be extracted, and the same list of variables will be constructed. The second "pass" will need some modifications:

- If more than one pair of test and branch instructions will be generated, a "not true" label must be used for all branches except the last, and the label must be defined following the final test and branch.
- The sense of all branches except the last must be "inverted" so that a branch will be taken to the target label only if all the bits tested have been determined to be "true".

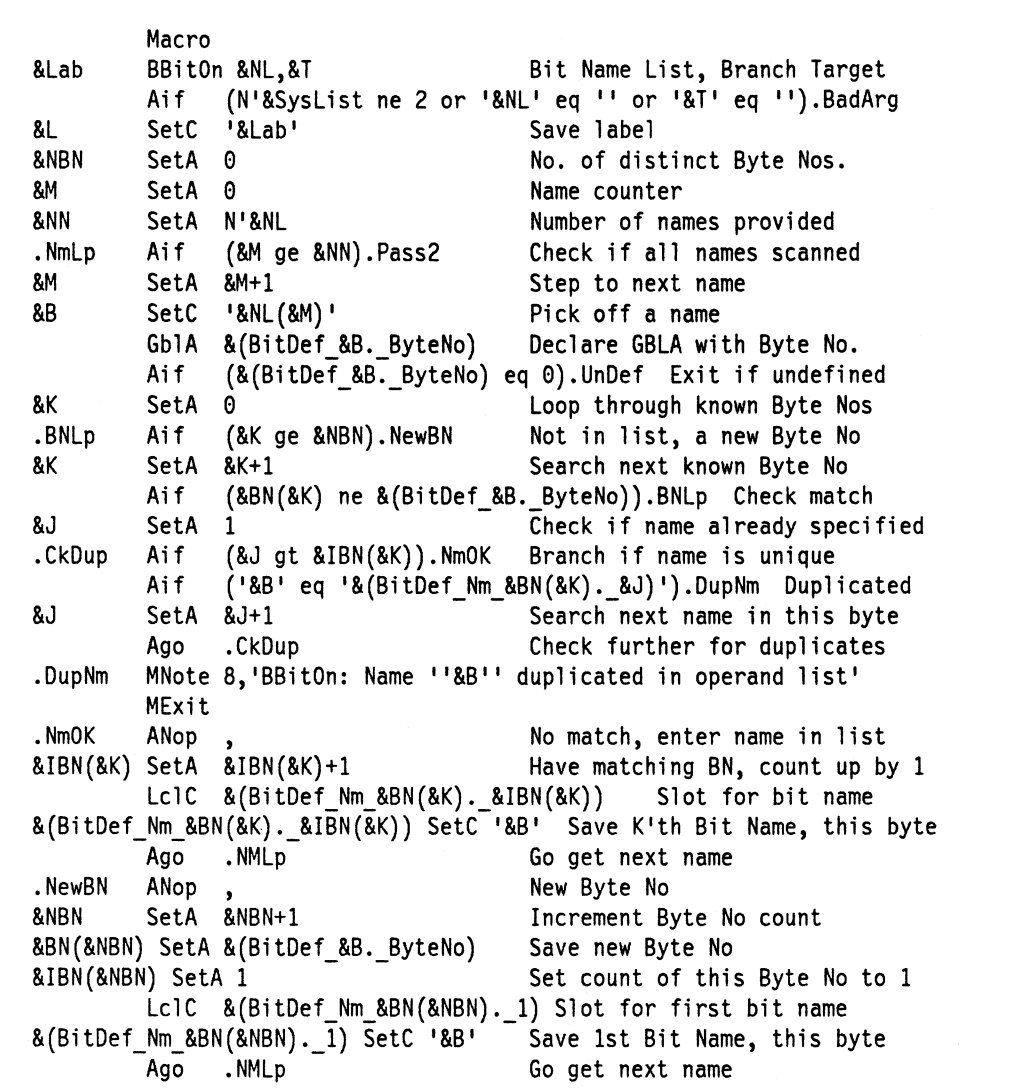

**Figure 54 (Part 1 of 2). Bit-Handling Macros: Macro to Branch if Bits are ON**

| Pass2.        | ANop        | $\bullet$                                             | Pass 2: scan Byte No list                             |  |
|---------------|-------------|-------------------------------------------------------|-------------------------------------------------------|--|
| <b>&amp;M</b> | SetA 0      |                                                       | Byte No counter                                       |  |
|               |             | &Skip SetC 'Off&SysNdx'                               | False-branch target                                   |  |
| .BLp          | Aif         | (&M ge &NBN).Done                                     | Check if all Byte Nos done                            |  |
| 8M            | SetA &M+1   |                                                       | Increment outer-loop counter                          |  |
| 8X —          | SetA        | &BN(&M)                                               | Get M-th Byte No                                      |  |
| &K l          | <b>SetA</b> | -1                                                    | Set up inner loop                                     |  |
| &Op           | SetC        |                                                       | '&(BitDef_Nm_&X._&K).,L''&(BitDef_Nm_&X._&K)' Operand |  |
| .OpLp         | Aif         |                                                       | (&K ge &IBN(&M)).GenBr Operand loop, check for done   |  |
| &K .          | SetA &K+1   |                                                       | Step to next bit in this byte                         |  |
| &Op           | SetC        |                                                       | '&Op.+L''&(BitDef Nm &X. &K)' Add next bit to operand |  |
|               | Ago         | .OpLp                                                 | Loop (inner) for next operand                         |  |
| .GenBr        | ANop        | $\bullet$                                             | Generate instruction for Byte No                      |  |
|               | Aif         | (&M eq &NBN).Last                                     | Check for last test                                   |  |
| &L            | TM L        | &Op                                                   | Test if bits are ON                                   |  |
|               | BNO         | &Skip                                                 | Skip if not all ON                                    |  |
| &L.           | <b>SetC</b> | $\blacksquare$                                        | Nullify label string                                  |  |
|               | Ago         | .BLp                                                  | Loop (outer) for next Byte No                         |  |
| .Last         | ANop        | $\bullet$                                             | Generate last test and branch                         |  |
| &L.           | TM .        | &O <sub>D</sub>                                       | Test if bits are ON                                   |  |
|               | BO –        | &T                                                    | Branch if all ON                                      |  |
|               | Aif         | (&NBN eq 1).Done                                      | No skip target if just 1 byte                         |  |
| &Skip         | DC          | 0H'0'                                                 | Skip target                                           |  |
|               | MExit       |                                                       |                                                       |  |
| .UnDef        |             | MNote 8, 'BBitOn: Name ''&B'' not defined by BitDef'  |                                                       |  |
|               | MExit       |                                                       |                                                       |  |
| .BadArg       |             | MNote 8, 'BBitOn: Improperly specified argument list' |                                                       |  |
|               |             |                                                       |                                                       |  |

**Figure 54 (Part 2 of 2). Bit-Handling Macros: Macro to Branch if Bits are ON**

 $\widehat{\bullet}$ 

Some examples of calls to the BBitOn macro are shown in the following figure; the generated instructions are indicated by " + " characters in the left margin:

```
TB4 BBitOn bl,TB5
+TB4 TM bl,L'bl Test if bits are ON
+ BO TB5 Branch if all ON
      BBitOn (c5,c4,c3,c2),tb7
+ TM c5,L1c5+L1c4+L1c3+L1c2 Test if bits are ON
+ BO tb7 Branch if all ON
TB6 BBitOn (bl,c2,b2,c3,b3,b4,c4.,b5,c5),tb4
+TB6 TM bl,L1bl+L1b2+L1b3+L1b4+L1b5 Test if bits are ON
+ BNO 0ff0051 Skip if not all ON
+ TM c2, L'c2+L'c3+L'c4+L'c5 Test if bits are ON
+ BO tb4 Branch if all ON
                          Skip target
TB7 BBitOn (b1,b2,b3,b4,b5,b6,b7),tb7
      BBitOn (bl,c2,b2,c3,d4,e2),tb7
+ TM bl,L'bl+L,b2 Test if bits are ON
+ BNO OffO054 Skip if not all ON
+ TM c2, L'c2+L'c3 Test if bits are ON
+ BNO Off0054 Skip if not all ON
+ TM d4,L'd4 Test if bits are ON
+ BNO Off0054 Skip if not all ON
+ TM e2,L'e2 Test if bits are ON
+ BO tb7 Branch if all ON
                          Skip target
```
**Figure 55. Bit-Handling Macros: Examples of Calls to BBitON Macro**

The extension of the BBitOn macro to a similar BBitOff macro is simple, and is also left as an exercise.

In summary, this final set of macros can be used to define, manipulate, and test bit flags with reliability and efficiency.

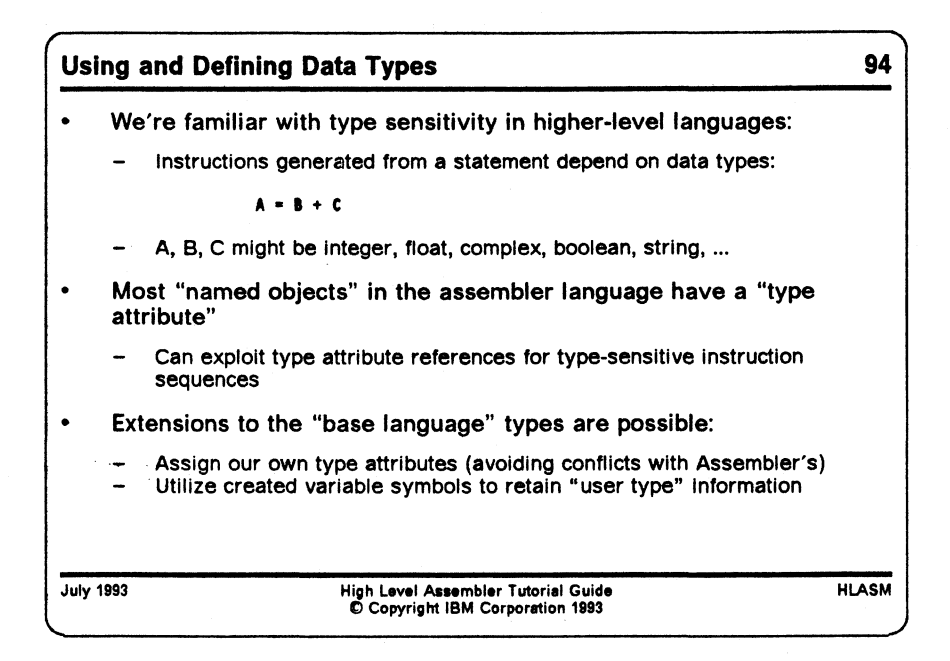

**Using and Defining Data Types**

One of the most useful features of the macro language is that it allows you to write macros whose behavior depends on the "types" of its arguments. A single macro definition can generate different instruction sequences, depending on what it can determine about its arguments. This behavior is common in most higher-level languages; for example, the statement

 $A = B + C$ 

may generate very different instructions depending on whether the variables A, B, and C have been declared to be integer, floating, complex, boolean, or character string {or mixtures of those, as in PL/I). We will see that macros offer the same flexibility and power.

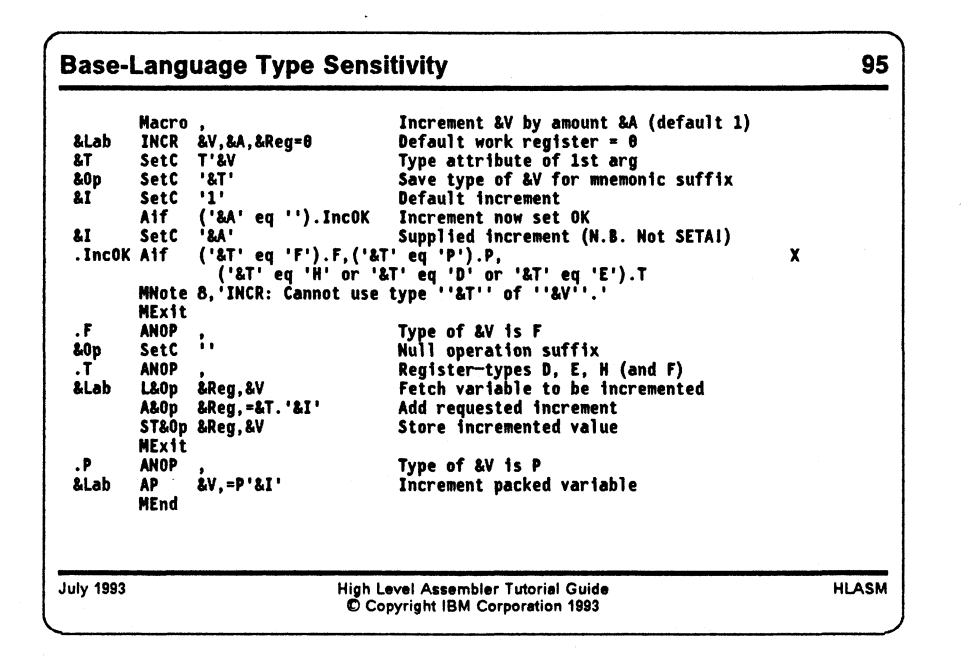

## **Base-Language Type Sensitivity**

The assembler's assignment of type attributes to most forms of declared data lets us write macros that utilize the type information to make decisions about the instructions to be generated. For example, suppose we want to write a macro INCR to add a constant value to a variable, with default increment 1 if no value is specified in the macro call. Consider Figure 56:

```
Macro
&Lab INCR &V,&A,&Reg=0
&T SetC T'&V Type attribute of 1st arg
&0p SetC '&T' Save type of &V for mnemonic suffix
&I SetC '1 ' Default increment
      Aif ('&A' eq ''). IncOK Increment now set OK
&I SetC *&A * Supplied increment (N.B. Not SETA!)
.IncOK Aif ('&T' eq 'F').F,('&T' eq 'P').P, X
             ('&T' eq 'H' or '&T' eq 'D' or '&T' eq 'E').T
      MNote 8,'INCR: Cannot use type ''&T'' of
     MExit
.F ANOP, Type of &V is F<br>
80p SetC '' Null operation:
                              Null operation suffix
T ANOP, Register-types D, E, H (and F)<br>
&Lab L&Op &Reg,&V Fetch variable to be increment
                              Fetch variable to be incremented
      A&Op &Reg,=&T.'&I' Add requested increment
      ST&Op &Reg, &V
     MExit<br>ANOP
                              Store incremented value
• P ANOP 9 Type of &V is P
&Lab
     MEnd
                              Increment variable
```
**Figure 56. Macro Type Sensitivity to Base Language Types**

The macro first determines the type attribute of the variable &V, and sets the increment value &l. The type attribute is checked for one of the five allowed types: D, E, F, H, and P. Finally, an instruction sequence appopriate to the variable's type is generated to perform the requested incrementation. This macro "works" because we can use the type attribute information about the variable &V to create a literal of the same type.

An observation: this macro represents a form of *polymorphism* in the sense that the operation it performs depends on the type(s) of its argument(s).

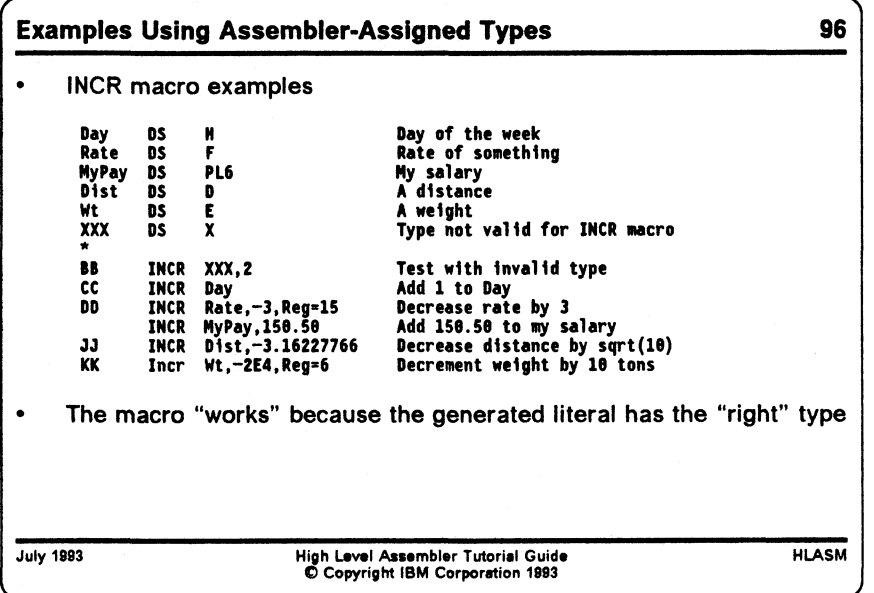

Some examples of calls to the INCR macro are shown in the following figure.

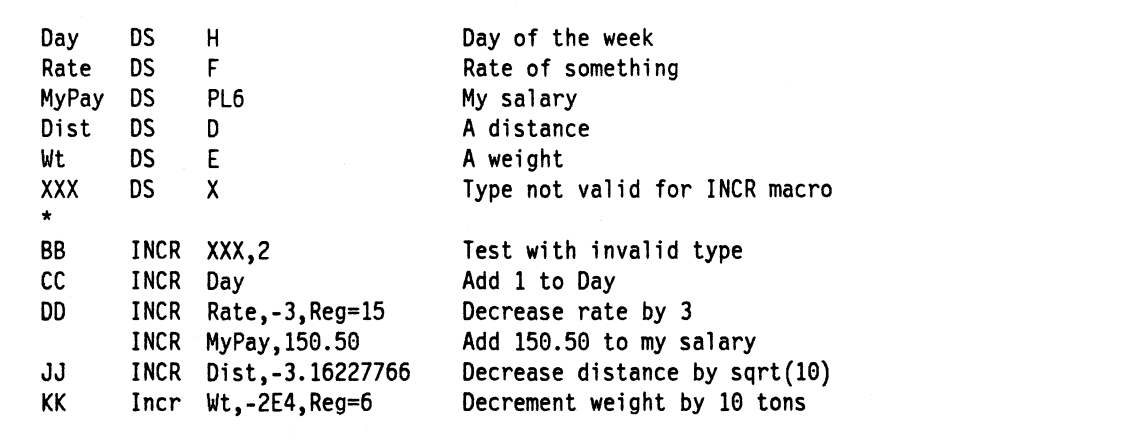

**Figure 57. Examples: Macro Type Sensitivity to Base Language Types**

Type sensitivity of this form can be used in many applications, and can help simplify program logic and structure.

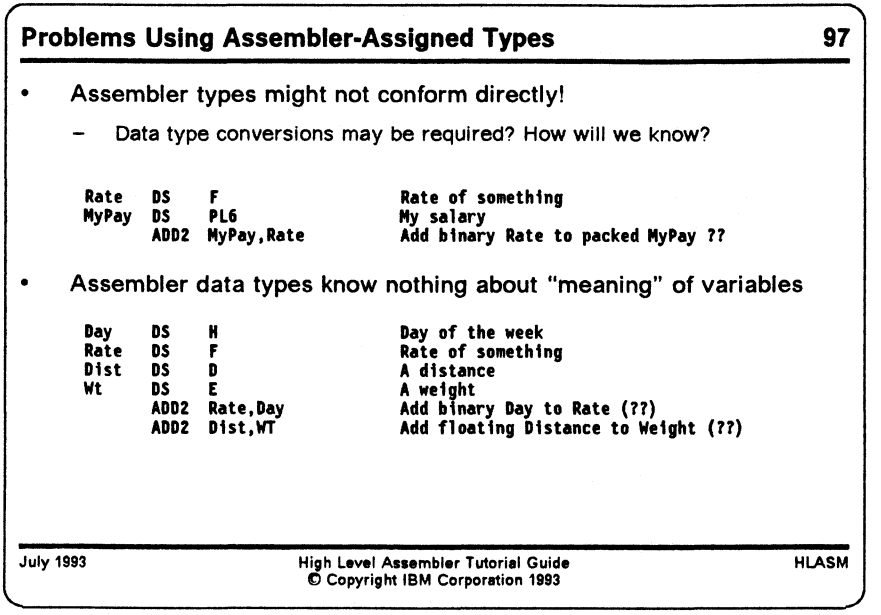

## **Shortcomings of Assembler-Assigned Types**

There are many benefits achievable from utilizing assembler type attributes. Suppose, however, that we wish to add two *variables* using a macro named ADD2 that works like the INCR macro just described. Two problems arise:

1. The types of the variables to be added may not "conform" by having the same assembler-assigned type attribute. For example, let some variables be defined as in Figure 56 on page 118:

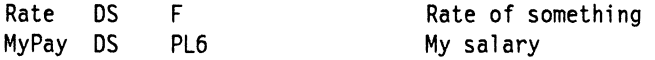

Then, if we can write a macro call like

ADD2 MyPay,Rate Add binary Rate to packed MyPay

then some additional conversion work is needed because the types of the two variables do not allow direct addition. Such conversions are sometimes easy to program, either with inline code or with a call to a conversion subroutine. However, as the number of allowed types grows, the number of needed conversions may grow almost as the square of the number of types.

2. The more serious problem is that the assembler-assigned types may conform, but the programmer's "intended types" may have no sensible relationship to one another! Consider the same set of definitions:

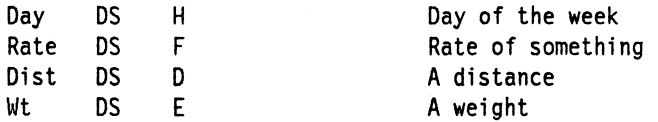

Then, is is clear that we can write simple macros to implement these additions:

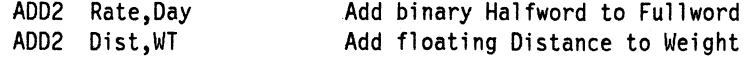

because the data types conform: halfword and fullword binary additions and short and long floating additions are supported by hardware instructions.

Consider, however, what is being added: in the first example, we are adding a "day" to a "rate" and in the second we are adding a "distance" to a "weight", and neither of these operations makes sense in the real world, even though a computer will blindly add the numbers representing these quantities.

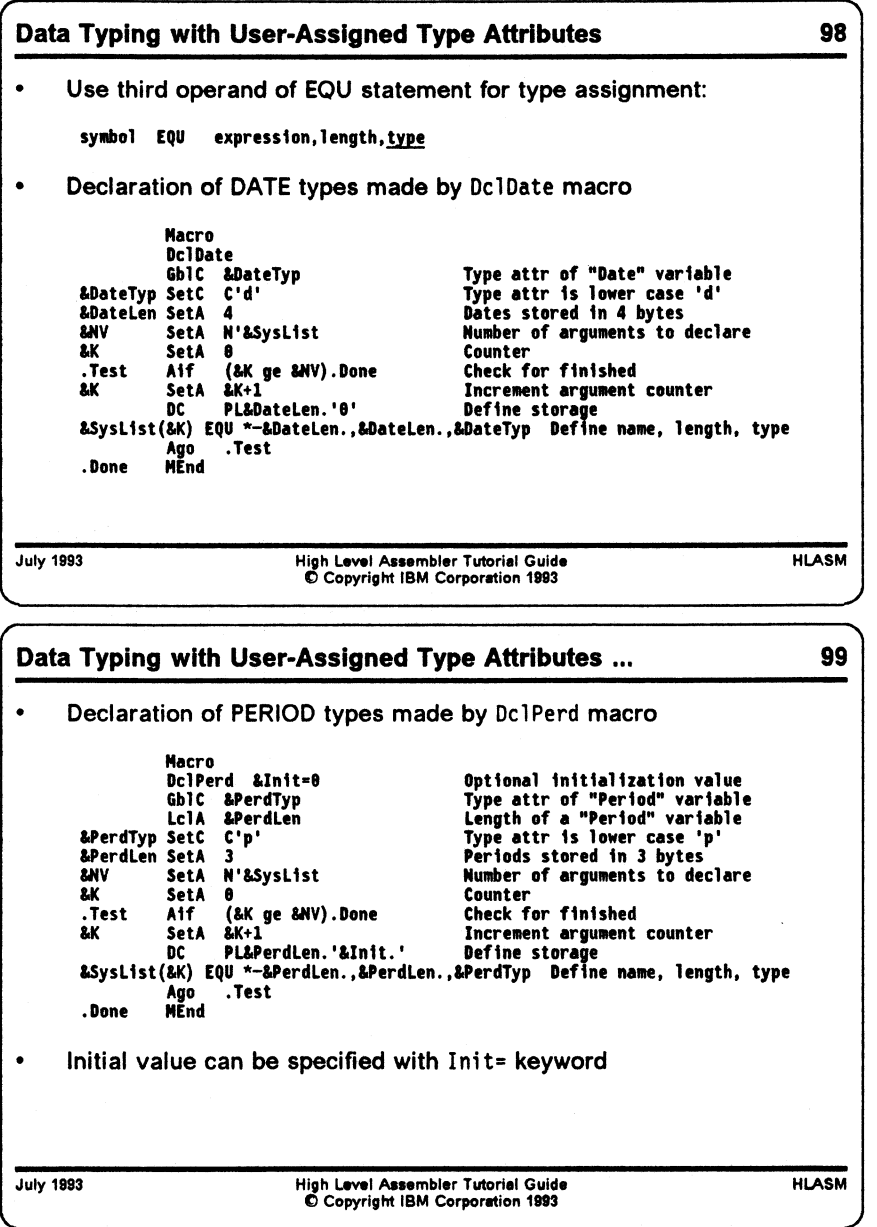

# **User-Defined Type Attributes**

One can obtain some (minor) relief from the limitations of the Assembler's assignment of type attributes by using the third operand of an EQU statement to assign user-defined type attributes to program objects. As a reminder, the full syntax of the EQU statement is

symbol EQU expression[,[length][,type\_expression]]

The type expression in the third operand must evaluate to an absolute quantity in the range from 0 to 255.

To overcome the limitations of using just assembler-assigned types, we will examine a set of macros that declare and operate on data items with just two specific types: calendar dates, and periods of elapsed time in days. With these two data types, we can perform certain kinds of arithmetic and comparisons:

- two dates may be subtracted to yield a period
- a period may be added or subtracted from a date to yield a date
- two periods may be added or subtracted
- dates may be compared with dates, and periods with periods

Any other operation involving dates and periods is invalid.

First, we will examine two macros that "declare" variables of type "date" and "period", (DclDate and DcIPerd, respectively). Each macro will accept a list of names to be declared with that type, assign "private" type attributes  $C \cdot d$  and  $C \cdot p$ , and allocate storage for the variables.

First, we will illustrate a macro DclDate to declare variables of type "date".

Macro DclDate GblC &DateTyp Type attr of "Date" variable &DateTyp SetC C'd' Type attr is lower case 'd' &DateLen SetA 4 Dates stored in 4 bytes &NV SetA N'&SysList Number of arguments to declare &K SetA 0 Counter .Test Aif (&K ge &NV).Done Check for finished &K SetA &K+1 Increment argument counter DC PL&DateLen.'0' Define storage &SysList(&K) EQU \*-&DateLen.,&DateLen.,&DateTyp Define name, length, type Ago .Test .Done \* MEnd DclDate Birth, Hire, Degree, Retire, Decease Declare 5 date fields DclDate LoanStart, LoanEnd Declare 2 date fields

Figure 58. Macro to Declare "DATE" Data Type

The DclDate macro accepts a list of names, and allocates a packed decimal storage of 4 bytes for each.

The DcIPerd macro also accepts a list of names, and allocates a packed decimal field of 3 bytes for each; in addition, a keyword variable &lnit can be used to supply an initial value for all the variables declared on any one macro call.

Macro<br>DCLPERD & Init=0 Declare a time period in days GblC &PerdTyp Type attr of "Period" variable LclA &PerdLen Storage length of elapsed periods &PerdTyp SetC C'p<sup>1</sup> Type is lower case 'p' &PerdLen SetA 3 Length is 3 bytes &NV SetA N'&SysList Number of names to declare &K SetA 0 Counter .Test Aif (&K ge &NV).Done Check for finish &K SetA &K+1 Increment argument count DC PL&PerdLen.'&Init' Declare variable and initial value &SysList(&K) EQU \*-&Perdl\_en.,&PerdLen.,&PerdTyp Declare name, length, type Ago .Test Check for more arguments .Done \* MEnd Aaa DclPerd Vacation,Holidays DclPerd LoanTime DclPerd Year,Init=365 DclPerd Week, Init=7

Figure 59. Macro to Declare "PERIOD" Data Type

**Calculating Date Variables: CalcDat Macro** 100 Define user-called CalcOat macro to calculate dates:  $\bullet$ **&AnsDate CalcDat &Argl,0p,&Arg2 Calculate a Date variable**  $\bullet$ Allowed forms are: **Date CalcDat Date,\*,Period Date CalcDat Date,-,Period Date CalcDat Period,+,Date Date \* Date + Period Date \* Date - Period Date \* Period + Date** • CalcDat will validate types, and call two auxiliary macros: **DATEADDP Datel,Lenl,Period,LPer,AnsDate,LenAns Date+Per -> Date DATESUBP Datel,Lenl,Period,LPer,AnsDate,LenAns Date-Per -> Date - Auxiliary service macros "understand" data representations HLASM July 1993 High Level Assembler Tutorial Guide © Copyright IBM Corporation 1993**

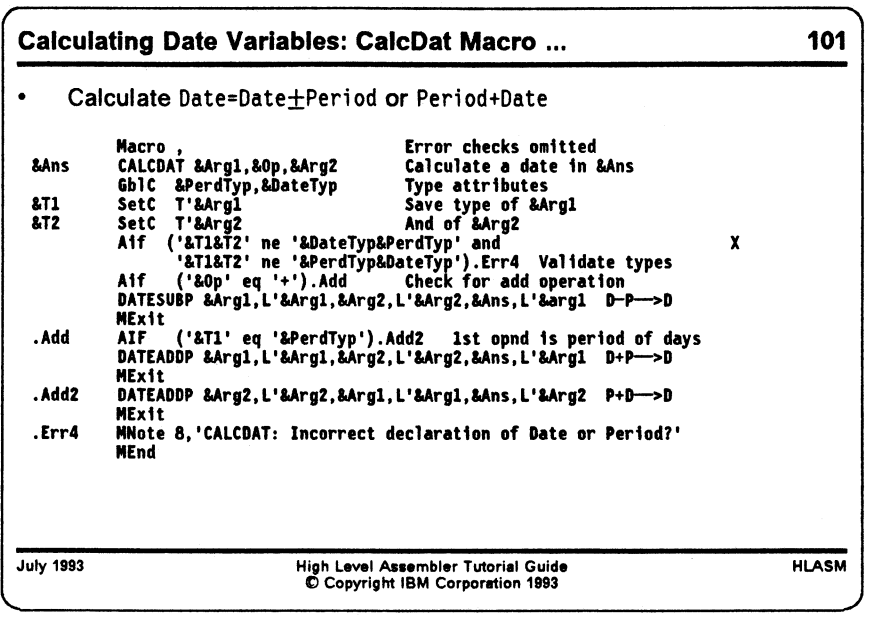

Having written macros to declare the two data types, we can now consider macros for doing calculations with them. First, we will examine a date-calculation macro CALCDAT, with the following syntax:

&AnsDate CalcDat &Argl,0p,&Arg2 Calculate a Date variable

where &AnsDate must have been declared a "date" variable, and the allowed operand combinations are:

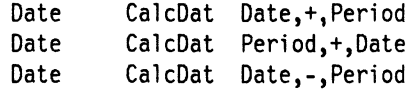

We are now in a position to write a CalcDat macro that validates the types of all three operands before setting up the actual computations which will be done by two "service" macros called DATEADDP {to add a period to a date) and DATESUBP (to subtract a period from a date). These service macros will "understand" the actual representation of "date" and "period" variables, and can perform the operations accordingly.

&Ans &M &T1 &T2 .Add .Add2 .Erri .Err2 .Err3 .Err3A .Err4 .Err5 Macro CALCDAT &Argl,&0p,&Arg2 Calculate a date in &Ans SetC 'CALCDAT: ' Macro name for messages GblC &PerdTyp,&DateTyp Type attributes Aif (N'&SysList ne 3).Errl Check for required arguments Aif ('&0p' ne '+' and '&0p' ne '-'). Err2 Aif (T'&Ans ne '&DateTyp').Err3 Save type of &Argl SetC T'&Arg2 And of &Arg2 Aif ('&T1&T2' ne '&DateTyp&PerdTyp' and '&T1&T2' ne '&PerdTyp&DateTyp').Err4 Validate types Aif ('&Op' eq '+').Add Check for add operation Aif ('&T1&T2' ne '&DateTyp&Perdtyp').Err5 Bad operand seq? DATESUBP &Argl,L'&Argl,&Arg2,L'&Arg2,&Ans,L'&argl D-P->D MExit AIF ( '&T1' eq '&PerdTyp').Add2 1st opnd a period of days DATEADDP &Argl,L'&Argl,&Arg2,L'&Arg2,&Ans,L'&Argl D+P->D MExit DATEADDP &Arg2,L'&Arg2,&Argl,L'&Argl,&Ans,L'&Arg2 P+D— >D MExit MNote 8,'&M.Incorrect number of arguments' MExit MNote 8, '&M. Operator ''& Op'' not + or -' MExit Aif (T'&Ans eq '0').Err3a Check for omitted target MNote 8,'&M.Target "&Ans" not declared by DCLDATE' MExit MNote 8,'&M.Target Date variable omitted from name field' MExit MNote 8,'&M.Incorrect declaration of Date/Period arguments' MExit MNote 8,'&M.Subtraction operands in reversed order' MEnd **X**

Figure 60. Macro to Calculate "DATE" Results

Some examples of calls to the CalcDat macro are shown in the following figure.

Hire CalcDat Degree,\*,Year Hire CalcDat Year,+,Degree Hire CalcDat Degree,-,Year

Figure 61. Examples of Macro Calls to Calculate "DATE" Results

**Calculating Period Variables: CalcPer Macro** 102 Define user-called CalcPer macro to calculate periods  $\bullet$ Allowed forms are: **Period CalcPer Date,-.Date Difference of two date variables Period CalcDat Period,+,Period Period CalcDat Period,-,Period Period CalcDat Period,\*,Number Sum of two period variables Difference of two period variables Product of a period and a number Period CalcDat Period,/,Number Quotient of a period and a number** CalcPer will validate types, and call five auxiliary macros: **PERDADDP** Per1,Len1,Per2,Len2,AnsP,LenAns Per +Per → Per<br>PERDSUBP Per1,Len1,Per2,Len2,AnsP,LenAns Per -Per → Per<br>PERDMULP Per1,Len1,Per2,Len2,AnsP,LenAns Per Mum → Per<br>DATESUBD Date1,Len1,Per1od,LPer,AnsDate,LenAns Date-PERDADDP Perl,Lenl,Per2,Len2,AnsP,LenAns Per +Per → Per<br>PERDSUBP Perl,Lenl,Per2,Len2,AnsP,LenAns Per → Per → Per<br>PERDMULP Perl,Lenl,Per2,Len2,AnsP,LenAns Per \*Num → Per<br>PERDDIVP Perl,Lenl,Per **HLASM July 1993 High Level Assembler Tutoriel Guide © Copyright IBM Corporation 1993**

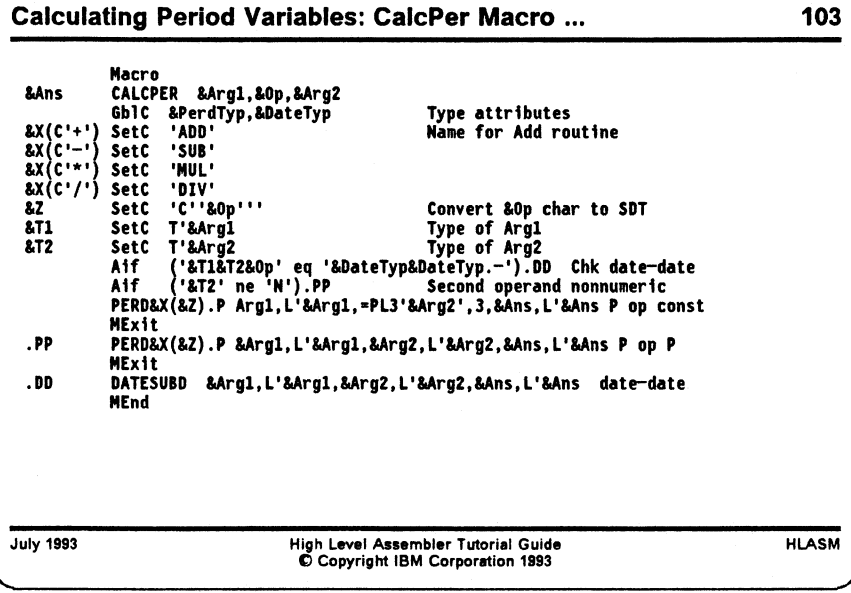

A second macro CalcPer to calculate periods of time is similar in concept, but somewhat more complex because of a greater allowed set of operand combinations:

&AnsPerd CalcPer &Argl,0p,&Arg2 Calculate a Period variable

where &AnsPerd must have been declared a "period" variable, and the allowed operand combinations are:

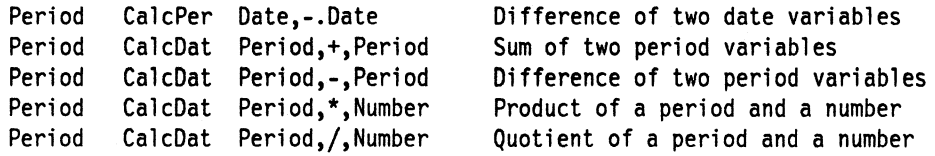

The CalcPer macro validates its arguments before generating calls to the "operational" macros that do the actual arithmetic.

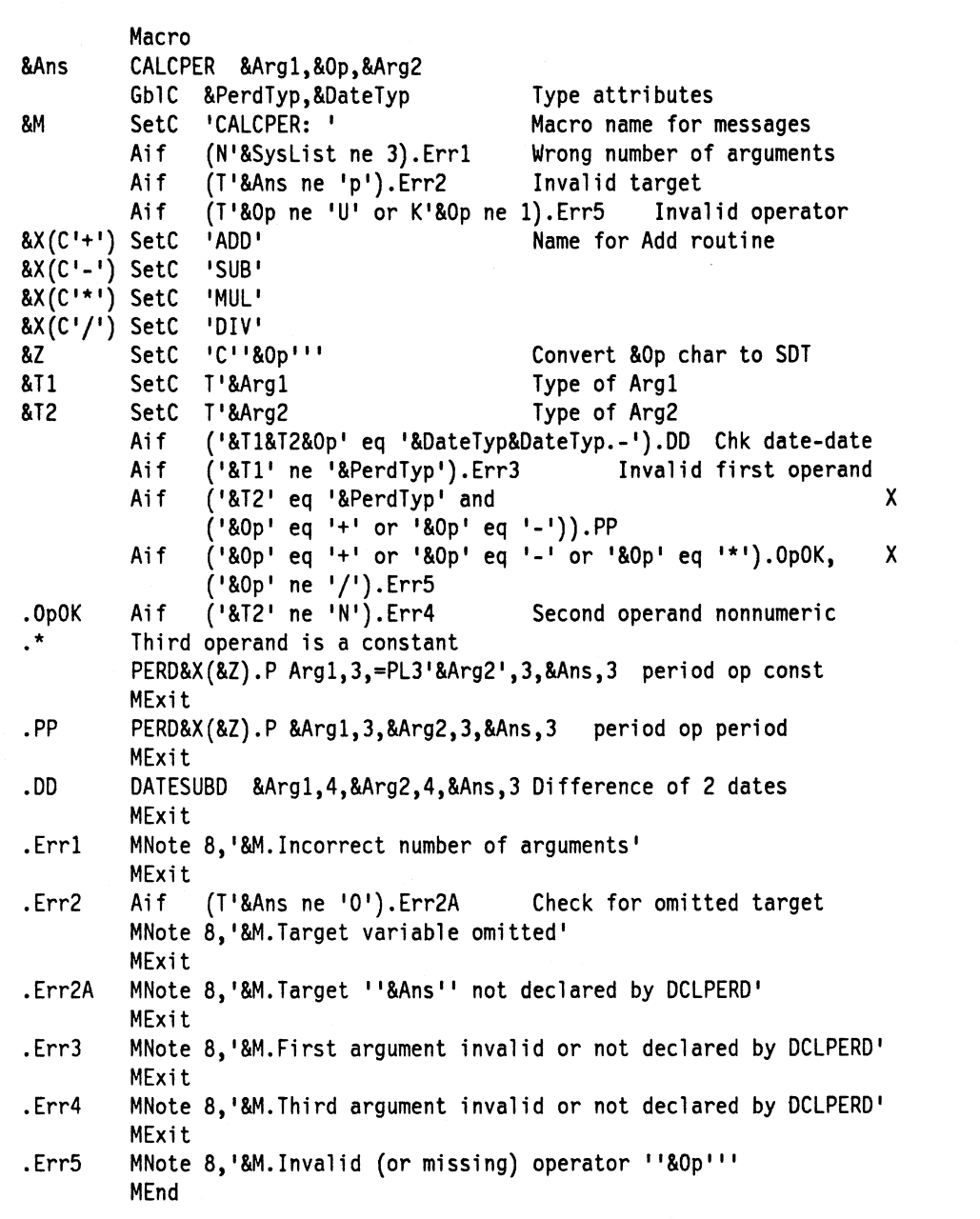

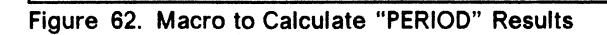

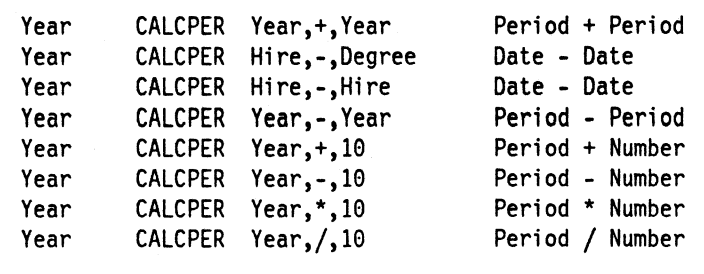

Figure 63. Examples of Macro Calls to Calculate "PERIOD" Results

As you can see, these macros provide a fairly strong degree of type checking of their arguments to ensure that they conform to the sets of operations appropriate to their types. If we had written only machine instructions, the opportunities for operand type conflicts, or operator-operand conflicts, would not only have been larger, but might have gone undetected. In addition, once a set of useful macros has been coded, you can think in terms of "higher level" operations, and avoid the many details necessary to deal with the actual machine instructions.

 $\mathcal{L}$ 

# **System (&SYS) Variable Symbols**

System variable symbols are a special class of variable symbols, starting with the characters &SYS. They are "owned" by the assembler: they may not be declared in LCLx or GBLx statements, and may not be used as symbolic parameters. Their values are assigned by the assembler, and never by SETx statements.

High Level Assembler provides many new system variable symbols: nineteen will be new to users of the H-Level Assembler, and three additional symbols will be new to users of the DOS/VSE Assembler. Four symbols are available in all three assemblers: &SYSECT, &SYSLIST, &SYSNDX, and &SYSPARM. Figure 64 on page 131 summarizes their properties.

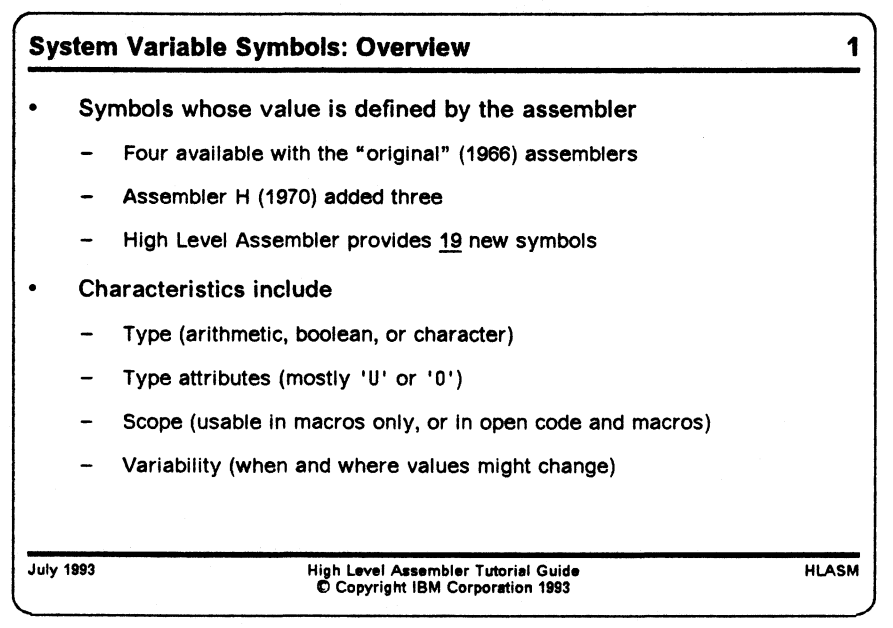

# **System Variable Symbols: Properties**

The symbols have a variety of characterizations:

**Availability** 

Four symbols are available in all (designated "All") assemblers for the System/360/370/390 family of processors. Three others are available in Assembler H (designated "AsmH"); High Level Assembler provides the richest set of twenty-six system variable symbols (designated "HLA").

**Type** 

Most symbols have character values, and are therefore of type C: that is, they would normally be used in SETC statements or in similar contexts. A few, however, have arithmetic values (type A) or boolean values (type B). &SYSDATC and &SYSSTMT are nominally type C, but may also be used as type A.

• Type attributes

Most system variable symbols have type attribute U ("undefined") or 0 ("omitted", usually indicating a null value); some numeric variables have type N. The exception is &SYSLIST: its type attribute is determined from the designated list item.

Scope of usage

Some symbols are usable only within macros ("local" scope), while others are usable both within macros and in open code ("global" scope).

**Variability** 

Some symbols have values that do not change as the assembly progresses. Normally, such values are established at the beginning of an assembly. These values are denoted "Fixed". Note that all have Global scope.

Other symbols have values that may change during the assembly. These values might be established at the beginning of an assembly or at some point subsequent to the beginning, and may change depending on conditions either internal or external to the assembly process.

- Variables whose values are established at the beginning of a macro expansion, and for this the values remain unchanged throughout the expansion, are designated "Constant", even though they may have different values in a later expansion of the same macro, or within "inner macros" invoked by another macro. Note that all have local scope.
- Variables whose values may change within a single macro expansion are designated "Variable". Currently, this designation applies only to &SYSSTMT.

These symbols have many uses: helping to control conditional assemblies, capturing environmental data for inclusion in the generated object code, providing program debugging data, and more.

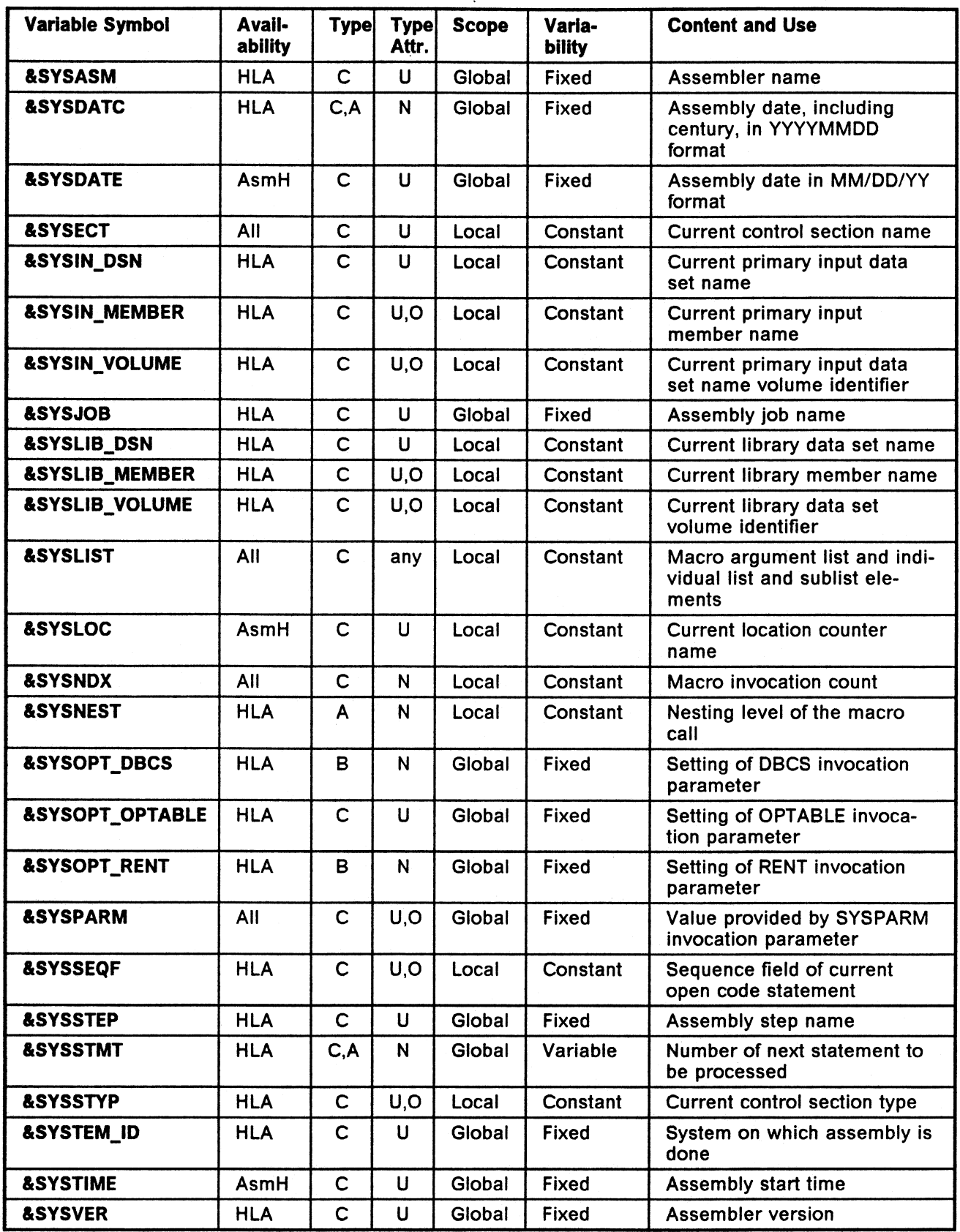

Figure 64. Properties and Uses of System Variable Symbols

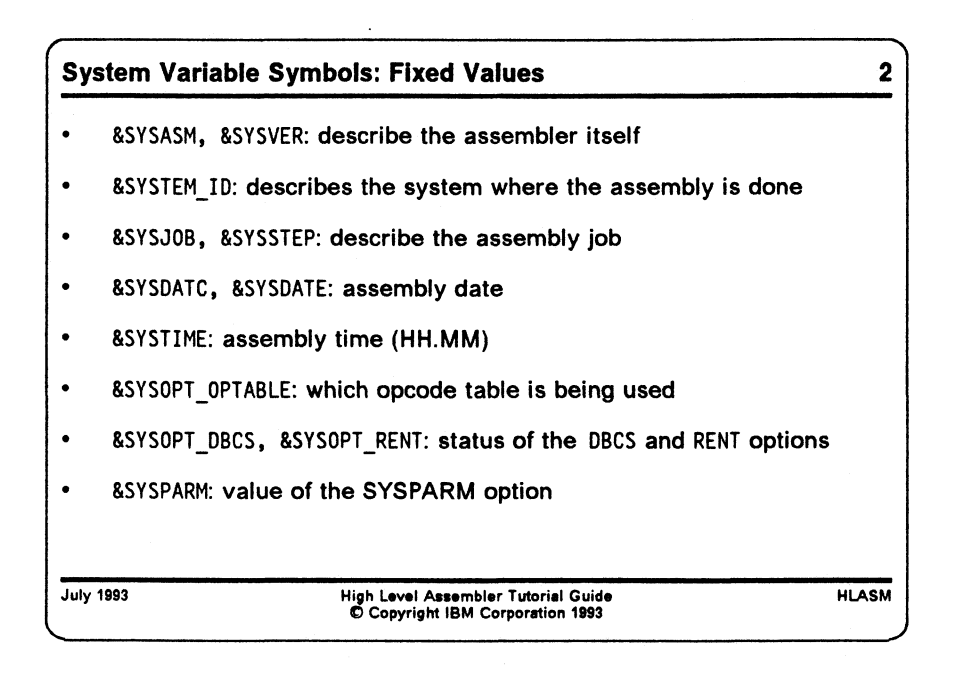

# **Variable Symbols With Fixed Values During an Assembly**

# **&SYSASM and &SYSVER**

The &SYSASM symbol provides the name of the assembler. For High Level Assembler, the value of this variable is

HIGH LEVEL ASSEMBLER

The &SYSVER variable symbol describes the version, release, and modification of the assembler. A typical value of this variable might be

**1. 1.0**

This pair of variables could be used to provide identification within an assembled program of the assembler used to assemble it:

What\_ASM DC C'Assembled by &SYSASM., Version &SYSVER.. 1

#### **&SYSTEM ID**

The &SYSTEM ID variable provides an identification of the operating system under which the current assembly is being performed. A typical value of this variable might be

MVS/ESA SP 4.2.0

This variable could be used to provide identification within an assembled program of the system on which it was assembled:

What Sys DC C'Assembled on &SYSTEM ID..'

#### **&SYSJOB and &SYSSTEP**

These two variables provides the name of the job and step under which the assembler is running.

When assembling under the CMS system, the value of the &SYSJOB variable is always (NOJOB); and when assembling under the CMS or VSE systems, the value of the &SYSSTEP variable is always (NOSTEP).

This pair of variables could be used to provide identification within an assembled program of the job and step used to assemble it:

Who ASM DC C'Assembled in Job &SYSJ0B., Step &SYSSTEP..'

#### **&SYSDATC**

This provides the current date, with century included, in the format YYYYMMDD. A typical value of this variable might be

19920626

Observe that the &SYSDATE variable provides only two digits of the year, in the form MM/DD/YY.

## **&SYSDATE**

&SYSDATE provides the current date, in the form MM/DD/YY. A typical value of this variable might be

06/26/92

#### **&SYSTIME**

The &SYSTIME variable provides the time at which the assembly started, in the form HH.MM.

This variable, along with &SYSDATE or &SYSDATC, could be used to provide identification within an assembled program of the date and time of assembly:

When ASM DC C'Assembled on &SYSDATC., at &SYSTIME.. '

## **&SY\$OPT\_OPTABLE**

This variable provides the name of the current operation code table being used for this assembly, as established by the OPTABLE option. A typical value of this variable might be

ESA

This variable is useful for creating programs that must execute on machines with limitations on the set of available instructions. For macro-generated code, this variable can be used to determine what instructions should be generated for various operations, e.g. BALR vs. BASR.

This variable could be used to provide identification within an assembled program of the operation code table used to assemble it:

What Ops DC C'Opcode table for assembly was &SYSOPT OPTABLE..'

# **&SYSOPT\_DBCS and &SYSOPT\_RENT**

The &SYSOPT\_DBCS and &SYSOPT\_RENT binary variables provide the settings of the DBCS and RENT options, respectively. Their values can be used to control the generation of instructions or data, or to help control the scanning of macro arguments.

For example, character data to be included in constants can be generated with proper encodings if DBCS environments must be considered. Similarly, macros can use the setting of the RENT option to generate different instruction sequences for reentrant and nonreentrant situations.

The &SYSOPT\_RENT variable could be used to provide conditional assembly support for different code sequences:

AIF MYMAC Parml,Parm2,GENC0DE=N0RENT Generate non-RENT code AGO •Do\_Rent MYMAC Parml,Parm2,GENC0DE=RENT Generate RENT code •Continue ANOP (&SYSOPT\_RENT).Do\_Rent •Continue

#### **&SYSPARM**

The &SYSPARM variable symbol provides the character string provided by the programmer in the invoking parameter string, in the SYSPARM option:

SYSPARM(string)

This variable could be used to provide identification within an assembled program of the &SYSPARM value used to assemble it, as well as to control conditional assembly activities:

What PRM DC C'&&SYSPARM value was ''&SYSPARM.''.'

.X14 AIF ('&SYSPARM' NE 'TRACE').Skip Trace MNOTE 'Assembly reached Sequence Symbol .X14' .Skip Trace ANOP

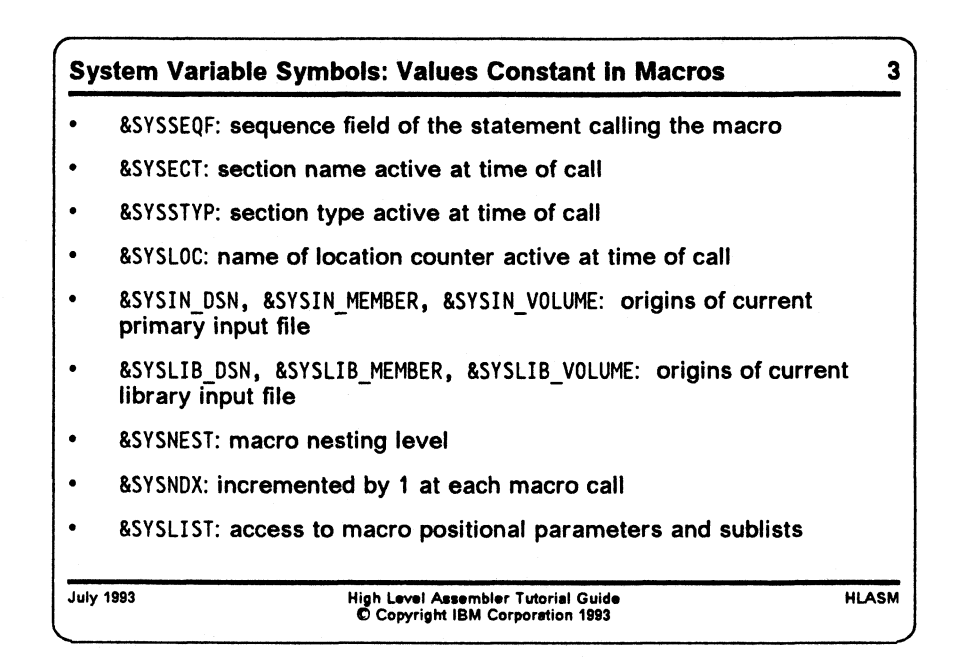

# **Variable Symbols With Constant Values Within a Macro**

### **&SYSSEQF**

The &SYSSEQF symbol provides the contents of the sequence field of the current input statement. This information can be used for debugging data. For example, suppose we have a macro which inserts information about the current sequence field into the object code of the program, and sets RO to its address (so that a debugger can tell you which statement was identified in some debugging activity). A macro like the following might be used:

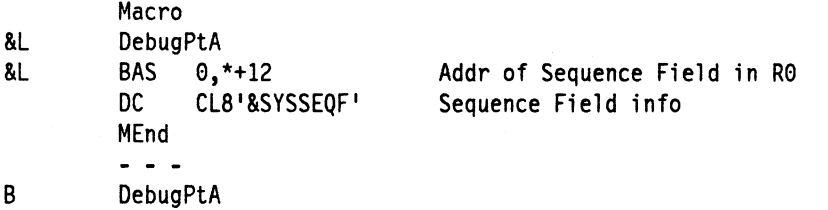

### **&SYSECT**

The &SYSECT symbol provides the name of the control section (CSECT, DSECT, COM, or RSECT) into which statements are being grouped or assembled at the time the referencing macro was invoked. If a macro must generate code or data in a different control section, this variable permits the macro to restore the name of the previous environment before exiting. (Note also its relation to &SYSSTYP.) An example illustrating &SYSECT and &SYSSTYP is shown below.

# **&SYSSTYP**

The &SYSSTYP symbol provides the type of the control section into which statements are being grouped or assembled (CSECT, DSECT, or RSECT) at the time the referencing macro was invoked. If a macro must generate code or data in a different control section, this variable permits the macro to restore the proper type of control section for the previous environment, before exiting.

For example, suppose we need to generate multiple copies of a small DSECT. The macro shown in the following example generates the DSECT so that each generated name is prefixed with the characters supplied in the macro argument. The environment in which the macro was invoked is then restored on exit from the macro.

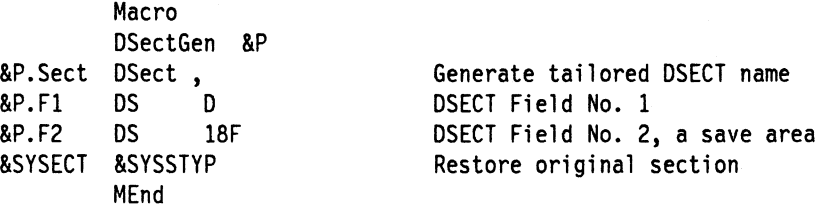

#### **&SYSLOC**

&SYSLOC contains the name of the current location counter, as defined either by a control section definition or a LOCTR statement.

As in the example of &SYSSTYP, the &SYSLOC variable can be used to capture and restore the current location counter name. We again suppose in this example that we are interrupting the statement flow to generate a small DSECT:

Macro DSectGen &P &P.F1 DS D DSECT Field No. 1 &P.F2 DS 18F DSECT Save Area &SYSL0C LOCTR MEnd

SP.Sect DSect Generate the DSECT name Restore previous location counter

## **&SYSIN.DSN, &SYSIN MEMBER, and &SYSIN\_VOLUME**

These three symbols identify the origins of the current primary input file. Their values change across input-file concatenations. This information can be used to determine reassembly requirements.

The &SYSIN DSN symbol provides the name of the current primary input (SYSIN) data set or file.

The &SYSIN\_MEMBER symbol provides the name of the current primary input member, if any.

The &SYSIN VOLUME symbol provides the name of the current primary input volume. For example, the following SYSINFO macro will capture the name of the current input file, its member name, and the volume identifier. (If the input does not come from a library member, the member name will be replaced by the characters "(None)".)

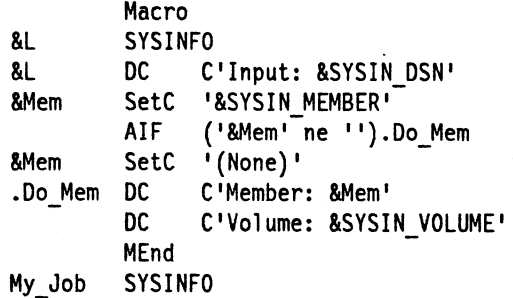

## **&SYSLIB\_DSN, &SYSLIB\_MEMBER, and &SYSLIB\_VOLUME**

These three symbols identify the origins of the current library member. Their values change from member to member. This information can be used to determine reassembly requirements.

The &SYSLIB\_DSN symbol provides the name of the library data set from which each macro and COPY file is retrieved.

The &SYSLIB\_MEMBER symbol provides the name of the library member from which this macro and COPY file is retrieved.

The &SYSLIB\_VOLUME symbol provides the volume identifier (VOLID) of the library data set from which this macro and COPY file is retrieved.

For example, suppose the LIBINFO macro below is stored in a macro library accessible to the assembler at assembly time. (The macro includes a test for a blank member name, which should never occur.)

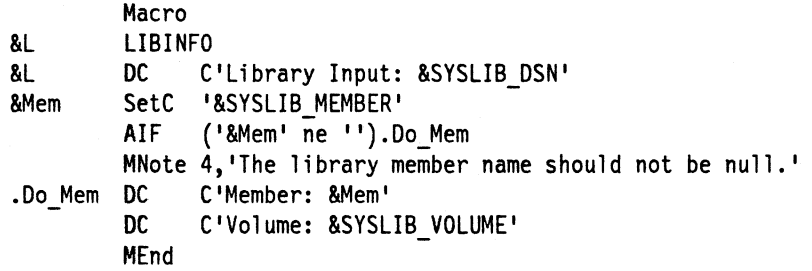

Then the following small test assembly would capture information into the object text of the generated program about the macro library.

My\_Job LIBINFO **End** 

#### **&SYSNEST**

The &SYSNEST arithmetic variable provides the nesting level at which the current macro was invoked (the outermost macro is at level 1).

For example, a macro might contain tests or MNOTE statements to indicate the nesting depth:

```
AIF (&SYSNEST LE 50).OK
       MNOTE 12, 'Macro nesting depth exceeds 50. Possible recursion?'
       MEXIT
.OK ANOP
```
### **&SYSNDX**

The &SYSNDX variable provides a unique value for every macro invocation in the program. It may be used as a suffix for symbols generated in the macro, so that they will not "collide" with similar symbols generated in other invocations. It is incremented by 1 for every macro call in the program.

For values of &SYSNDX less than or equal to 9999, the value will always be four characters long (padded on the left with leading zeros, if necessary).

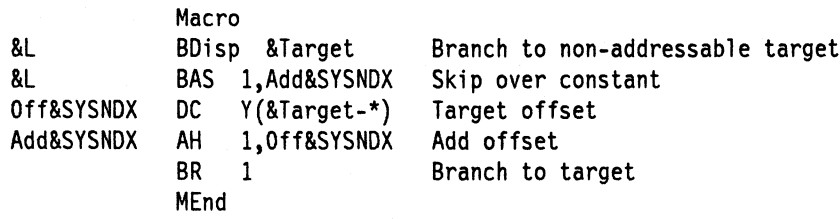

#### **&SYSLIST**

The &SYSLIST variable can be used to access positional parameters on a macro call (whether named or not). &SYSLIST supports a very rich set of sublist and attribute capabilities, and is therefore quite different from the other system variable symbols.

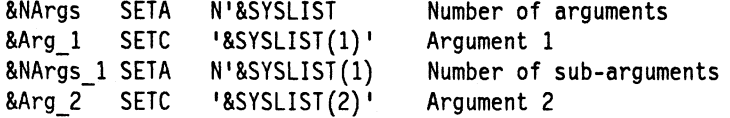
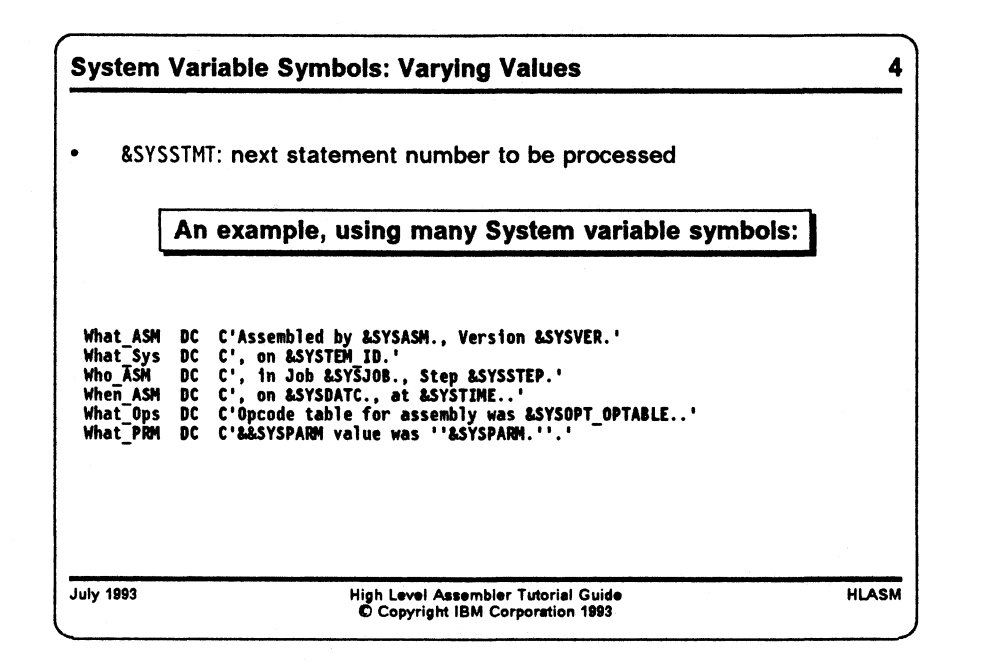

## **Variable Symbols Whose Values May Vary Anywhere**

#### **&SYSSTMT**

The &SYSSTMT symbol provides the number of the next statement to be processed by the assembler. Debugger data that depends on the statement number can be generated with this variable. For example, suppose we have a macro which inserts information about the current statement number into the object code of the program, and sets RO to its address (so that a debugger can tell you which statement was identified in some debugging activity). A macro like the following might be used:

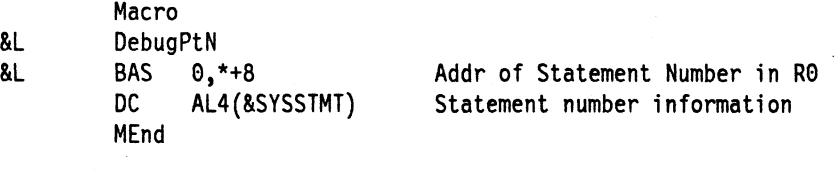

# **System Variable Symbols Not Available in DOS/VSE**

D DebugPtN

There are three system variable symbols supported by High Level Assembler which were previously available in Assembler H, but which were not available in the DOS/VSE Assembler: &SYSDATE, &SYSTIME, and &SYSLOC. (&SYSLOC relies on the availability of the LOCTR statement, which was not available in assemblers prior to Assembler H.)

### **Relationships to Previous System Variable Symbols**

Some of the new system variable symbols introduced with High Level Assembler complement and supplement the data provided by system variable available in previous assemblers.

### **&SYSDATE and &SYSDATC**

The variable symbol &SYSDATE is available in High Level Assembler and Assembler H, but not in any earlier assemblers. It provides a date in "American" format, without any century indication. As such, users in other countries sometimes had to extract and re-compose its fields to obtain a date conforming to local custom, convention, or standards. Further, the date could not be placed directly into fields as a sort key, because the year digits were in the lowest-order positions. Finally, no century was indicated.

High Level Assembler's introduction of the &SYSDATC variable solves all these problems very simply.

### **&SYSECT and &SYSSTYP**

All previous assemblers have supported the &SYSECT variable to hold the name of the enclosing control section at the time a macro was invoked. This allows a macro which needs to change control sections (e.g., to declare a DSECT or to create code or data for a different CSECT) to resume the original control section on exit from the macro. There was, however, a sticky problem: there was no way for the macro to determine what *type* of control section to resume!

High Level Assembler provides the &SYSSTYP variable to rectify this omission: it provides the type of the control section named by &SYSECT. This permits a macro to restore the correct previous "control section environment" on exit.

#### **&SYSNDX and &SYSNEST**

All previous assemblers have supported the &SYSNDX variable symbol, which is incremented by one for every macro invocation in the program. This permits macros to generate unique ordinary symbols if they are needed as "local labels". Occasionally, in recursively nested macro calls, the value of the &SYSNDX variable was used to determine either the depth of nesting, or to determine when control had returned to a particular level.

Alternatively, the programmer could define a global variable symbol of his own, and in each macro insert statements to increment that variable on entry and decrement it on exit. This technique is both clumsy (because it requires extra coding in every macro) and insecure (because not every macro called in a program is likely to be under the programmer's control, particularly IBM-supplied macros).

High Level Assembler provides the &SYSNEST variable to keep track of the level of macrocall nesting in the program. The value of &SYSNEST is incremented globally on each macro entry, and decremented on each exit.

#### **&SYSTIME and the AREAD Statement**

The &SYSTIME variable symbol is provided by High Level Assembler and Assembler H, but not by eariler assemblers. It provides the local time of the start of the assembly in HH/MM format. This "time stamp" may not have sufficient accuracy or resolution for some applications.

High Level Assembler provides an extension to the AREAD statement that may be useful if a more accurate time stamp is required. The current time can be obtained either in decimal or binary format.

#### **140 High Level Assembler Tutorial Guide**

The macro in the following example captures the clock reading in both decimal and binary formats:

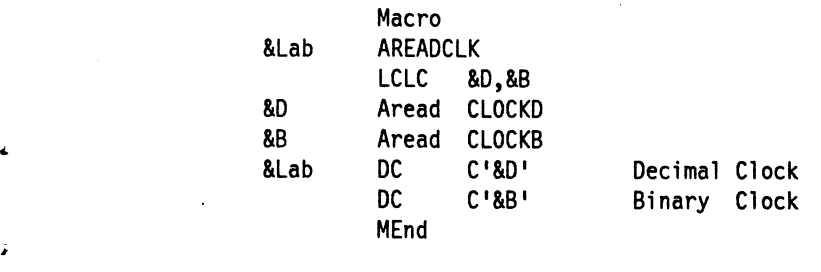

A AREADCLK

•

*t*